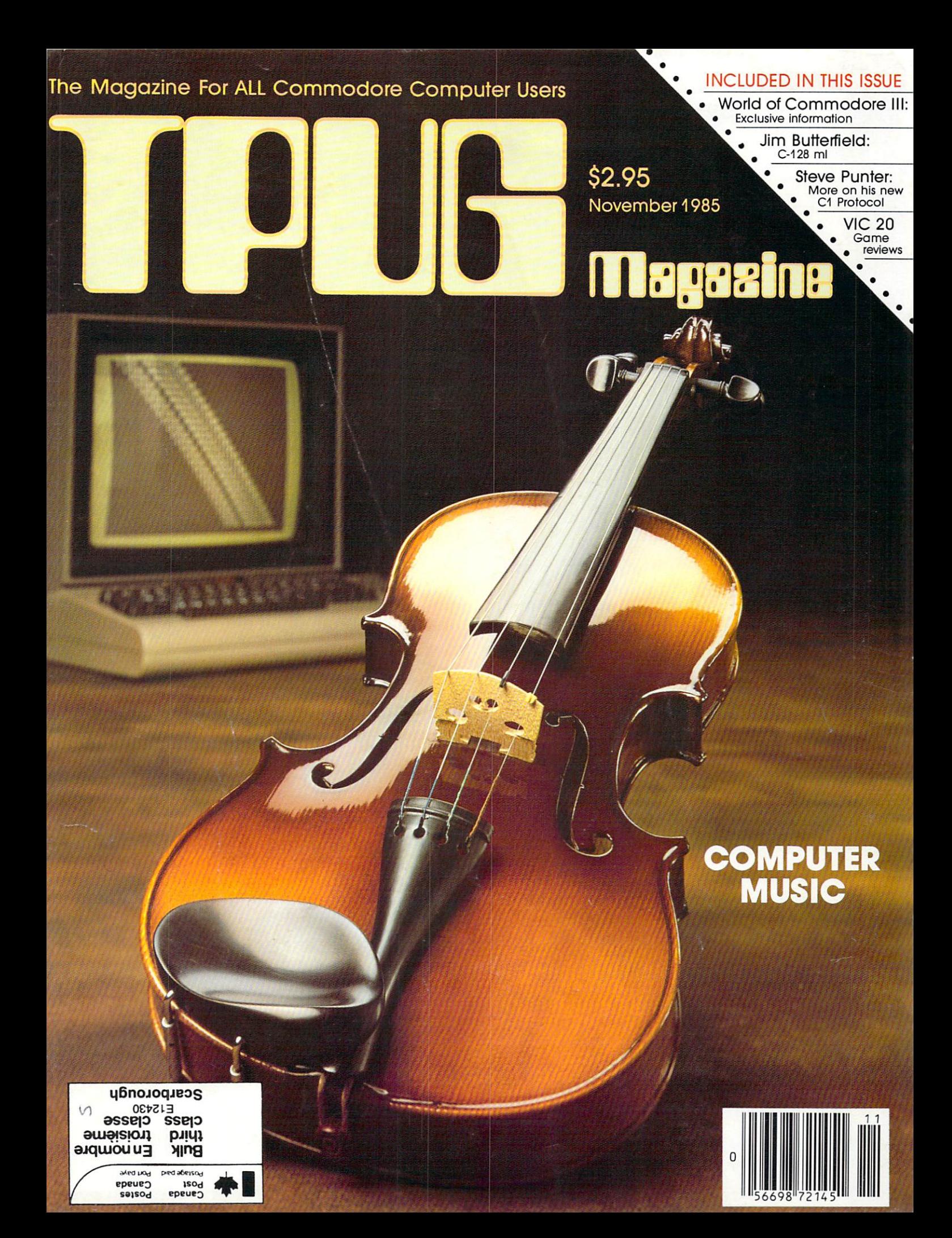

WORD PROCESSING PROGRAM AN INFORMATION MANAGEMENT PROGRAM! A TELECOMMUNICATIONS PROGRAM!

ALL THREE PROGRAMS, ON ONE DISKETTE!, FOR ONLY \$49.95\*!

"Ouite simply the best! The highest rating possible... the package should be part of every (computer) library."— analog computing

"Russ Wetmore has done an  $EXCELLENT$  job! The program is flexible, powerful and very easy to use. \$49.95 buys a heck of a lot of program."— REVIEW BY ARTHUR LEYENBERGER

"Performance:  $\star \star \star (Excellent)$  Value:  $\star \star \star (Excellent)$ This three-in-one package is a bargain... one of the finest values on the market." FAMILY COMPUTING

**HOMBIBYT WORD PROCESSOR.** HOMEFIND INFORMATION MANAGER. **HOMETERM** TELECOMMUNICATIONS Home telecommunications in the construction of the construction of the construction of the construction of the construction of the construction of the construction of the construction of the construction of the constructio

Together they are **HomePak**: the three most important and most useful home computer applica tions in one integrated system  $-$  on one diskette!

The reviewers are unanimous: any one of these programs alone is well worth the price. So you're getting three times the computing power, with this exceptionally easy to use package:

- **all commands in simple English; no complex** computer jargon, no obscure instructions
- **•all key commands are immediately available on** the screen menu; additional commands can be called up for the more experienced user
- •to help you, system status is displayed right on the screen

And it's easy to use the three programs together. For example, in the "Merge" mode, you can take data stored in HOMEFIND and print letters and labels using HOMETEXT. Or, use HOMETEXT to write reports based on information you've called up via HOMETERM.

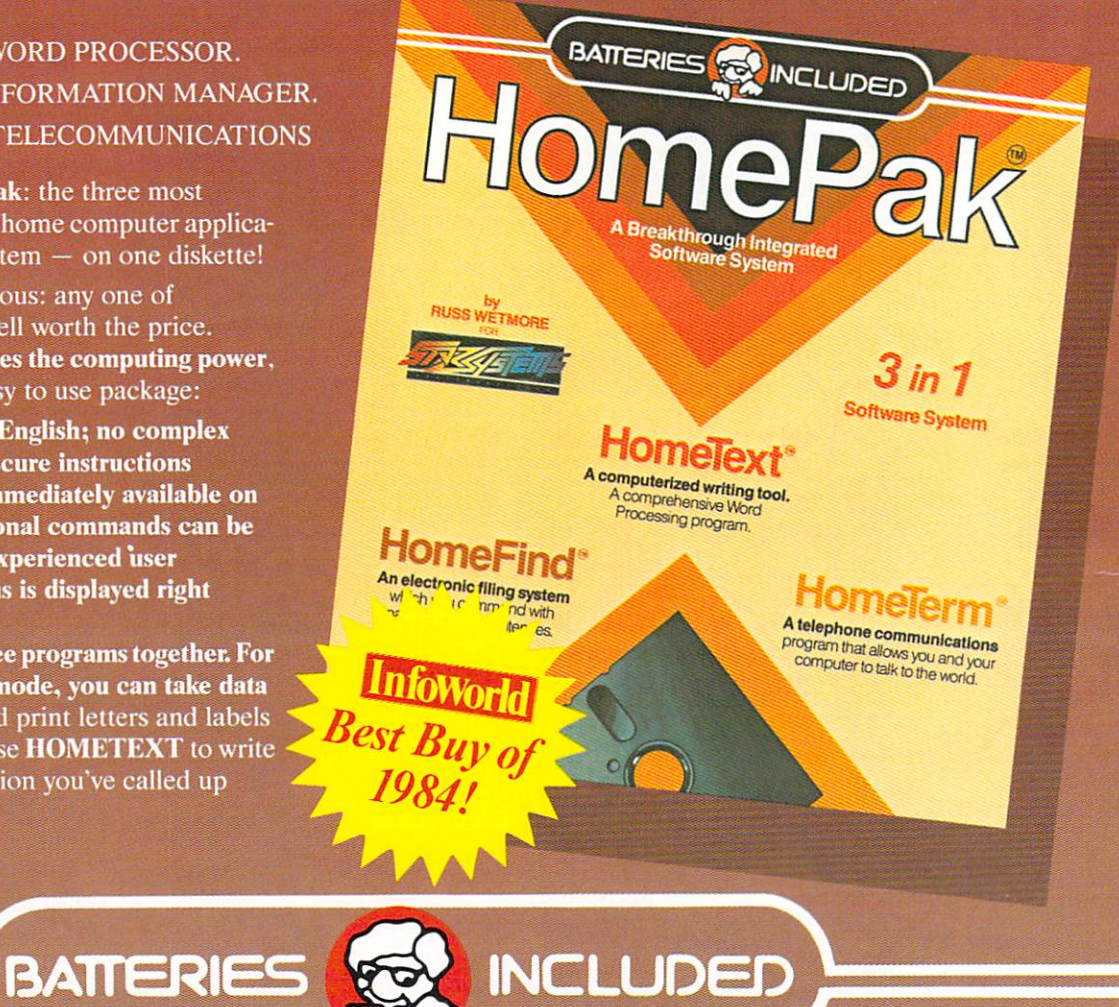

<sup>30</sup> Murai Street Richmond Hill, Ontario LAB IBS CANADA IBS CANADA IBS CANADA IBS CANADA IBS CANADA IBS CANADA IBS CANADA IBS CANADA IBS CANADA IBS CANADA IBS CANADA IBS CANADA IBS CANADA IBS CANADA IBS CANADA IBS CANADA IBS CANADA IBS CANADA IBS CANADA IBS CANAD  $\left| \frac{1}{2} \right|$  $\frac{1}{2}$ 

### The Energized Software Company!"

WRITE TO US FOR FULL COLOUR CATALOGUE of our products for COMMODORE, ATARI, APPLE and IBM SYSTEMS FOR TECHNICAL SUPPORT OR PRODUCT INFORMATION PLEASE PHONE (416) 881-9816

17875 Sky Park North, Suite P trying, California USA 92714-0-2020 (416)881-9816 Telex: 509-139

.<br>BUSINESS MACHINES INC, AND IBM AND IS MACHINES MACHINES MACHINES INC. AND IBM BUSINESS MACHINES INC.<br>BUSINESS MACHINES INC. AND IBM BUSINESS MACHINES INC.

### **TPLG Magazine**

Publisher: Louise Redgers **Editor: Nick Sullivan<br>Assistant Editor: Marva Miller** Assistant Editor: Mary and Miller Miller Miller Miller Miller Miller Miller Miller Miller Miller Miller Miller **Production: Astrid Kumas**<br>Cover Photo: John Woods Cover Photo: John Woods, John Woods, John Woods, John Woods, John Woods, John Woods, John Woods, John Woods, J Cover Design: Steve MacDowali, Steve MacDowali, Steve MacDowali, Steve MacDowali, Steve MacDowali, Steve MacDo Typesetting: Noesis, Toronto, Ontario Printing: Deita Web Graphics, Scarborough, Ontario

TPUG MAGAZINE IS PUBLISHED AND A CONTROL CONTROL OF A CONTROL CONTROL CONTROL CONTROL CONTROL CONTROL CONTROL CONTROL CONTROL CONTROL CONTROL CONTROL CONTROL CONTROL CONTROL CONTROL CONTROL CONTROL CONTROL CONTROL CONTROL Toronto Pet Users' Group (TPUG) Inc., the world's Peters' Group (TPUG) Inc., the World's Constitution of the World's Constitution of the World's Constitution of the World's Constitution of the World's Constitution of the W largest Commodore users' group. TPUG is a nonprofit corporation dedicated to the service and support of cwners and users of Commodore computers. All rights to material published in TPUG Magazine Ail rights to material published in Telecommunication and the material published in Telecommunication of the state of the state of the state of the state of the state of the state of the state of the state of the state of are reserved by TPUG inc., and no material may be the served by TPUG inc., and no material material material may be be reprinted without written permission except where specifically stated.

Correspondence: Send change of additional change of additional correspondence: Send change of additional change of additional change of additional change of additional change of additional change of additional change of ad subscription entry the control of the computation entry of the control of the control of the control of the control of the control of the control of the control of the control of the control of the control of the control o Changes, 101 Duncan Mill Road, Suite Group, 101 Duncan Mill Road, Suite Group, 101 Duncan Mill Road, Suite Gro ON, Canada M3B 123. TPUG magazine welcomes freelance contributions on all aspects of Com modore computing. Contributions should be sent on disk, though accompanying hardcopy is welcome. Be sure to include return postage if you wish materials returned. Please indicate on the disk label which Commodore disk format and word pro cessing program you have used. Remuneration for articles published is \$30.00 per page if the author retains the copyright, and \$40.00 per page if the copyright is assigned to TPUG Magazine. Ail con tributions are subject to editing for length and readability. Address editorial contributions to: The Editor, TPUG Magazine, 101 Duncan Mill Road, Suite G7, Toronto ON, Canada M3B 1Z3.

Circulation:

Subscription 16,000 Subscription 16,000 Newsstand 16,000 Newsstand 10,000 Newsstand 10,000 Newsstand 10,000 Newsstand 10,000 Newsstand 10,000 Newsstand 10,000 Newsstand 10,000 Newsstand 10,000 Newsstand 10,000 Newsstand 10,000 Newsstand 10,00 ISSN #0825-0367

ViC 20, Commodore <sup>64</sup> and SuperPET are trade marks of Commodore Electronics Ltd. PET is registered trademark of Commdore Business Machines, Inc. CBM is a registered trademark of Commodore  $1$ td

Subscriptions to TPUG Magazine may be obtained by joining the Toronto PET Users' Group (TPUG) Inc. Another benefit of TPUG membership is the right to order inexpensive disks and tapes from the club's extensive software library. Yearly membership fees are:

Regular member (attends meetings) \$35.00 Cdn. Student (full-time, attends meetings) \$25.00 Cdn.<br>Associate (Canada) \$25.00 Cdn. Associate (Canada) Associate (U.S.) **\$25.000 Cdn. 25.000 Cdn. 25.000 Cdn. 25.000 Cdn. \$25.00 U.S. (\$25.00 U.S. U.S. U.S. U.S. U.S. U.S.** \$30.00 Cdn. \$35.00 U.S. \$45.00 U.S. Associate (Overseas - sea mail) Associate (Overseas - air mail)

For further membership information piease contact:

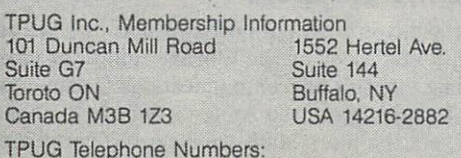

The contract of the contract of the contract of the contract of the contract of the contract of the contract of the contract of the contract of the contract of the contract of the contract of the contract of the contract o Business Office (416)-445-4524 Magazine Office (4i6)-445-9865 Advertising (416)-445-4524

# **DIRECTORY**

### 85

### **TPUG Magazine**

**NOV** 

### Feature: C-64 and C-128 Music

- 8 Sound Synthesis by Tim Grantham
- 9 SID's Curious Quirks by Tim Grantham
- $12$  $12.22$ Cruising The Seo Of 64 Music by Time Seo Of 64 Music by Time Seo Of 64 Music by Time Seo Of 64 Music by Time Seo Of 64 Music by Time Seo Of 64 Music by Time Seo Of 64 Music by Time Seo Of 64 Music by Time Seo Of 64 Music b
- $13$ What is MIDI? by Tim Grantham

### **Articles**

- $16$ Commodore 128: New Things by Jim Butterfleld
- 18 Wireless Computing: Part II by A. vie Forde <sup>18</sup>
- 19 The Wright Alignment by George K. Culbertson
- 20 The C1 Protocol: Port Two by Steve Punter ----
- 28 The Revival Of The SuperPET by Avy Moise

#### The World of Commodore III The Company of the Company of

- WOC III Exhibitors by Liz Murray 23
- <sup>24</sup> The Amiga at WOC III by Liz Murray
- 25 Commodore in <sup>1985</sup> by Liz Murray  $-25$
- $-2$ WOC III Seminars
- 26 Directory of Exhibitors  $-2$

#### **Micro Processes** Micro Processes

27 VIC <sup>20</sup> and C-64 Speed Differences by Maloney  $277.27$ 

### Reviews

- <sup>34</sup> 5uper-C by George Carter
- 34 Three More Spreadsheets by Dave Powell
- $35<sub>5</sub>$ DAID64 by Dave Powell  $-1$
- 35 The Best VIC/Commodore Software by Anne E. Gudz
- VIC <sup>20</sup> programs by Richard Best 36 36
- Operation Whirlwind by Dave Dempster 36 3
- Thinking FORTH by R.C. Walker 38 3
- 38 Rhapsody <sup>64</sup> by Louise Redgers
- 40 An Epyx Saga  $-$

### dependent of the property of the property of the property of the property of the property of the property of the property of the property of the property of the property of the property of the property of the property of t

- $\overline{2}$ Inside Information
- $\Delta$ Line Noise with Lana Coviello
- 5 The Answer Desk with Malcolm O'Brien
- $17$ <u>1722 - 1722 - 1722 - 1722 - 1722 - 1722 - 1722 - 1722 - 1722 - 1722 - 1722 - 1722 - 17</u> BBS Password for November
- <sup>21</sup> **Marketplace**
- <sup>30</sup> Additions to the TPUG Software Library
- <sup>31</sup> TPUG Software Order Form
- 42 **Products Received** by Astrid Kumas  $-2$
- 44 **Calendar of TPUG Events** 44 March 2014 Calendar of TPUG Events
- $45$ **Bulletin Board**  $-1$  $-$  -  $-$  -  $-$  -  $-$  -  $-$  -  $-$
- $-1$ TPUG Magazine Distributors
- 48 **TPUG Contacts**  $-$ TPUG Contacts and the contact of the contacts of the contacts of the contacts of the contacts of the contacts of the contacts of the contacts of the contacts of the contacts of the contacts of the contacts of the contacts
- 48 Index of Advertisers <sup>48</sup> Index of Advertisers

### **Inside Information** Inside Inside Inside Inside Inside Inside Inside Inside Inside Inside Inside Inside Inside Inside Inside Inside Inside Inside Inside Inside Inside Inside Inside Inside Inside Inside Inside Inside Inside Inside Inside Insid

### Magazine Ethics Mudslide

Magazines depend heavily on advertising for their survival. Every magazine aims at a certain ratio of advertising to editorial copy; when the ratio falls much below the ideal, the magazine shrinks. Perhaps you remember the <sup>400</sup> page COMPUTE! of a couple of Christmases ago. Look at the size of COMPUTE! now, and you'll see clearly what results from a decline in advertising revenue. TPUG Magazine's current size of <sup>48</sup> pages also reflects the fact that computer advertising in today's market is not as easy to get as it used to be.

Why has advertising revenue slipped so alarmingly over the last two years? Partly because the microcomputer industry in general is not growing now the way it was then. Perhaps also because the massive trade in pirated software has driven a lot of manufacturers  $-$  advertisers, that is  $-$  out of business. If that's the case, there's a striking irony in the fact that the advertising of piracy tools is bucking the trend, and booming rather than declining.

The September issue of COMPUTE!'s Gazette included no fewer than 16 ads, totalling nearly 7 pages, for products whose principal function is to copy protected software. These include bit nibblers and cartridge copiers, products like Starpoint's ISEPIC for making a 'snapshot' of a computer's memory and saving it to disk, books 'exposing' protection techniques, and even a newsletter promising instructions for cracking "3-5 (or more) programs each month".

In a tight market, one has to sympathize with the plight of advertising sales people and the publishers for whom they work. To some extent, the sales of a magazine depend on being able to print enough pages so that readers feel they are getting their money's worth. All the same, the ads for piracy tools must, in the long run, be counterproductive for the magazines that run them, as well as for magazines like this one that regularly refuse such ads. It would be startling to see burglars' accessories adver tised in Home Beautiful, or hot-wiring tips being peddled in Road and Track. Why do we accept it as routine that computer magazines should sell space to vendors whose specialty is soft ware theft? And why do other manufacturers, whose own welfare is directly threatened by this practice, continue to pro mote their goods in those same magazines?

A further irony: we wrote to one manufacturer a few months ago asking for a review copy of a product we felt would be of interest to TPUG Magazine readers. The manufacturer wrote back to say that it was against their policy to supply review soft ware to users' groups. No reason was given, but presumably that policy results from the generally undeserved reputation that users' groups have for being hotbeds of piracy. Reviews of that manufacturer's products appear frequently in COMPVTE'.'s Gazette, as do their advertisements.

### True confessions

After writing the above editorial, which we did in a duly incensed frame of mind, we were slightly mortified to realize that an ad for a deprotection product had appeared in the October issue of our own magazine (yes, that's just last month). For that we humbly apologize. Too little vigilance and a hectic production schedule led to what  $-$  in view of the above homily  $-$  was a most untimely slip. Nonetheless, we stand by the argument as written, and we'll try even harder in future to keep our own act clean.

#### This month This month is a contract of the contract of the contract of the contract of the contract of the contract of the contract of the contract of the contract of the contract of the contract of the contract of the contract of th

Our cover photograph this month is the work of John J. Wood, and was designed by Steve MacDowall of Watson-Mac Dowall Inc. The large object in the foreground is a 'violin', a primitive sound generation device with no digital circuitry. Though it has now been almost entirely supplanted by the SID chip, in the hands of a skilled user the violin is capable of imitating certain synthesizer timbres with an astonishing degree of realism. Music files generated with this instrument are widely available in both disk and tape format, though you will need special peripherals to run them successfully.

Our feature article on music deals not with the violin, however, but with the Commodore <sup>64</sup> and <sup>128</sup> computers. Author Tim Grantham compares the capabilities of the SID chip with those of dedicated synthesizers, and gives a quick overview of the multitude of music software and hardware that the C-64 has inspired.

Also in this issue, Jim Butterfield gets you started at writing machine language programs on the C-128; Steve Punter wraps up his two-part series on his new file transfer protocol; and Vic Forde concludes his two-parter on computers and ham radio. In the centre of the magazine you will also find a four-page pullout section on the World of Commodore III show, which is coming up early in December at the International Centre near the Toronto airport.

### Micro-memo update

Ron Byers called a little while ago with a few corrections for users of his Micro-memo program, which appeared in our Micro Processes section in the August-September issue. To fix up your copy of the program, load it into memory, type in the following lines, then save it again:

```
30 ifpeeK<53£7i>=£32thenmac
      h=£0:md=3713G:cl=0:n=B
\overline{35} dimensions and \overline{35}, which is the set of the set of the set of the set of the set of the set of the set of the set of the set of the set of the set of the set of the set of the set of the set of the set of 
155 print "press space to si
        mulate a call"
165 geta$: ifa$<>""goto290
345 geta$: ifa$<>""thenfori=
         1to9000:nexti
```
Ron tells us that his BBS is now up 24 hours a day. The number to call is 1-902-893-8742.  $\Box$ 

### Communications bloopers

We are honest as the day is long, but now and again we tell you something that isn't true. Look on the Library Additions pages for corrections to last month's telecommunications feature. And while we're at it, the capacity of the Amiga's built-in  $3\frac{1}{2}$  inch disk drive is 880K, not the mere 800K we reported in October.

The Editors The Editor State of the Editor State of the Editor State of the Editor State of the Editor

### ELECTION 2001 <sup>2001</sup> **AN AUTHORIZED COMMODORE** AN AUTHORIZED COMMODORE **SYSTEM DEALER SINCE 1979** SYSTEM DEALER SYSTEMS IN THE USE OF THE USE OF THE USE OF THE USE OF THE USE OF THE USE OF THE USE OF THE USE OF THE USE OF THE USE OF THE USE OF THE USE OF THE USE OF THE USE OF THE USE OF THE USE OF THE USE OF THE USE OF NOW AVAILABLE <sup>128</sup> SOFTWARE **WORD SWIFT DATA**

SWIFT COMPANY COMPANY COMPANY COMPANY COMPANY COMPANY COMPANY COMPANY COMPANY COMPANY COMPANY COMPANY COMPANY

DATA DATA DA SAN DATA DA SAN DA

WORLD AND COMPANY AND COMPANY OF THE CONTRACT OF THE CONTRACT OF THE CONTRACT OF THE CONTRACT OF THE CONTRACT OF

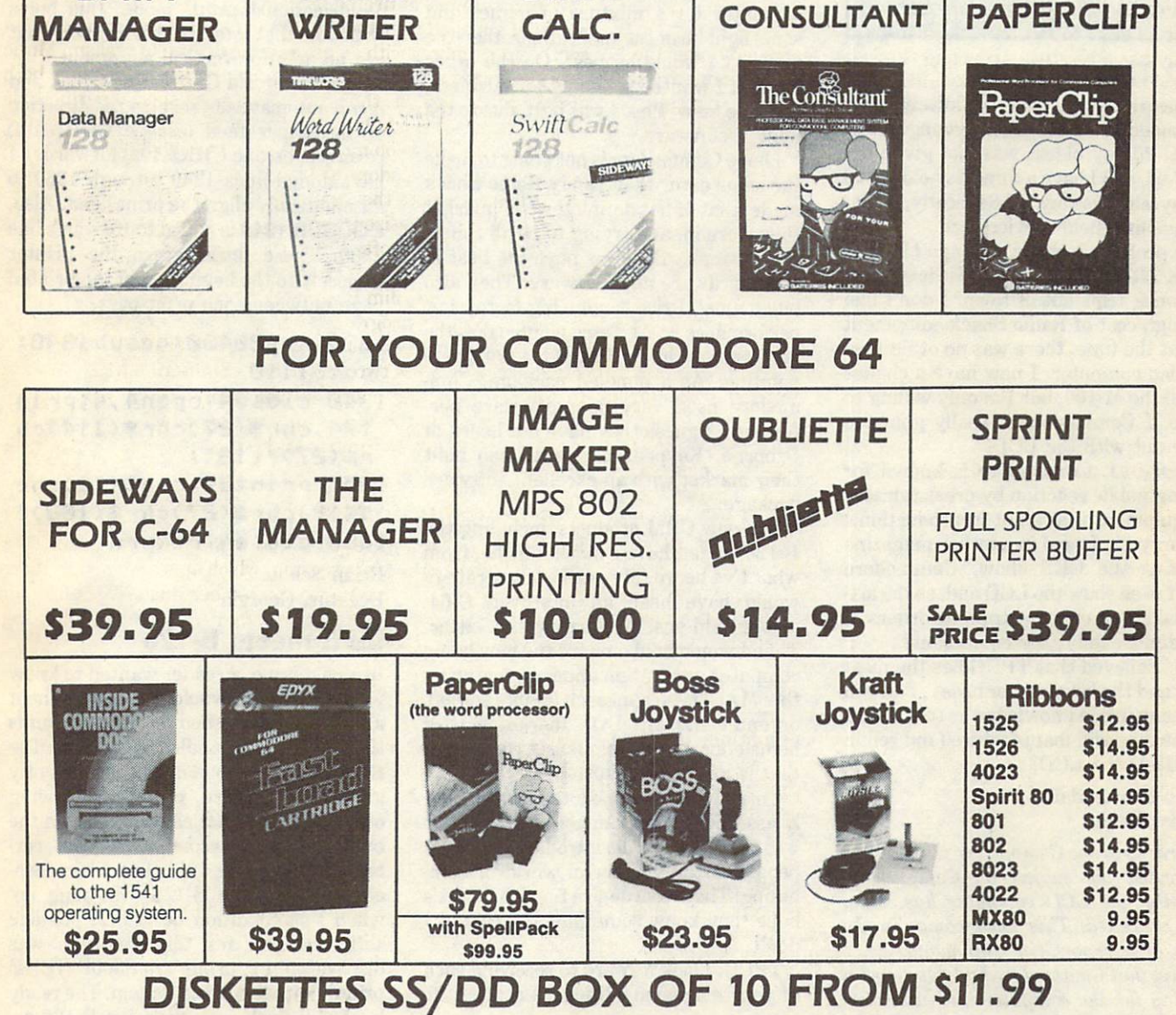

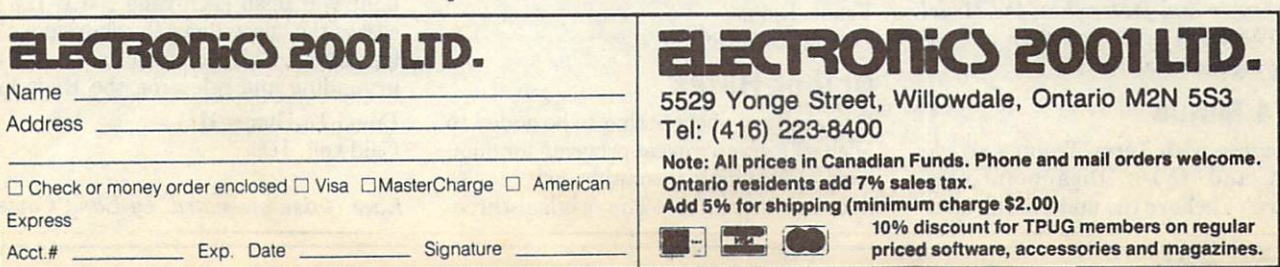

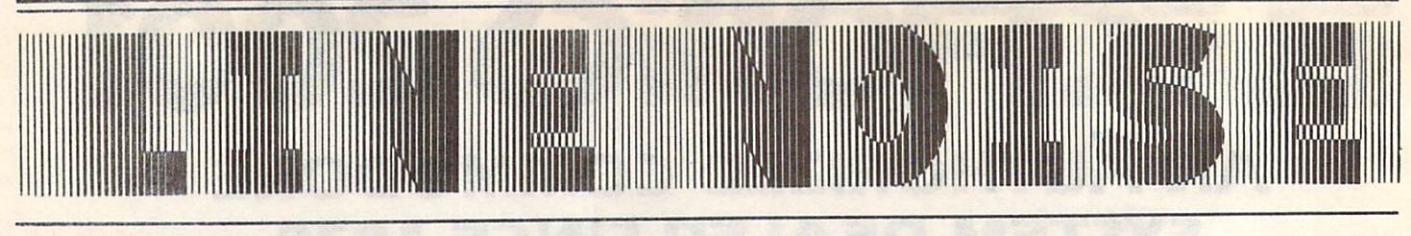

TPUG Magazine invites you to ex press your views on Commodore computing by urriting to: Line Noise TPUG Magazine <sup>101</sup> Duncan Mill Road, Suite G7.

Don Mills, Canada MSB 1ZS

### LCD True or False or False or False or False or False or False or False or False or False or False or False or

Suite Grand Grand Grand Grand Grand Grand Grand Grand Grand Grand Grand Grand Grand Grand Grand Grand Grand Gr

To begin with, I'm definitely pro- $Commodore - I$  bought my youngest son VIC 20, my oldest was just given my old C-64, and I have a three-day-old C-128 for myself. use my SX-64 mostly, as I'm a travelling field service tech.

My problem is that a year ago I bought a 24K TRS-80 M-100 for those less-thanone-week trips out of town. I don't like the high cost of Radio Shack equipment but, at the time, there was no other lowcost lap computer. I now have a chance to sell the M-100, but I'm only willing to do so if Commodore is really going to come out with the LCD!

Worry #1. Commodore is known for testing public reaction by press releases of equipment that's not in production.

Worry #2.1 read in another magazine that, at the CES show, Commodore didn't even show the LCD and, as the art icle said, how can you drum up orders, if you don't exhibit the equipment?

It is a believe that the most most construction of the most construction of the most construction of the most of the most construction of the most construction of the most construction of the most construction of the most clout and the largest user base... do you have any inside knowledge as to whether or not they will manufacture (and seil in the USA) the LCD?

Dutch Kuykendall Scurry, Texas

According to one Commodore insider who addressed the subject of the subject of the subject of the subject of the subject of the subject of the subject of the subject of the subject of the subject of the subject of the subject of the subject of the subject of th recently, the LCD computer has, alas, been cancelled. This news comes in the wake of a report (in Info magazine,  $I$ believe) that Commodore had developed a display for the computer that was very much clearer and faster than the Model 100's. The ways of Commodore are in finitely mysterious.

### Plus/4 Minus

fully agree with Terry Traub's article 'Plus/4 and C-16: Disappointingly Mediocre'. I believe the underlining com-

ment is 'major marketing error and the company's state of the company of the company of the company of the company of the company of the company of the company of the company of the company of the company of the company of market in the million second complete Communist Communist Communist Communist Communist Communist Communist Co modore could have made much more money, and had an easier time, marketing add-on products for the ex isting VICs and C-64s. At the computer show, a Commodore representative advised me that if I was considering a home computer for a mixture of games and some light business applications, then the 'old' C-64 would be best. On the other hand, if I wanted it mainly for business, then the 'new' Plus/4 was best, due to the built-in software.

hope Commodore is not going to make the same error that Tandy Radio Shack made, that of not defining which market they were in, and trying to be all things to all people. Business buys the best in both hardware and software. They also buy 'name'. Price is not <sup>a</sup> big factor, but performance is. As Terry pointed out, the performance in the Plus/4 is very disap pointing. As a bundled package, Commodore used very poor software per formers. I guess they have not heard of Osborne, Kaypro et cetera, who built their market with an excellent software package.

The new CBM products, including the B-128, do not have a market niche, from B-128, do not have market niche, from what I've heard. My marketing strategy would have been an improved C-64, and/or add-ons, preferring the latter. Then I would hold on until the new home computer generation appears, featuring the 'MAC' type approach (680xx series), or enter the MS DOS market with home/educational emphasis, although that is <sup>a</sup> tough market.

I'm proud of Commodore being strong ly associated with Canada. I'm proud it was Commodore who introduced so many people to the wonderful world of com puting. They have done a fine job... let's hope they know something Terry and don't.

TPUG, I look forward to receiving each of your magazine editions. Great stuff!

Frank Rioux

Barrie, Ontario

### Colour Hi-res

Enclosed is short listing to be added to Michael Keryan's great program for dum ping colour high resolution graphics to dot matrix printers. The original threepart article appeared in the late, great Micro Magazine (#73, <sup>74</sup> and 75). Each colour has to be put on one at <sup>a</sup> time with a separate coloured ribbon. Keryan's programs were difficult to use in one way: aligning the multiple passes of the printer so that the colours line up. He advises that it is important to set the printer in 'unidirectional print' mode; this helps with dots that intersect horizontally, but are no help for vertical alignment.

My printer is <sup>a</sup> C. Itoh Prowriter, and it can automatically reverse the direction of the paper feed (escape CHR\$(114) reverses; escape CHR\$(102) forwards). have added lines <sup>1340</sup> through <sup>1360</sup> to automatically align the print head. Also, GOSUB <sup>1340</sup> is added to Keryan's line 1330. These lines return the printer precisely to the beginning of the printed page between each print pass.

- <sup>1338</sup> sys£04S0:gosub1340: go-to <sup>1110</sup>
- 1340 close4:open4,4:prin ■t#4,chr\$C£7>chr\$<114>ch r\*<27V'-U6";
- <sup>1350</sup> prin-t#4,chr\*<l£)chr \*<12)chr\*<£7>chr\$<102); 1360 close4:return

Brian Schott Decatur, Georgia

### IEEE meets B-128

In <sup>a</sup> past issue, <sup>a</sup> reader wanted to know why the B-series would not work without all the devices turned on. The reason is the IEEE bus is handled differently. The REN line of the bus is not permanently grounded anymore, therefore allowing other devices to act as controller on the bus. While this has some advantages, cer tain devices ground this line when turn ed off. Thus, the B-128 will 'hang up' when this condition occurs. A possible software cure for this condition was discovered by using an 8300P IEEE printer with the B-128 system. The ready light will flash each time the B-128 ac cesses the bus without the above poke be ing done. This flashing is the B-128 grounding and releasing the REN line. David L. Evans II

Caldwell, ID

Line Noise presented by Lana Coviello

### **The Answer Desk** The Answer Desktop and The Answer Desktop and The Answer Desktop and The Answer Desktop and The Answer Desktop and The Answer Desktop and The Answer Desktop and The Answer Desktop and The Answer Desktop and The Answer Desk

### with Malcolm of the Malcolm of the Malcolm of the Malcolm of the Malcolm of the Malcolm of the Malcolm of the Ma

### Reviving aged PETS

Regarding the article by John Kurczak, 'Ye Olde Pette  $80 - It$  Already Exists'. in the May 1985 issue of TPUG Magazine: the modification mentioned is truly needed, if we old PET users are going to continue using the PET. John's descrip tion of the Microcomputer Services  $modification$  is intriguing, and  $I$  am ordering my kit today.

John also mentioned a 64K conversion  $kit that I$  am very interested in learning about. There must still be many PET users around, and any information regarding upgrades and/or software is  $greantly$  appreciated  $-$  especially if it allows me to triple my memory.

One area that I have seen lacking is information on transferring the wealth of C-64 programs to the PET. There are some routines that allow simple C-64 pro  $grams to be transformed, but I have not$ seen any that would handle all the dif ferences, including peeks and pokes. Do you know of any reference books or pro grams that might be helpful in this area?

#### Mel Johnson Mel Johnson San Jose, California

For information on the 64K memory ex parameters in the form of the person in the form of the person of the person of the person of the person of the processes section last issue. There is no general procedure for converting C-64 programs to run on the PET. The main difficulty, of course, is that many of the most characteristic C-64 features sprites, SID sound, colour graphics cannot be translated to the PET by any means whatsoever. The first step in con verting programs is therefore to remove any portions that make use of the above features. If what remains is still worth converting, the remaining steps may not be too difficult. Briefly, you will have to look at:

changing the program load address to <sup>1025</sup> (\$0401), since the PET does not do relocating loads;

altering any direct references to screen memory, which is usually at  $1024$  (\$0400) on the C-64, but <sup>32768</sup> (\$8000) on the PET. Extra work will be required if you are adapting to an <sup>80</sup> column rather than <sup>40</sup> column PET;

• if the program accesses disk, you may want to make adjustments suitable for a

dual disk (4040 or 8040 or 8040 or 8040 or 8050 or 8050 or 8050 or 8050 or 8050 or 8050 or 8050 or 8050 or 8050 or 8050 or 8050 or 8050 or 8050 or 8050 or 8050 or 8050 or 8050 or 8050 or 8050 or 8050 or 8050 or 8050 or 805 single disk (1541), possibly making use of BASIC 4.0 disk commands, if your PET has them;

• a few BASIC commands operate somewhat differently on the PET than on the C-64. An important instance is the IN PUT command, which was improved on the C-64 to handle a null response without returning to direct mode.

A good place to look for further information would be the books by Raeto Collins West, Programming the PET/CBM and Programming the Commodore 64, which are widely distributed, comprehensive and authoritative.

### A VIC Compiler?

I've been using the VIC <sup>20</sup> for many years now and find it a super computer. I haven't 'upgraded' to a C-64 because of radio interference problems that many of myfellow Ham Radio Operators have ex perienced with their C-64s. The VIC radiates much less research less and model in the can listen to a second listen to the can listen to the can li the stations on the radio with the VIC 20, whereas I'd be listening to the computer  $if I had a C-64.$ 

I have a fully expanded VIC (27K) and two <sup>1541</sup> disk drives. That should be large enough to hold about anything designed for the  $C-64$ . At this point, the only difference between my VIC and a C-64 is the sound chip and the sprite graphics,  $neither of which I need for non-game,$ 'real' computing (database applications and statistical analysis).

I am looking for a compiler for the VIC 20.1 don't want one that generates 'pseudo  $code'$  - something that requires a runtime support package for it to work. I would like to have one that actually generates either assembly language statements that can be subsequently assembled, or one that generates the machine code directly, ready for execution.

#### Terry G. McCarty Manassas, Virginia

Sorry, Terry. To the best of my knowledge there never was compiler of any description commercially available for the VIC 20. I suspect that fullyexpanded VICs are few and far between. It may be that many VIC owners were unwilling to spend the extra money to ex pand beyond 8K or 16K, and a lot of them (including me!) never expanded their

VICs at all.

Of course the prospect of selling to limited market keeps software developers away in droves, and this is probably the reason why 'serious' applications such as compilers were never really part of the mainstream of VIC offerings; instead, the VIC was mostly thought of (fairly or un fairly) as a games machine.

It may be that there is a BASIC compiler for the VIC lurking somewhere in the public domain; however, it might only use integers or work with <sup>a</sup> subset of BASIC. You are very unlikely to find one that will generate <sup>6502</sup> machine language. The control of the control of the control of the control of the control of the control of the control of the control of the control of the control of the control of the control of the control of the control of th

As far as your particular applications go, the real culprit in the database ap plication is the speed of the <sup>1541</sup> drive (zzzz.. .), which would be unaffected by compiling (though the transfer of data between the drive and the computer might be enhanced, particularly if BASIC'S GET# statement is being used). BASIC is certainly fast enough to keep up with your typing while entering or editing records. Statistical analysis is different kettle of fish. The speed of memory operations is significantly enhanced by compiling, but there is a better solution. Take the plunge and learn machine language. You can probably get HESMON cartridge for <sup>5</sup> to <sup>10</sup> dollars these days (I paid fifty!). You can still write a lot of your program in BASIC just rewrite the slow parts as machine language subroutines and SYS to them from BASIC.

Learning machine language is not as horrible as it is often made out to be, especially with the good reference materials now available. Recommended reading includes: Jim Butterfield's machine language book; The VIC Pro grammers Reference Guide from Com modore (also heavily discounted these days); and The Complete Commodore Inner Space Anthology by Karl Hildon (available through The Transactor magazine).

Naturally, this will take considerably longer than compiling an existing BASIC program, but the results will be dazzling! One other suggestion is to keep watching TPUG library listings. Statistical pro grams are always being written anew, and you may find one that suits you to tee.  $\Box$ 

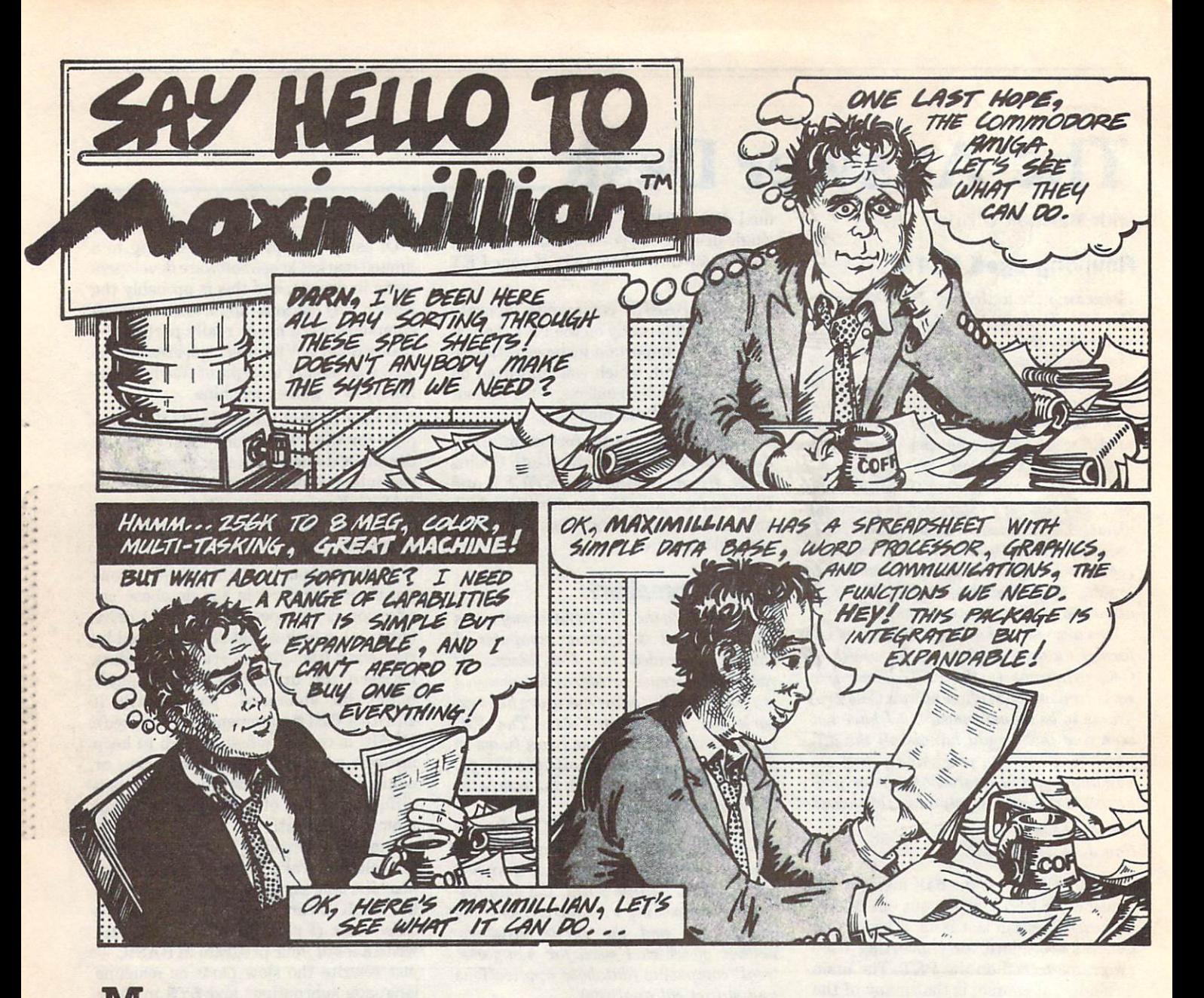

**Aximillian<sup>1</sup>**, from Tardis Software, is a breakthrough in software synergy, providing the standard set of business functions integrated but not hardwired together.

Our standard modules, spreadsheet with data base, word processor, graphics, and com munications solve your day-to-day business problems.

But power users need features that compli cate integrated packages, or limit them if left out.

Maximillian provides the unprecedented ability to upgrade to our Maxi+ modules independently, to provide a custom price/performance mix to exactly suit your needs.

And, using Maximillian compared Maximillian compared Maximillian compared Maximillian compared Maximillian compa what no other package does: Share data in real-time across the office or across the country!

Each module can be used stand-alone, but when two or more are used together MaxiNet<sup>1</sup><br>is active. is active.

The same Maximum Maximum Maximum Maximum Maximum Maximum Maximum Maximum Maximum Maximum Maximum Maximum Maximum cation with another Maximillian to implement MaxiShare'"

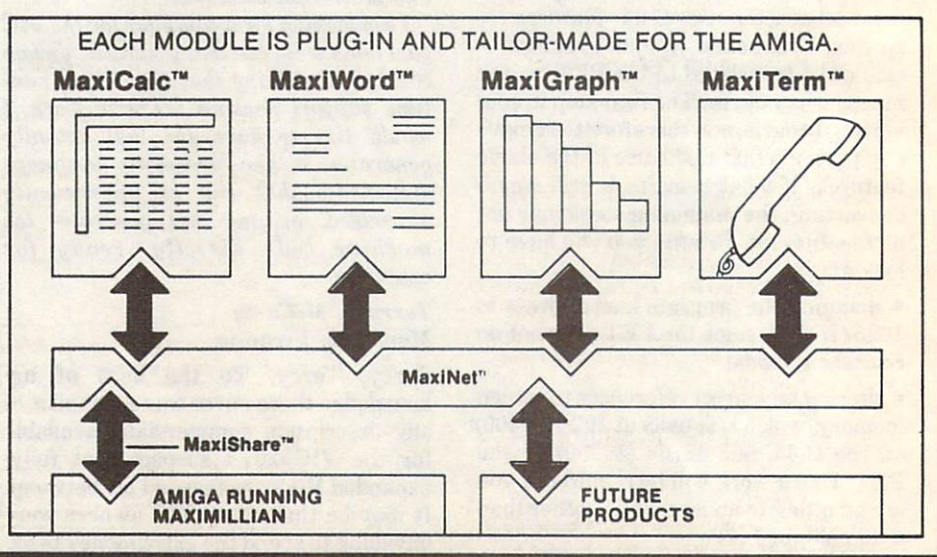

Maximillian, MaxiCalc, MaxiWord, MaxiGraph and MaxiTerm are trademarks of Tardis Software.

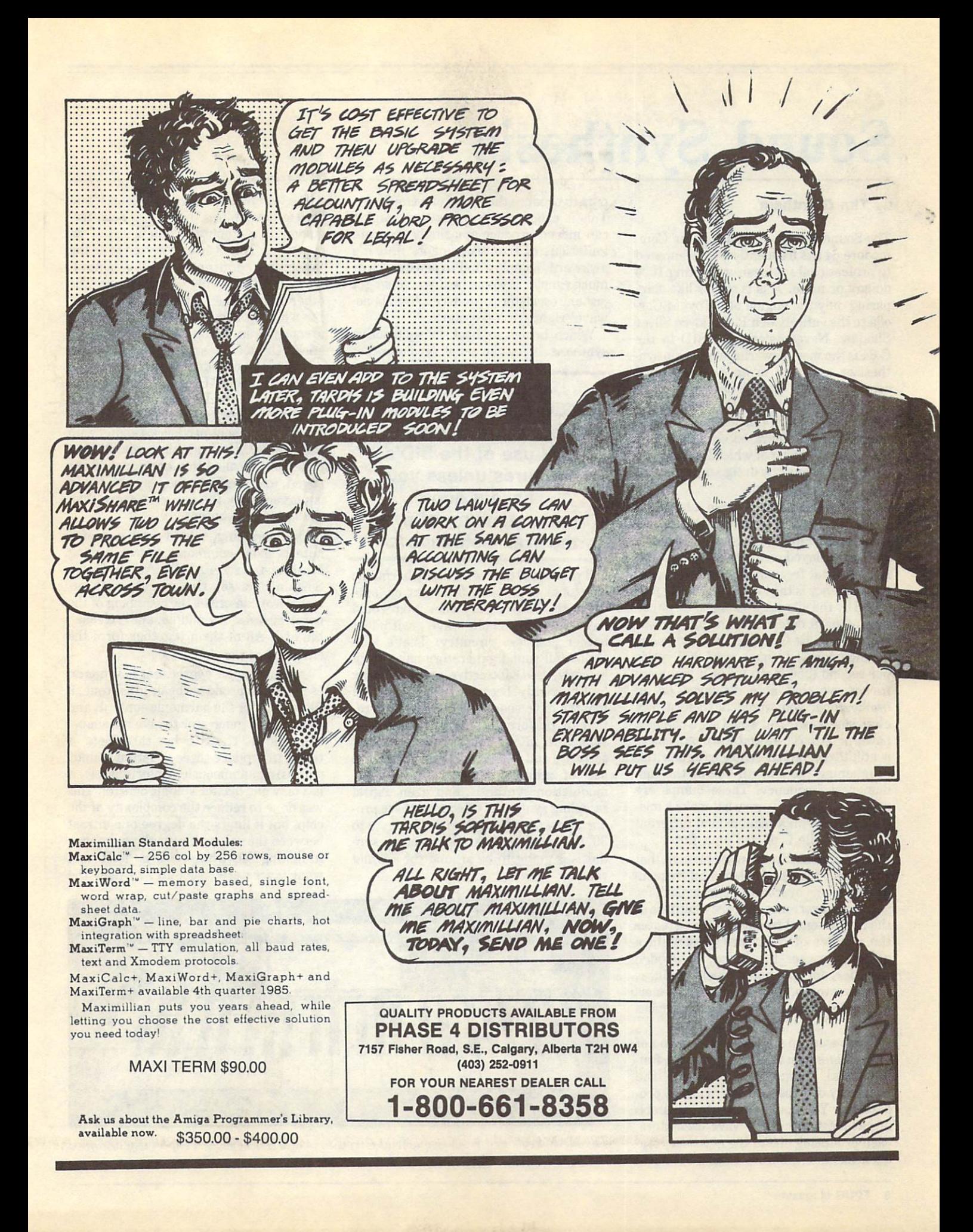

# Sound Synthesis

### by Tim Grantham

The Sound Interface Device in the Com modore 64 has frequently been compared by the frequently between compared to the compared of the property of the compared of the compared of the compared of the compared of the compared of the compared of the compared of t to professional synthesizers costing <sup>1000</sup> dollars or more. This is rather like com paring only the engine of a Toyota Corolla to the entirety of a Rolls-Royce Silver Shadow. Nevertheless, the SID in the C-64 is the most powerful single-chip syn thesizer available in an 8-bit personal computer today - and it does have many features in common with performance synthesizers. All of this was packed onto one 20-dollar integrated circuit. It is feat of engineering of which Commodore and Bob Yannes, the designer of the SID chip, should be proud.

Most synthesizers today use subtractive synthesis. To understand what this is, you have to understand what "harmonics' are. Any note played on an instrument has <sup>a</sup> fundamental frequency. The fundamen tal frequency is the lowest frequency pro duced by the vibrating string, skin, or col umn of air; it determines the pitch of the note. A middle C played on a piano has a fundamental frequency of 256 cycles per second {256 Hertz). But if you were to observe that note displayed on an oscilloscope, you would not see a nice clean sine wave. You would see a complex pattern: the basic up and down movement is still there, but there are irregularities roughening the smooth line of the fun damental frequency. These bumps are overtones, and they are what make <sup>a</sup> mid dle C played on a piano sound different from a middle C played on a flute.

Overtones are frequencies present that are higher than the fundamental frequen cy. Harmonic overtones ('harmonics', for short) are overtones that are multiples of the fundamental frequency. The greater the number of overtones present in note, the richer the sound. A wooden recorder, for example, which produces few overtones, has a much 'thinner' sound than a trombone, which produces many.

If you want to synthesize the sound of a trombone, you must generate the fundamental frequency, plus all the necessary overtones in their correct pro portions. You could do this by assembl ing at least eight sine-wave oscillators, each producing one of the necessary fre quencies; then carefully mixing their out

puts to produce the sound of a trombone. This is called additive synthesis, and it can indeed produce amazingly accurate imitations of real instruments. But it's awkward, complex and expensive. How much simpler it would be if you could get it would get it would get it would get it would get it would get it would just one oscillator to produce a 'trombonewave' right from the start.

Which brings us back to subtractive synthesis. If you can get an oscillator that

> ... Whatever the advertising hype may say, you can't make full use of the SID's features unless you have a good understanding of syn thesizer technique...

will produce a tone with many harmonic overtones in it, then filter out or 'sub tract' the unnecessary ones, you would have your 'trombone-wave', with less bother and less circuitry. That's why almost all sound generators have, until recently, used subtractive synthesis. I say 'until recently' because the last eighteen months have seen <sup>a</sup> whole new genera tion of performance synthesizers. Ad vances in integrated circuitry, control software and memory are permitting the use of additive synthesis, frequency modulation synthesis, and even digital sample synthesis. Of course, the second course, the second course, the property of the second course, the second ducts cost anywhere from <sup>2000</sup> dollars to <sup>30</sup> thousand dollars. Subtractive syn thesis is going to be around for a while yet.

The timbre of a sound (its colour, if you like) is determined by the number, fre quency and amplitude (loudness) of its overtones. This is often referred to as the 'harmonic content' of the sound. However, that's only half the story. The other half is the 'shape' of the sound. Does it start suddenly, like the sound of snare drum being smacked with the stick? Or does it start slowly, like the stick and does it start start start such that such a start slowly, it starts that it starts are a start of the sound of the bow drawn gently over the strings of a violin? Does the note die away slowly like a struck gong, or does it stop abruptly like a damped piano string? Every instrument produces a sound with characteristic beginning, middle and end. This is called the 'envelope' of the sound, and it affects the way the sound is perceived by the ear even more than the harmonic content.

The beginning, middle and end of a note is more commonly known among synthesists as the ADSR (Attack Decay Sustain Release). One can say that 'at tack/decay' describes the beginning of the note, 'sustain' the middle, and 'release', the end. All of them together form the envelope of the note.

Our subtractive synthesizer now has an oscillator to produce the original tone, filter to tailor the harmonic content, and an envelope generator to give it a shape, to mould it. The SID has three sets of these, to produce three different sounds (voices) simultaneously. Unfortunately, it has only one master volume control. This was done to reduce the complexity of the chip, but it limits the degree of contrast between the voices. You can't use volume to distinguish what voice is 'lead' and what voices are 'back-up'. In fact, the

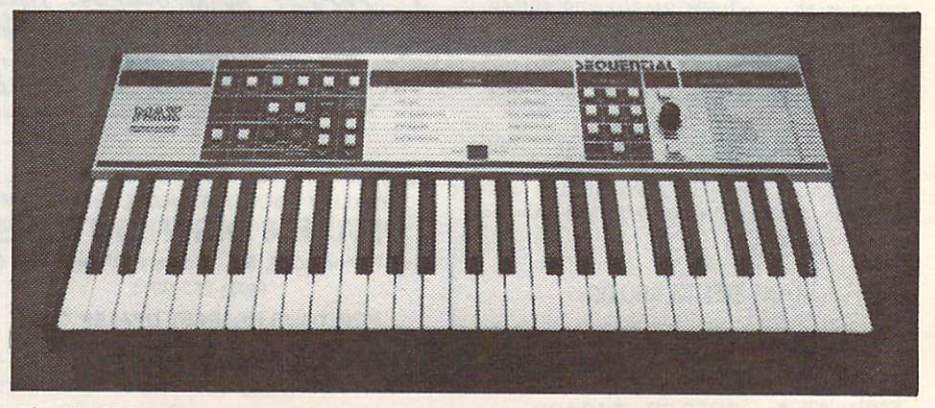

The MAX keyboard from Sequential Circuits is a MIDI-keyboard especially designed to operate with computer equipment.

volume control on the SID is its most serious limitation. More on this later.

Let's look more closely at one of the oscillators in the SID chip. As in other synthesizers, we have a choice of waveforms that the oscillator can pro duce: triangular, sawtooth, rectangular (or 'pulse'), and noise. The triangular waveform approximates a sine wave at the fundamental frequency. The pulse waveform contains the odd harmonics of the fundamental frequency, and the sawtooth waveform contains both odd and even harmonics. The noise waveform and even harmonics. The noise waveform of the noise waveform and the noise waveform and the noise of the noise waveform and the noise produces overtones that are nonharmonic (their frequencies bear no mathematical relationship to the fun damental frequency): furthermore, the amplitude of each overtone bears no rela tionship to its frequency.

If you seek to synthesize a real instrument, you must first decide which of these four waveforms is closest in timbre, and then refine it with the filters and envelope generator. The sound of a flute most closely resembles the triangular waveform; a trumpet, the sawtooth. The noise waveform is best for almost all of the percussion instruments.

The SID chip provides three types of filters: a high-pass, a low-pass and a bandpass filter. The behaviour of these filters depends on a value called the cutoff frequency, which is set in an 11-bit register in the SID chip. A low-pass filter will pass the frequencies below the cut-off frequen cy and attenuate the frequencies above it. The high-pass filter is just the reverse: passing the upper frequencies and at tenuating the lower. The band-pass filter will pass the frequencies in the immediate vicinity of the cut-off frequency, at tenuating the frequencies above and below it. You can create a fourth filter with the SID chip by enabling both the low and high-pass filters, and assigning them the same cut-off frequency. This will produce a notch filter, the reverse of a band-pass filter. It will prevent frequencies close to the cut-off frequency from coming through. Other combinations of filters are also possible.

The envelope generators on the SID are very similar in function to those found on performance synthesizers. However, you do not have fine control over the ADSR settings, because these can only have sixteen possible settings each. Dedicated synthesizers can break up the envelope into as many as sixteen dif ferent sections, with each section having an infinite range of settings. Still, you have your choice of 65,536 possible com binations on the SID chip.

Continued overleaf...

### SID's Curious Quirks...

### by Tim Grantham

There are several interesting things about the SID chip that are not general ly utilized. You can synchronize the fun damental frequencies of any two of the oscillators. Varying the frequency of the first with respect to the first with respect to the first with respect to the first with respect to the first with respect to the first with respect to the first with respect to the first with respect to the first with of the second will generate complex and the second will generate complex and second will generate the second will generate the second will generate the second will generate the second will generate the second will generate harmonic structures from the first, at the frequency of the second. The fun damental frequency of the second oscillator should be lower than the first. Ring modulation can also be created between pairs of voices to produce belllike or gong-like tones rich in nonharmonic overtones. harmonic over the company of the company of the company of the company of the company of the company of the company of the company of the company of the company of the company of the company of the company of the company o

You can even route an external audio signal through any or all of the filters, controlling its loudness with the volume nybble (half-register). In order to do this, you need a DIN-to-RCA cable. You can get this at stereo stores. It must be 5-pin DIN connector at one end, with four RCA phono plugs at the other. On mine, the yellow plug goes to the audio input pin of the SID. This pin has an input impedance of 100K Ohms. The signal should not exceed 3 V, peak-topeak. It's best to use the output from <sup>a</sup> pre-amp of some kind: for example, the tape output jack on most amplifiers.

Resonance is another control the SID chip has in common with other syn thesizers. Resonance increases the amplitude of the frequencies closest to the cut-off frequency of the filters. This can give a much sharper, punchier sound.

The SID has couple of features that conventional synthesizers do not have, and the advantages they provide result from the fact that the SID is a chip designed for a computer, not for a musical instrument. Under software control, the gate and test bits for each voice can be turned on and off. Suppose you gated the envelope generator and then, before the attack/decay cycle had completed, you cleared the gate bit. The release portion of the envelope would start early. If you subsequently set the gate bit to 1 before the release had finished, the attack would start again. You could keep attacking and releasing indefinitely, never letting the envelope generator complete a full cycle. This feature allows for the creation of com plex envelopes, but the programming involved would be formidable. involved would be formidable. The formidable to the formidable to the formidable to the formidable problem and the formidable.

The same principle applies to the test bit, only in this case setting the test bit will cause the oscillator output to drop to zero. Complex waveforms can" be generated by rapidly toggling this bit.

There are also two analog-to-digital converters on board the SID, otherwise known as the paddle ports. The outputs of these registers can be fed to the other registers, just as we can with the outputs of the third oscillator and the envelope generator. In fact, any vary ing voltage such as one from the such as one for the such as one for the such as one for the such as one for the such as  $\sim$ microphone can be converted to provide the converted to the converted to the converted to the converted to the converted to the converted to the converted to the converted to the converted to the converted to the converted binary form (digitized), providing that the voltage is in the  $0$  to  $+5$  volts range. This feature is used by the Covox voice recognition system to record and store real speech into the C-64's memory.

By using these features unique to the SID, even human speech can be syn thesized. SAM (Software Automatic Mouth) uses <sup>a</sup> complex algorithm to generate artificial yet recognizable speech. And the Covox system actual ly programs the SID to act as a digitalto-analog converter, to reproduce digital recordings of actual sounds. Not many keyboard synthesizers can do all this!

To summarize, the SID comes close to matching the sound quality of keyboard synthesizers. However, its power is limited by the complex pro gramming required to operate it. This has been mitigated somewhat with the introduction of BASIC 7.0 on the C-128, which has an extensive set of SID commands. And there are a few of the many commercial music programs that will take you to the limits of the SID's sonic universe.

Further information about the SID can be found in the Commodore <sup>64</sup> Pro grammers Reference Guide, Chapter and Appendix 0. This is available at most bookstores. An excellent introduc tion to the fundamentals of synthesis and recording can be found in the fourvolume set called The Synthesizer, published by Roland, which can be ob tained in most musical instrument stores.  $\Box$ 

Thus far, the SID offers much the same sound generation and control features as a keyboard subtractive synthesizer. You can define pitch, timbre and loudness. The SID has 16-bit frequency resolution, which means that you can sweep the fre quency on the oscillator and not detect an abrupt change from one note to the next. And, as we shall see later, the SID can, with the right programming, generate a tremendous variety of timbres.

When it comes to volume control, however, the SID is sharply limited. The only way one can control the individual volumes of the voices is to adjust their sustain levels. Too much of this and the actual timbre of the voice will begin to change, as well. Furthermore, one can not obtain smooth changes in loudness. These are essential to the proper phras ing of music, which in turn is essential to music's power to move us. The SID's volume can only be changed in <sup>16</sup> in crements or steps. There are no inbetween volumes. One of the reasons Baroque music sounds good on the SID is because it has simple changes in volume: sixteen bars loud, sixteen bars soft. The SID cannot produce the subtle variations in loudness found in a piano sonata, or a ballad: nor does it have the dynamic range, being able to produce only <sup>45</sup> db (decibel) difference between the loudest and softest sounds.

In early versions of the C-64, some of the SID chips had defective filters. When the filters were enabled, they produced significant distortion in the sound. I understand that current versions of the SID have corrected this fault. Even so, the behaviour of the filters does vary widely from one C-64 to another, which creates problems in transporting music software between computers. This defect is discussed in an article by Dr. Karel Vander Lugt in the most recent issue of The Transactor magazine (volume 6, issue 4).

The envelope generators do have a slight bounce-back problem. When the note dies away on the release portion of the envelope, it drops to 0 volume, then bounces to 1 and stays there until the master volume is dropped to 0 (or until the envelope generator is gated  $-$  trig $gered - again$ ).

The major difference between key board synthesizers and the SID is, of course, the means of programming. Key board synthesizers are controlled by sliding knobs, flipping switches and press ing keys. The SID is controlled by stor ing numbers in the appropriate memory locations, or registers. If you want to con trol the chip directly, you pretty well have

to know a some about programming about the sound of the sound of the sound of the sound of the sound of the sound of the sound of the sound of the sound of the sound of the sound of the sound of the sound of the sound of t And point a decimal into SID into SID into SID into SID into SID into SID into SID into SID into SID in the SID register <sup>54296</sup> somehow doesn't have the same feel as jamming the volume pedal of a Yamaha DX-7 to the floor.

Fortunately, there is a wealth of software available to do the boring work for us. Programming can create an interface to the SID suitable for either someone who knows nothing about music, or <sup>a</sup> pro fessional composer who knows nothing about computers. There are also pianostyle keyboards that will connect to the C-64, providing a more traditional method of inputting pitch information than the typewriter keyboard. None of these keyboards contain synthesizer cir cuitry; they are merely alternative input devices.

But packages that provide 'complete' control of the SID are rare. Whatever the advertising hype may say, you can't make full use of the SID's features unless you

...Poking a decimal <sup>15</sup> into SID register 54296 somehow <sup>54296</sup> somehow doesn't have the same feel as jamming the volume pedal of Yamaha DX-7 to the Yamaha DX-7 to the floor $\dots$  $f(x) = f(x) - f(x)$ 

have a good understanding of synthesizer technique. And the people who have that kind of knowledge are much more likely to invest in a dedicated synthesizer. Even those with C-64's are probably more in terested in using it to control other syn thesizers via MIDI. Therefore, most packages are intended for use by those new to the art of synthesis. Most assume a knowledge of music, and provide only cursory explanations of musical notation.

One very powerful feature seldom im plemented is modulation, which is available on all keyboard synthesizers. The SID provides two read-only registers that reflect in binary the output of the third oscillator, and the output of the third envelope generator. For example, if the third oscillator is set to the triangular waveform, the corresponding output register will produce numbers starting from 0, incrementing smoothly up to 255, and then decrementing back down to 0. The whole cycle repeats at the frequency of the oscillator. With pro gramming, you can feed these numbers into the other registers.

If you set the third oscillator to a frequency of 7 Hertz, say, and then direct this output to the frequency control registers of one of the other voices, you will produce a vibrato effect in this other voice. In other words, the pitch would rise and fall seven times <sup>a</sup> second. The same triangular output could be used to mod ulate the volume control register to provide a series to provide a series of the volume control register to provide a series of the volume of the volume of the volume of the volume of the volume of the volume of the volume duce a steadily varying loudness, or tremolo. Selecting a different waveform in the modulating oscillator would pro duce a different effect. duce duce duce the state of the state of the state of the state of the state of the state of the state of the

For the simulation of real instruments, the output register of the third envelope generator is crucial. We know we can subtract some of the harmonics in the chosen waveforms with the filters, in order to more closely approximate the harmonic content of the chosen instru ment. However, the harmonic content of a real instrument changes even as a note is played. Unless we have some way of changing the cut-off frequency of the filters as the note is played, we will have synthesized only the harmonic content of the real instrument's sound as it exists for one brief moment during the playing of the note.

It just so happens that the harmonic content of a note often changes in step with the envelope of the note. When a note is first played on <sup>a</sup> trumpet, for ex ample, the sound is dominated by the up per harmonics, producing a 'pinched' timbre. As the note is held, the sound 'fat tens' as the other harmonics appear. As the note dies away, so do the upper har monics, and the tone seems to flatten. This can be duplicated on the SID by feeding the output of the third envelope generator into the cut-off frequency con trol of the low-pass filter. Of course, both the third envelope generator and the envelope generator of the other voice should be gated at the same time. Their respective ADSR settings should be the same, as well. This technique will great ly increase the realism of the sounds.

Don't forget that this ADSR output can be fed into the other control registers, as well. If you feed it into the frequency con trol registers of another oscillator, you can obtain 'phaser' sounds. You can also use it to modulate the pulse width of the rectangular waveform.

You must remember, though, that the output of these two modulation registers must usually be 'scaled' before it can be used to change the other registers. The 0 to 255 range of these registers is usually too wide to be used, so it must be shrunk to fit the task.

The fun comes in experimenting with different effects and sounds. The use of modulation opens up a wealth of creative possibilities. П

# HE V. H. VUON FOR TWO IN FREE VACATION FREE VACATION FOR TWO INSERTION OF TWO INSERTION CONTINUES INTO A CONTINUES OF TWO INSERTIONS OF TWO INSERTIONS OF TWO INSERTIONS OF TWO INSERTIONS OF TWO INSERTIONS OF TWO INSERTIONS OF TWO INSERTIONS OF TWO

AMIGA

**USSION** 

**AMIGA** 

TWO CHANGES TO CHANGES TO CHANGES TO CHANGES TO CHANGES TO CHANGES TO CHANGES TO CHANGES TO CHANGES TO CHANGES TO CHANGES TO CHANGES TO CHANGES TO CHANGES TO CHANGES TO CHANGES TO CHANGES TO CHANGES TO CHANGES TO CHANGES T

**HO 44** 

### JANUARY <sup>5</sup> to 12,1986 CLUB CAROUSEL, VENEZUELA AN OCEAN FRONT RESORT

Don't miss your opportunity to win one of these great holidays. Stop in and see us at Booth <sup>220</sup> at the World of Commodore Show or come into one of our store locations in Richmond Hill, Kitchener, Cambridge or Guelph.

There are two separate draws-two opportunities to win.

 $\bullet$  To enter the first draw just fill out the card you receive when you buy your Amiga computer from Desktop Computer Inc.

**• The second draw can be entered by making any purchase from** Desktop Computers Inc.

The draw will be held on December 8, after the show. Proof of purchase will be required.

In addition for this chance for fun in the sun, we are offering a \$3.00 rebate on show admission to anyone purchasing \$75.00 or more in merchandise at Booth <sup>220</sup> at the World of Commodore Show.

We are a total service company dealing in hardware, software and peripherals for personal, business and Educational use. We are an authorized Commodore dealer and service centre. We can fulfill all your computer needs.

### **K** commodore

# DESKTOP COMPUTER INC.

### HEAD OFFICE: <sup>1425</sup> BISHOP ST., CAMBRIDGE (519) 740-0350

KITCHENER CAMBRIDGE GUELPH RICHMOND HILL

 $(519) 578-8320$   $(519) 653-0343$   $(519) 824-6860$   $(416) 737-0827$ 

# Cruising The Sea Of <sup>64</sup> Music

### by Tim Grantham

In the great deluge of software for the Commodore 64, music programs have formed an ever-swelling river. No other computer has even come close to gener ating the variety, power and imagination put into the products available. This is in part due to the C-64's deserved reputa tion as an 'Everyman' computer. It is also a tribute to the power and versatility of the Sound Interface Device (SID) chip  $\cdots$ 

 $T$  and  $T$  and  $T$  is the swift current swift current swift currents of  $T$  swift currents of  $T$  swift currents of  $T$  and  $T$  and  $T$  and  $T$  and  $T$  and  $T$  and  $T$  and  $T$  and  $T$  and  $T$  and  $T$  and  $T$  and  $T$  and can be a problem. You can get swept away by a product that promises you will become an instant musician. You can sink under the weight of a program so loaded with features you have to have a degree to do anything with it. In this article I will attempt to chart these sometimes treacherous waters, and place markers so that you will have some means of com paring features.

Current music software falls into three broad categories: the first is intended to reach people new to music, music theory and synthesizer technique; the second is intended for those with a basic knowledge of music who wish to use the unique features of a computer to compose or transcribe; and the third is directed to the third in the third is directed to the third in the third is directed to the third in the third in the third is directed to the third in the third in the third is directed to the those who have an intimate knowledge of the SID chip and music in general. This last group is the smallest, but the most dedicated. They are largely responsible for the wealth of public domain music available. You can hear some of their work for yourself on disks in the TPUG (C)S series (1 through F).

Naturally, these categories overlap in places. Simply because a program is aimed at the novice does not mean it lacks sophistication or power. Assess your own needs, then choose <sup>a</sup> package that will let you get started fairly quickly, yet still leave room for growth. Questions you might ask yourself include: Do I know what a time signature is? Do I know what ADSR stands for? Do I want to learn, or do I just want to hear what I'm playing, and share it with friends?

Let's deal first with software; then hardware. Often both come in one package. We will not deal with program ming aids such as Simons' BASIC or Video BASIC, which both add sound com mands to programming languages; nor

with the growing number of products that enable the C-64 to act as a MIDI controller for designations of  $\mathcal{L}$ If It might is made the interesting and the interest of the interest of the interest of the interest of the interest of the interest of the interest of the interest of the interest of the interest of the interest of the in

Particular features to watch out for in-Particular features to watch out for interesting to watch out for interesting to watch out for interesting to watch out for interesting to the control of the control of the control of the control of the control of the cont clude the ability to print out your com position in musical notation; to accept in put from sources such as an add-on piano keyboard, a joystick or a graphics tablet; to create your own sounds (and save them); and to tap into some of the special features of the SID, such as vibrato and ring modulation. Of course, you should always look for clear, complete documentation.

### For paddlers

You can test the musical waters with Commodore's Music Machine and Music Composer (\$14.95). These two inexpen sive programs require absolutely no knowledge of music or musical notation. Music Machine can produce vibrato, twovoice harmony, and portamento effects. Both programs convert the computer's keys into a piano keyboard.

Rhythm Master (\$39.95) from Melodian uses a video game to train your sense of timing and rhythm. The documentation includes a comprehensive tutorial on music. You can play along on the Melodian Concertmaster piano keyboard (see below), or use the keyboard on the C-64.

Two programs intended specifically for children are Notable Phantom (\$49.95 US) from Designware, and Songwriter (\$39.95 US) from Scarborough Systems. The first program teaches children to recognize notes on staff and play them on the computer's keys. The second uses a graphics display similar to a piano-roll on a player piano, rather than a musical staff. Notes are placed onto the display with a joystick or the keyboard.

You can use a joystick and literally draw your melodies right on the screen, with Passport Design's MacMusic (\$49.95 US). This program uses Macintosh-style icons and menus, and in cludes a library of popular tunes you can modify. modify. The contract of the contract of the contract of the contract of the contract of the contract of the contract of the contract of the contract of the contract of the contract of the contract of the contract of the co

AA IV VS STARTING TO FEEL MORE CONFIDENTIAL CONFIDENTIAL CONFIDENTIAL CONFIDENTIAL CONFIDENTIAL CONFIDENTIAL CONFIDENTIAL CONFIDENTIAL CONFIDENTIAL CONFIDENTIAL CONFIDENTIAL CONFIDENTIAL CONFIDENTIAL CONFIDENTIAL CONFIDENT dent, it may be time to move on to the music programs developed by Sequential Circuits. This highly-respected syn thesizer manufacturer has produced series of programs, all of which require the MusicMate piano keyboard (see below). Sound Maker presents you with a representation of a real synthesizer control panel. By pressing the keys you can 'turn' the knobs and create your own<br>sounds. You can save these to disk. sounds. You can save the sounds. You can save the same to disk. You can save the same to disk. You can say the

Song Builder constructs songs from segments created by you when you play the keyboard. As each key is pressed, the corresponding note appears on <sup>a</sup> staff on the screen. By combining segments, you can build songs of up to <sup>2176</sup> notes. Song Editor lets you combine files created with Song Builder, and change any note. Song Printer will print your songs in full

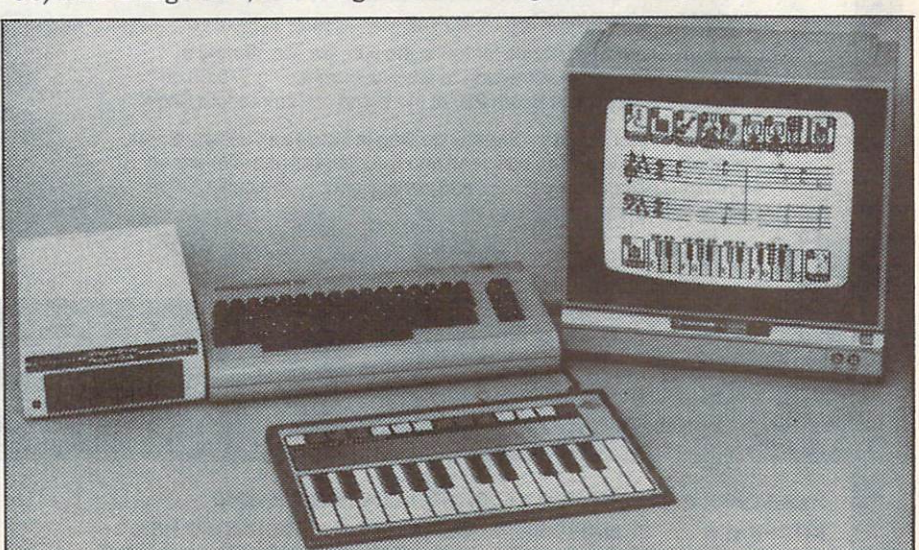

The ColorTone Keyboard, from Waveform Corporation, features a unique 'Touch Harp' in addition to the regular keyboard.

music notation on <sup>1525</sup> printer, or equivalent. Each program in the series sells for \$39.95.

 $3001$  Sound Odyssey ( $3001$  Sound Odyssey ( $3001$  Sound Odyssey ( $3001$ Sight Sound uses hi-res graphics to provide the property of the property of the property of the property of the property of the property of the property of the property of the property of the property of the property of th vide a very complete tutorial on the principles of subtractive synthesis. If you are musically knowledgeable person who would like to know more about syn thesizer theory, this is the program for you. This program is one of the few that offer a complete implementation of the SID chip's capabilities.

#### **For sailors** For sailors

The most popular music software falls in to this intermediate category. Most pro vide some introduction to the basics of music, but their real power is realized once the basics have been learned. once the basic the basic and been learned.

Electronic Arts' Music Construction Set (\$59.95) lets you use the keyboard,

joystick or graphics tablet to place the place of the place of the place of the place of the place of the place of the place of the place of the place of the place of the place of the place of the place of the place of the notes on staff. It makes extensive use of icons, and provides complete editing and playback control. You cannot create your own timbres from scratch, although you can make some adjustments to the sounds included.

Activision's Music Studio (\$39.95) also accepts input from a joystick, tablet or the keyboard, and adds the ability to change the settings on the synthesizer. A unique feature is a 'paintbox' mode that lets a non-musician paint notes onto the staff, and then hear the results. Activision claims their product is compatible with a MIDI interface. with MIDI interface of the MIDI interface of the MIDI interface. We also also the seat of the MIDI interface of

Social Society of the property of the released in the second control of the second in the second in the second in the second in the second in the second in the second in the second in the second in the second in the second compatible version of Broderbund's Music Shop (\$59.95). Current versions feature Macintosh-style pull-down menus and icons. Using <sup>a</sup> joystick or the keyboard, you pull notes out of the 'Note Box' and place them on the staff. You navigate around the entire composition very quickly, cutting and pasting at will.

Bank Street Music Writer from Mindscape (\$69.95) is a 'notation editor' that works like a musical typewriter. As you enter each note on the staff from the keyboard, the note is played. You can edit the score much as you would edit text with a word processor. As in Music Construction Set, only limited changes can be made to the built-in timbres.

Studio <sup>64</sup> by Entech (\$39.95 US) has a scrolling score. When you play in realtime, the notes appear on the staff. With the addition of Add Mus'In (\$39.95 US), you can add your compositions to your own BASIC program.

When I'm <sup>64</sup> (\$29.95 US) by The Alien Group offers some unique features, in cluding filter sweeping and glissando. It interfaces with their Voicebox speech

Continued overleaf...

### What is MIDI? What is MIDI? It is a set of the control of the control of the control of the control of the control of the control of the control of the control of the control of the control of the control of the control of the control o

### by Tim Grantham

Several years ago, the major manufac turers of synthesizers accomplished something that up to now has eluded the manufacturers of personal com puters on this continent  $-$  they developed a complete communications standard. Any synthesizer equipped with this Musical Instrument Digital In terface (MIDI) could exchange musical data with any other MIDI synthesizer, and act upon it. You can now buy Yamaha synthesizer, connect it to your Roland keyboard with two cables, and whatever you play on the Yamaha will be duplicated exactly on the Roland. If you also had <sup>a</sup> personal computer with MIDI compatibility, you could store the musical data produced by the syn thesizers in the computer's memory, edit it, and send it back out again to be played. Each synthesizer could be com manded to play something entirely dif ferent from the others.

Dedicated MIDI computers are often called digital recorders, but these should not be confused with the <sup>100</sup> thousand dollar digital tape decks us ed by recording studios. The latter digitize the actual sound as it is picked up by the microphones, recording it on to magnetic tape. MIDI takes each 'event' produced by playing a synthesizer (such as: a key's pitch; when it is pressed; when it is released; how hard it is pressed), then describes it with a particular 8-bit number. These numbers are sent to the sound genera tion CPU in the synthesizer, which decodes them to produce the required

This procedure is very similar to the way one sends control characters to printer to command it to change fonts or pitch, or to underline. In the same way as two different printers can have different device numbers, each MIDI device on the chain can be specified with an address. Although all of the devices receive the data, only the device addressed will act on the information.

One example of a MIDI interface is Passport Designs' unit for the Com modore 64. This looks like a game cartridge with three leads coming out of it, marked 'MIDI in', 'MIDI out' and 'DRUM sync'. It plugs into the expan sion port like game. Cables run from the interface to the 'MIDI in' and 'MIDI out' on the first synthesizer. Additional synthesizers are connected via cable running from the 'MIDI thru' socket on the first synthesizer to the 'MIDI in' socket on the next synthesizer; and so on, down the line. It's very reminiscent of the way disk drives and printers are connected to the C-64 and, in fact, MIDI is serial interface, like the serial bus on the C-64. The 'DRUM sync' lead

enables the computer to trigger <sup>a</sup> non-MIDI drum machine at a controllable rate.

The matching software, MIDI/4, emulates 4-track sequencer with editing functions. To enter music into the C-64's memory, all you do is set the track to which you wish to record, and start playing on the master keyboard, which is always the first MIDI device connected to the computer. All the musical information (pitch, key veloci ty, start of note, end of note, aftertouch, portamento, et cetera) is sent to the computer as you play. Even if you switch to a different pre-set (sound or timbre), this will be duly sent and stored. Once the track is recorded, you can use the editor to overdub, loop tracks, punch in different bars, transpose, alter tempos and, finally, store your work to disk.

When you play back, you can assign each track to a different MIDI device, all synchronized to the drum machine you have connected to the 'DRUM sync' output. You can still play the syn thesizers yourself during playback; the computer does not lock out the key boards. With additional software, you can print out your compositions in com plete musical notation on a compatible dot-matrix printer. It's a professional composer's dream!  $\Box$ 

synthesizer to provide a musical accompaniment to lyrics sung by the outboard unit.

Most of the public domain music you see on CompuServe and other BBSs has been produced with Master Composer (\$59.95), a music editor produced by Access. This is because music written with this program is easily transportable. The playing program is saved with the music file and, once it has been loaded into the computer, only a SYS 30120 is required to start it playing.

The MusiCalc series (\$119.00, com plete with CoIorTone keyboard) from Waveform is a synthesizer/sequencer combination that adds the unique ability to link two or more C-64s together, and synchronize them to form a computer orchestra. The package provides extensive sequencer files, pre-sets, editing and prin ting facilities, as well as excellent documentation.

The Kawasaki Synthesizer (\$42.95) from Sight & Sound is also a synthesizer/sequencer combination. This pro gram and the Kawasaki Rhythm Rocker were developed by Ryo Kawasaki, a jazz musician with over a dozen albums to his credit. Sight & Sound have developed a line of eleven software products, all com patible with each other. They all use the keyboard to input the notes, but this is facilitated with the addition of the In credible Musical Keyboard.

The Kawasaki Rhythm Rocker (\$42.95) lets you lay down electro-pop sounds over a pre-programmed bass line, and combine it with dynamic hi-res abstract graphics. (You can also compose your own bass lines.) Tune Trivia (\$39.95) is a 'Name That Tune' type of game to which you can add your own songs. Music Video Kit (\$49.95 US) lets you create your own animated graphics and synchronize them to songs available on the Computer Song Albums. These are variously titled On Stage, Solid Gold, Rock Concert, and Music Video Hits (\$27.95 each).

### For steam-boat captains

The programs in this category might best be described as music programming languages. A trade-off is made, sacrificing the more intuitive approach of the other two categories for greater flexibili ty and power.

A fine example is Nick Sullivan's Music Assembler 64 - TPUG's first 'freeware' offering. Here, all the musical requirements are entered in just like BASIC program. .FOR and .GOSUB are very similar to their BASIC counterparts,

and enable you to loop sections of the music. One unique feature is the ability to subdivide notes into unusual fractions: <sup>13</sup> notes per beat, for example. After the music program has been written, it is .assembled into playable object code that can be transported into other programs on an intervent compared by the intervention and intervention and intervention and intervention and intervention and

The Music Processor (\$42.95) is Sight & Sound product that also uses a BASIC-like language to provide very complete control over the SID. It includes a real-time playing mode. It can be used to compose and arrange your own songs for the Music Video Kit mentioned previously.

Likewise, Allegro (\$39.95 US) from Artworx Software uses <sup>a</sup> language call ed 'Forte' to harness the power of the SID. The music files compiled from the Forte source can also be used as background music for other programs.

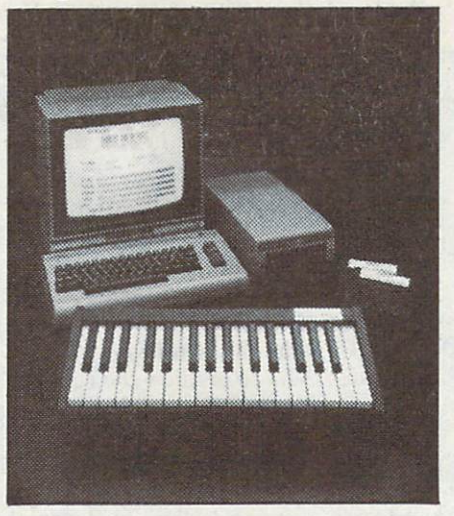

The MusicMate keyboard from Sequential Circuits sells at the sells at the sells at the sells at the sells at the sells at the sells at the sells at the sells at the sells at the sells at the sells at the sells at the sells at the sells at the sells at the sells with that company's MusicMate software.

Synthy C-64 (\$14.95) by King Microware, Note Pro I, Note Pro II (\$57.95 and \$34.95 respectively) and Note Pro Bridge (\$34.95) from Electronic Lab Industries are also music programming languages.

### Outboard equipment

All of the keyboards described below come bundled with software of varying degrees of sophistication. Because you can't get this software separately from the keyboard, I'm describing them here, rather than in the previous sections.

The Incredible Musical Keyboard  $(\$49.95)$  from Sight & Sound is an overlay that fits over the keys on the Commodore C-64. Consequently, it's more awkward to use than a full-size keyboard, but certainly easier than trying to play the C-64's typewriter keyboard without it. The software included can take a novice The solution is the software included can take the solution of the solution of the solution of the solution of on a tour of the SID, or introduce a musician to computer-controlled music. It also comes with comprehensive demos of the complete line of Sight & Sound software.

The MusicMate keyboard (\$99.00) from Sequential Circuits plugs into the joystick #1 port on the C-64. The keys cover a 21/2 octave range, and can be used for input by all of the Sequential Cir cuits MusicMate software. A simple song recorder with eight pre-set instruments

The CoIorTone Keyboard (\$69.95) by Waveform is a membrane-style keyboard that also plugs into joystick #1. It has 25-note chromatic range. A unique feature of this keyboard is the 'Touch Harp', a multi-coloured strip above the keys. You can slide your finger anywhere along this strip to alter the pitch of the note. The accompanying software has an automatic correction feature that locks out wrong notes as you play along with the pre-recorded melodies. The keyboard can also be used with MusiCalc 1.

The Music Port (\$149.95 US) keyboard by Tech Sketch is 32-key unit that plugs into the user port of the C-64. The accom panying software is very powerful, with complete editing and scoring capabilities, as well as the ability to use modulation when creating your own timbres and sound effects. All the options can be selected directly from the Music Port keyboard.

The Melodian keyboard (\$199.95) is 40-key unit that comes complete with the ConcertMaster composing and synthesizer software. The program features scrolling score and pre-set voices that you can alter. The keyboard has two plugs, one connecting to the user port and the other going into joystick #2. The ConcertMaster software can be used without the Melodian keyboard.

Passport Designs' Soundchaser C-64 Keyboard (\$199.00) is the largest keyboard currently available, with <sup>49</sup> keys. It comes with composing and syn thesizer software included.

Finally, there is the Covox Voice Master (\$139.95). I include this product because of its unique 'Voice Harp' feature. The unit consists of a microphone and headphone combination that connects to the joystick #1 port. The accompany ing Composer program lets you hum song into the microphone, and transcribes what you hum into musical notation. You can compose without having any knowledge of music.

Once you've dipped a toe into the sea of music products available, we hope you'll have a whale of a time. П

### **Announcing a New and Practical Application**

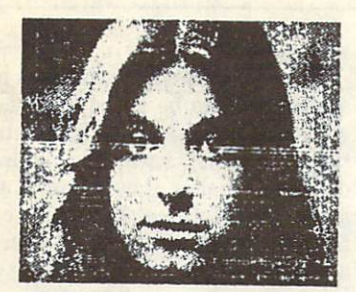

### ComputerEyes

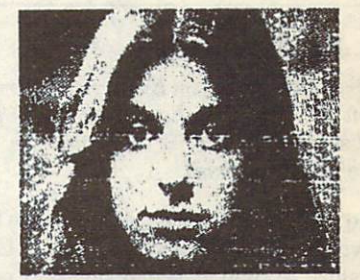

#### What can be done with What can be done with **ComputerEyes**

- •Make Custom T-SHIRTS, Scarfs, etc.
- Computer art
- Exchange "digitized" pictures
- Pattern Recognition
- Robotics Robotics
- Literally hundreds of practical applications
- •Capture real-world images
- Plugs into the Game I/O port
- Save "pictures" to disk
- Print out all images with such packages as; PRINT SHOP, DOODLE, NEWSROOM, KOALA, etc.
- One year parts and labor warranty
- High Quality B/W video camera also available available
- Full software support
- Join "free" public domain ART GALLERY exchanges
- ComputerEyes interfaces easily to any source of standard NTSC or industrial video. Including: Video Tape Recorders Video Cameras Videodisks Videodisks TV Receivers with video outputs Other computers

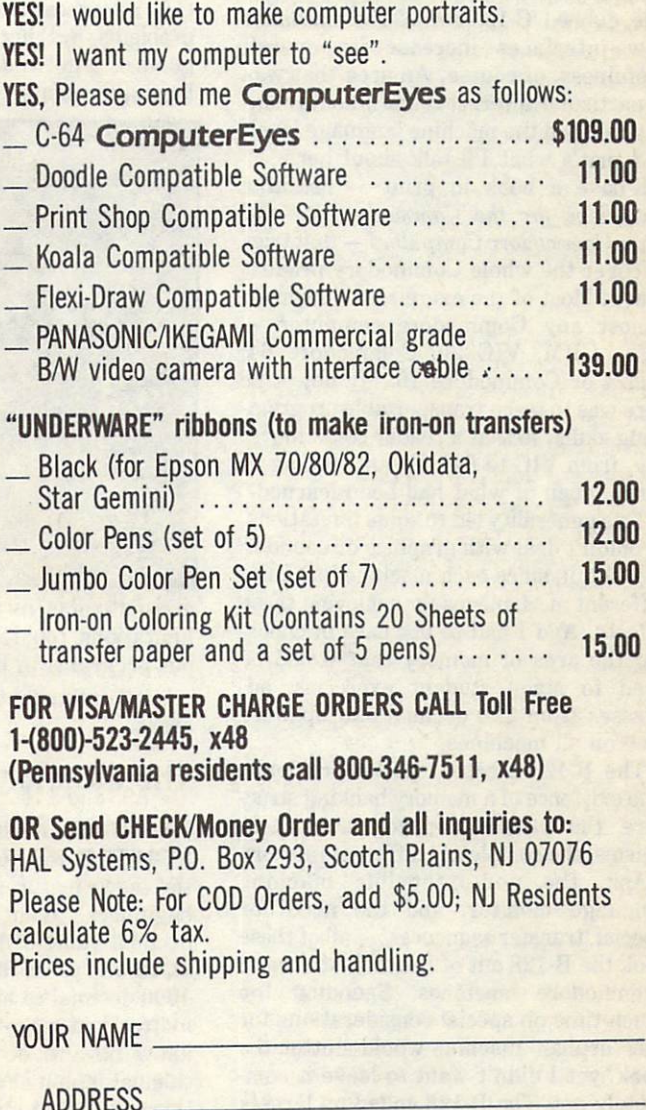

HAL Systems, P0 Box 293, Scotch Plains, NJ <sup>07076</sup>

ADDRESS

\*\*\*Dealer Inquiries Invited\*\*\*

# Commodore 128: New Things

### by Jim Butterfield

Copyright ® <sup>1985</sup> Jim Butterfield. Permis sion to reprint is hereby granted, pro vided this notice is included in the reprinted material.

The new Commodore 128 has a side that The same Commodore 128 has a side that a side that is a side to the side that it is a side to the side that it is a side of the side of the side of the side of the side of the side of the side of the side of the side of th is virtually identical to the earlier Com modore 64, and a second side that is expanded with new features. BASIC is generally upward-compatible in the new side, dubbed 'C-128' mode. The machine's new interfaces increase its overall usefulness, of course. An area that was of particular interest to me was its com patibility on the machine language level, and that's what I'll talk about here.

I have a book in print  $-$  Machine  $Lanquage$  for the Commodore  $64$  and other Commodore Computers - that tries to cover the whole Commodore product range. Most of the exercises will run on almost any Commodore computer PET, CBM, VIC 20, Commodore 64, Plus/4 or Commodore 16. My objective here was to teach transportable program ming skills, so that <sup>a</sup> reader could move, say, from VIC to <sup>64</sup> without needing to scrap much of what had been learned.

This generality led to some limitations. I couldn't deal with graphics or sound in any detail, since each machine has quite different mechanisms for achieving these effects. And I had to use care in choosing the area of memory that would be used to stage student exercises: ad dresses from <sup>828</sup> decimal and up were free on all machines.

The B-128 created special problems. The existence of a memory banking structure, the curious bank-selection mech anisms, the completely different memory maps, the non-extensible machine language monitor, and the need for special 'transfer sequences' - all of these took the B-128 out of the mainstream of Commodore machines. Spending too much time on special considerations for this 'orphan' machine would clutter the book, yet I didn't want to leave it completely out. The B-128 ended up largely as supplementary material in the appendices, with extra material on the disk-that-can-be-bought-with-the-book. And there was a mild suggestion that a beginner would find the B-128 a more difficult machine with which to learn.

Now comes the Commodore 128. Will

it be <sup>a</sup> mainstream machine, so that the book immediately applies to it? Or will it be another offbeat machine like the B-128?

The answer is: a little of both. There will need to be a revision of the book it should be ready in early  $1986 -$  to accommodate changes that are largely trivial but might confuse a beginner.

It would be easy to 'cop out' and sug gest that exercises should be done on the C-64 side: these will certainly run without problems. But, heck, the C-128 side is too good. It's got <sup>a</sup> dandy built-in machine language monitor, and lots more 'playing

#### eyes.

Ranges for memory displays and dis assemblies can be given in three ways: with two addresses, to display between two locations; with one address, to display a number of bytes starting at any location; or with no address, to continue from a previously displayed address. No scrolling, but you'll find that typing a single character and RETURN is easy going. Oh, and memory displays also show the values as ASCII characters.

The new monitor is convenient, so much so that I've written a parallel one for the Commodore 64. It is in the Tensor of the Tensor of the Tensor of the Tensor of the Tensor of Tensor of Tensor of Tensor of Tensor of Tensor of Tensor of Tensor of Tensor of Tensor of Tensor of Tensor of Tensor of T

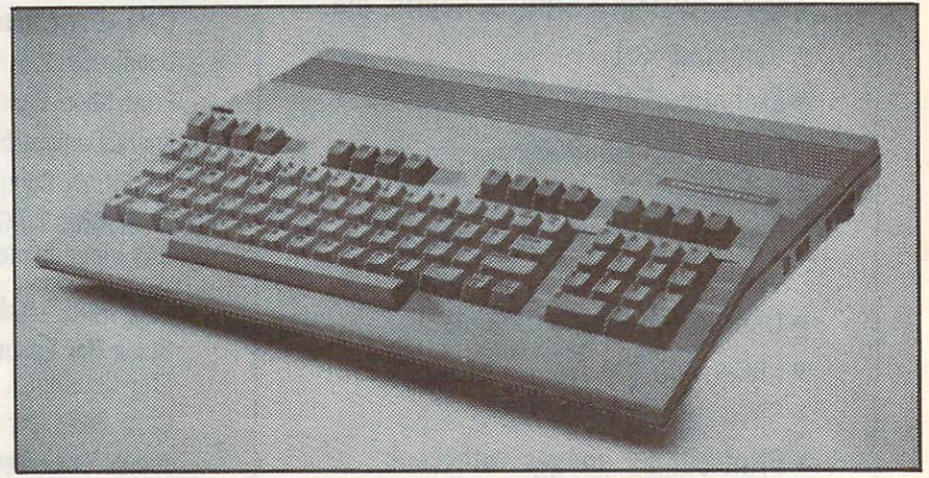

around' room in memory. It has some limitations, too; for example, it's hard to put programs in high memory.

Let's talk about the major difference areas.

#### The monitor The monitor

The built-in monitor is good stuff. Say MONITOR and you'll be there. Most of the new features are convenient for beginners. Want to know what the decimal value of hex C3B is? Just type \$C3B and press RETURN. Or, to change <sup>1000</sup> decimal to hex (or binary, for that matter) just type +1000. Sure, old hands know how to do the conversion on a calculator, but it's nice to have it right there. For that matter, you can use odd number systems such as decimal or binary at any time, in any command. If you're doing an assembly and want to load the X register with a value of 40 decimal, all you need to type is A 0B00  $LDX + 40$ . No need to remember that  $40$ is hex 28; it will change in front of your

library as  $Supermon + 64$ , and there's also a version for VIC 20. My biggest objective, again, is compatibility. Users switching between C-64 and C-128 sides shouldn't need to remember which for mats are needed by which monitor.

#### The work area  $T$  , we work are also assume that  $T$

The common work area in earlier com puters  $-$  from \$033C to about  $$03F0$ is not available for C-128 mode. In fact, it's a sensitive area and you'll crash if you use it. (Sigh). It's easy to grump about this, but the area below \$0400 (decimal 1024) is at <sup>a</sup> premium because it's the only part of memory that is never bank switched.

Put your practice programs in the new cassette buffer area (\$0B00 to \$0BFF).

When you're ready to attach your machine language programs behind your BASIC program (this comes up around Chapter Six), you'll find there are less pit falls since variables are not stored behind BASIC any more (they're in a different bank). There is a new pointer called Endof-Basic at addresses \$1210/\$1211, and you'll need to adjust that one. After that, BASIC and ML programs will save and load as a single unit.

Don't try to put <sup>a</sup> machine language program anywhere above \$4000 program any where a structure above \$4000,000 per second above \$4000 per second above \$4000 per second above \$4000 per second above \$4000 per second above \$4000 per second above \$4000 per second above \$4000 per second abov (+16384) unless you're quite familiar with the architecture. And before giving a SYS to your machine language program, it's wise to command BANK 15.

#### **Variables** Variables of the control was the control of the control of the con-

Chapter Six suggests that it's often con venient to get the value of a BASIC variable by reading it directly from its location in memory. This turns out to be a new challenge on the C-128, since the variables are in a different memory bank from the program you are writing.

There's too much detail to give here, but here's the core of it. Read memory in another bank by the following se quence: Set up an indirect address somewhere in zero page, pointing at the address you want to read, with Y containing the appropriate offset; load the ad dress of this indirect address into the A register; load the bank number into the X register; and call **JSR \$FF74.** Upon return, A will contain the value. Store to

another bank as follows: Set up an inanother bank as follows: Set up and the bank as follows: Set up and the bank as follows: Set up and the set up and the set up and the set up and the set up and the set up and the set up and the set up and the set up and th direct address somewhere in zero page, pointing at the address to which you want to write, with Y containing the approp riate offset; put the address of this in direct address in location \$02B9; load the bank number into the X register; and call JSR SFF77. Upon return, the contents of will have been stored to the appropriate location.

Whew! That's quite a job, and I gave some thought to dropping the correspon ding exercise from Chapter Six rather than calling for the reader to sweat through it. It finally went in  $-$  as part of an appendix  $-$  the material is too useful to leave out.

#### Other Other

Don't let me scare you. Most of the things that you know from machine language on other machines still apply. You GET with \$FFE4, you OUTPUT with \$FFD2, and you'll find yourself in a familiar environment. BASIC starts at quite a high loca- $\text{tion}$  – \$1C01 or decimal 7169 – but there's lots of memory available, so there shouldn't be any problem.

The 80-column screen is mapped quite differently to memory, but that shouldn't worry the average  $ML$  user  $-$  \$FFD2

sends to it if it has been selected. There sends to it is it is it is it is it is the experimental to it is the selected. The selected of the selected of the selected of the selected of the selected of the selected of the selected of the selected of the selected of are special characters that you can print are special characters that you can print you can print you can print you can print you can print you can print you can print you can print you can print you can print you can print you can print you can print you can prin to do things like screen windowing or  $s$ crolling  $-$  these work just as well in 'machine language as in BASIC.

It's a nice machine, and a new challenge. You'll enjoy it.  $\Box$ 

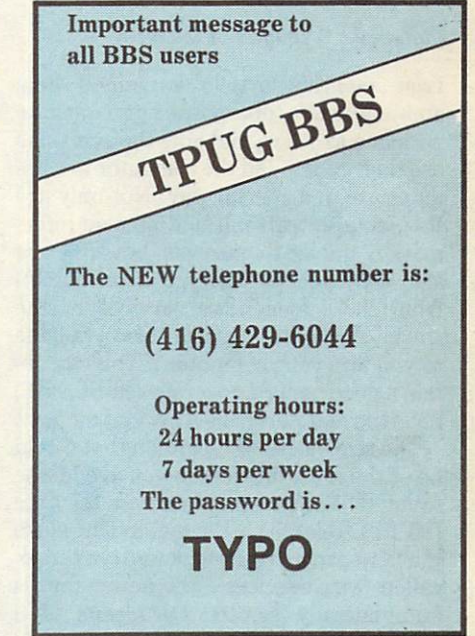

#### C-64 & C-128\* OWNERS: C-64 C-128\* OWNERS:

Stop playing "Hide-and-Seek" with your Disk software! Let your Commodore 64'" "memory" do all the work for you with MASTERDISK®. Easy Manual and Program Menu-Screens make everyone a "pro" in 1 day!

Here's a small "PEEK" at SOME of the FULLY-INTEGRATED POWER of PRODUCTIVITY at your fingertips.

- a SORTED Master Catalog of ALL your Disks (even those un-listable "protected" Directories: Names, ID'S. File info, etc.)
- Search + List any File/Disk/ID in seconds, automatically, in any of SEVEN WAYS.
- **Transfer ML-Programs or Files from Disk to Disk** (CATEGORIZE your software)
- **· Stop disaster before it strikes: change duplicate ID's fast,** without total re-copy.
- **Restore accidentally-scratched files in a flash, with** VERIFICATION that they're OK.
- Works with or <sup>2</sup> Single Disk Drives (1541. MSD, etc.) with or without Printer (Commodore or ASCII).
- Handy-Reference Card for HEX/ASCII/BINARY-TO-DECIMAL VALUE TRANSLATION + FORMULAS, included FRFF Free. The company of the company of
- All this + MUCH MORE, for just \$34.95. (U.S.A.), \$45.95 (Canada)

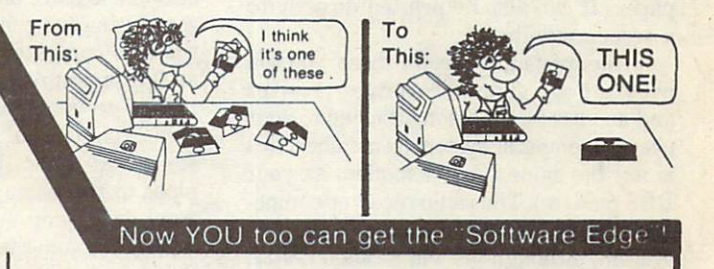

### NEW!! MASTERDUAL©, "Son of MASTERDISK©" ...

same power, but with Dual Drive Speed!

- Same Catalog Features as MASTERDISK<sup>®</sup>
- **Same Disk repair functions, too**
- For all C-64 C-128\* systems with Dual Disk Drives (4040, MSD. etc.)
- Utilizes all Dual Drive functions for maximum speed and ease of use ease of the second control and the second control of the second control of the second control of the second control of the second control of the second control of the second control of the second control of the second cont
- **FREE Handy Reference Card for HEX/ASCII/Binary to** Decimal Translation + Formulas
- Experience FULLY-INTEGRATED POWER for just \$29.95 (U.S.A.). \$39.95 (Canada)

•MASTERDISK^ and MASTERDUALE are also compatible with the NEW C-128 (in C-64 Mode)! We ship within 24 hours! Send Money Order or Check to:

INTEGRATED-SOFTWARE SYSTEMS P.O. Box 1801, Ames, IA <sup>50010</sup> VISA/M.C./C.O.D.. Call (515) 233-2992 9 a.m. - 9 p.m. (Central Time) Mon.-Fri. Add \$3 Shipping/plus \$2 Foreign, C.O.D. IA Residents add 4% Sales Tax.

IN CANADA: Cricket Distribution Co., P.O. Box 953. Cobourg, Ontario. Canada K9A 4W4 VISA/M.C./C.O.D.. Call (416) 372-3692 9 a.m. - 6 p.m. (Eastern Time) Mon.-Fri. Add \$3 Shipping/plus \$2 O.D. Ontario Residents add 7% Sales Tax

Whether you have tens or hundreds of disks, now YOU can be the MASTER of your TOTAL Software Library!

# Wireless Computing: Part II

### by A. Vic Forde

Copyright ® 19S5 A. Vic Forde

Last month's article explained how amateur radio operators communicate with one another, and how they can also use their radios and the computer to com municate in a special way. Not only are they able to transmit and receive infor mation among themselves, but they are also able to copy teletype transmission from the major news services of the world. This latter aspect is also available to you and your computer if you can ob tain good general coverage (short wave) receiver and purchase a special modem.

The two modes of reception that would be of the most interest to you are Morse Code (CW) transmission and teletype (RTTY). Teletype is the method by which the newspapers receive news from the socalled 'wire services'. The news story is automatically printed by means of a typewriter onto continuous or fanfold paper. It can also be printed directly to a screen monitor.

As mentioned, to receive these, you will need a good general-coverage receiver and an interface modem attached to your present computer system (remember, this is not the same type of modem as your BBS modem). The radio receiver compo nent must also include an antenna system, although (as will be seen <sup>a</sup> little later) this need not be too sophisticated if it is only being used for reception.

The radio must be capable of covering the radio spectrum from 1.800 to <sup>30</sup> Megahertz (MHz). This range of radio fre quencies does not need to be continuous on the radio's dial, but can be broken up into a number of sections called 'bands'. Most of us are familiar with AM and FM: however, there are three other types of transmissions in communications, and these are called CW, USB (upper side band), and LSB (lower side band). It is necessary to use a radio that has all three of these communication modes available, if you want to copy CW and RTTY.

Another important quality that a good receiver must have is the ability to discriminate between two stations transmitting on adjacent frequencies. There are a number of good receivers available, for a minimum price of about 150 to 250 dollars. The price range for a good general-coverage receiver can be as

high as several thousand dollars.

Although the higher cost radios are more sophisticated, the cheaper radios will work well receiving either CW or RTTY. Higher-priced radios will not necessarily provide you with a stronger signal. The secret of receiving <sup>a</sup> strong signal is having a good antenna system, along with an excellent grounding system.

The antenna itself can be a simple long wire about <sup>100</sup> feet long (or longer). It should be as high above ground as possi ble. A desirable height would be about 40 to <sup>50</sup> feet. However, many long wire antennae receive signals reasonably well at heights as low as <sup>20</sup> feet. The antenna wire does not have to be strung in a straight line, nor does it have to be perfectly horizontal with the ground. It can be insulated, or just <sup>a</sup> bare wire.

The antenna really consists of two parts: the elevated long wire, and a good grounding system. The ground for the antenna is more important when you are connecting the computer to the radio, so that the computer and the radio will be at the same ground potential. The best type of grounding is an <sup>8</sup> or <sup>10</sup> foot metal bar driven into soil that is always somewhat damp. In many cases, water pipes in the home provide a reasonably good grounding system.

Now we come to the little 'black box' that magically translates the CW or RTTY into meaningful letters and numbers on the screen  $-$  the interface modem. Audio sounds from the receiver are translated into a digital form that makes sense to computers.

Interface modems are available for most popular computers. These modems are often advertised in radio magazines such as QSTMagazine, <sup>73</sup> Magazine and CQ Magazine. They are made to be com patible with specific computers, although some of the more expensive ones used for both receiving and transmitting are adap table to several different computers.

Interfaces that receive only are much cheaper than the transmit-receive type. For instance, the MFJ-1224 transmitreceive modem lists at \$99.95 US, whereas the MFJ-1225, which allows you to receive RTTY and CW, but not transmit, costs \$69.95 US. Both of these can be obtained from: MFJ Enterprises Inc., Box 494, Mississippi State, Mississippi 39762. The Kantronics Com pany have several interfaces. Two of them are actually called The Interface and Interface-2. These units cost about <sup>275</sup> dollars for the transmit-receive type. I don't know the price of the receive-only  $type - it$  is probably about 125 dollars US. Their address is: Kantronics, <sup>1202</sup> E. 23rd Street, Lawrence, Kansas 66044. Kantronics also has one of the better soft ware programs  $-$  Hamtext  $-$  which comes on disk and cartridge. Another company that sells interfaces is: HAL Communications Corp., Box 365, Urbana,

As with any modem interface, you will also require accompanying software so that the computer can translate them into letters and numbers, and print on your monitor screen or printer. The programs can be purchased from the company sup plying the modem. They are very sophisticated programs that provide you with a number of options. I will not go into the details of making the connection between the radio and the computer, because the interface comes with the necessary connections and cable. You should not have any trouble following the instructions.

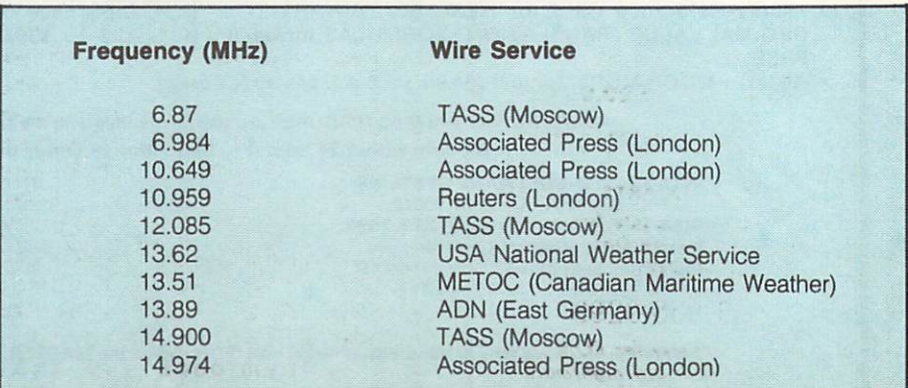

Once you have the equipment con nected and turned on, turn the dial of the radio until you either hear the CW (morse code) or the RTTY (teletype). To copy the CW to the screen or printer, you simply adjust the radio signal until you see print appear on the screen. The same applies to the RTTY signal. It should be pointed out that the CW and RTTY are each quite distinctive. The CW is a series of short and long <sup>1000</sup> cycle notes, whereas the RTTY signal is two distinct tones of about the same length.

The list in the box on the page opposite is just a small sample of the frequencies and the services transmitting on a regular basis. Remember, there is <sup>a</sup> time dif ference between countries, so you will have to pick a time of day to listen when the stations are transmitting. Further more, radio propagation is dependent on the number of sunspots on the sun, so there will be <sup>a</sup> variation from day to day and season to season in the type of recep tion you will be able to obtain.

This is just <sup>a</sup> short list of wire service stations available. In the future, if enough interest is shown by TPUG members, larger, more comprehensive list could be made available.  $\Box$ 

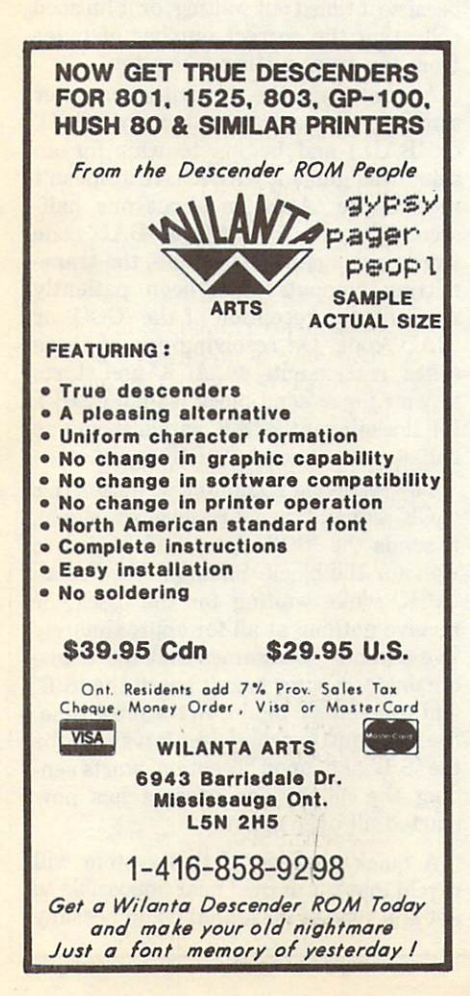

### The Wright Alignment

### by George K. Culbertson

I read with interest Ian Wright's '1541 Problems and How to Solve Them' in the January <sup>1985</sup> edition of TPUG Magazine. My problem was that some pro gram disk copies made on <sup>4040</sup> disk drive produced some errors when loaded from my 4040. At first, I worried that my 5-year-old 2040 drive, which had long ago been upgraded to <sup>4040</sup> format, might be out of alignment.

Then I came across Mr. Wright's article. I rearranged it slightly to accommodel the two drives in my 4040 (see listing). The two drives in my 4040 (see listing). The two drives in my 4040 (see listing). In the two drives in the two drives in the two drives in the two drives in the two drives in

At first, I would regularly get '20 Discovered at the second regular limit of the discovered at the new second regular limit of the second regular limit of the second regular limit of the second regular limit of the second that if I catalogued a disk, there would then be no errors when the **Disk Track** Test program was run. It appears that it is necessary to initialize the drive each time a new disk is inserted (although for normal loading and saving the DOS 2 in the 4040 takes care of this). Fortunately, I made this discovery before spending \$150 for the CBM <sup>4040</sup> Disk Service Manual and the two alignment disks!

Since the DEMO/TEST disk that came with my 2040 is in a different format than the 4040, when I try to test it I get '22 READ ERROR'. So, for my test disk I have to use a TPUG library disk. I hope that they are recorded with a carefully aligned 4040! (The alignment of TPUG's disk drives is checked regularly, but should not be used as standard if something specifically designed for the task is available. -Ed.)

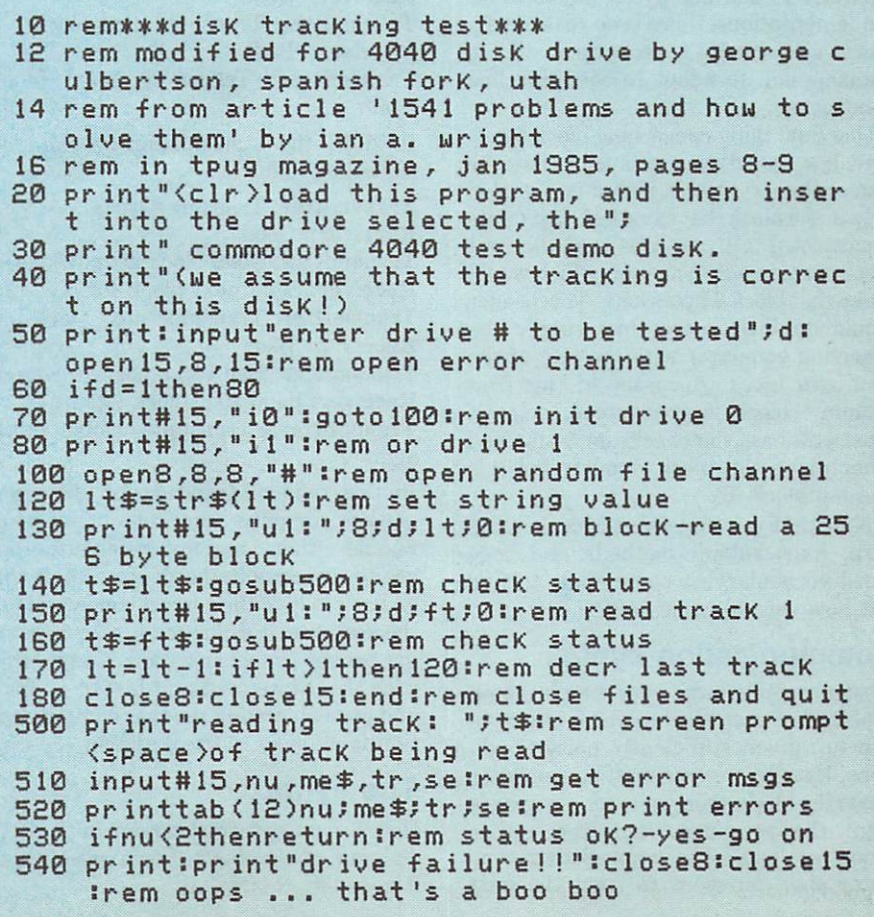

### The C1 Protocol: Part Two The Client Client Client Client Client Client Client Client Client Client Client Client Client Client Client Client Client Client Client Client Client Client Client Client Client Client Client Client Client Client Client C

#### by Steve Punter by Steve Punter

 $Comprint$ <sup> $\degree$ </sup> 1985 Steve Punter

### Varying block size

The reason that block size was included in the header was originally to allow only the last block to vary in size (one can never guarantee that the amount of data to be sent will divide nicely into a preset block size). It quickly dawned on me that 'Cl' was set up in such a way that  $any$ block size could be used for any block in the transmission. the transmission.

Varying block size has its advantages. Under reasonably clean line conditions, large blocks transmit the most data with the least handshaking (which is mildly time consuming). Smaller blocks are superior under bad noise conditions, since smaller blocks run a higher chance of making it through the noise unscathed. Should the block still fail to make it, less time is required to repeat a smaller block.

My current implementation of 'Cl' allows the user to pick a fixed block size between <sup>40</sup> and <sup>255</sup> bytes, but in other implementations, there is no reason why block size couldn't be varied during transmission to adapt to changing line conditions.

One final thing concerning block struc ture: how would one presume to know the size of the first block, if that is revealed only in the block that came before it (quite <sup>a</sup> paradox)? 'Cl' requires that the first block contain only a header, which would make that block 7 bytes long. This header would do little more than supply the receiving computer with the size of the first real block. Accuracy of this first 'dummy' block is guaranteed, since it must still pass the checksum tests. You must make the block number for this dummy block '0'.

Now that you understand block struc ture, handshaking methods and code word vocabulary, it comes time to find out how this all comes together.

### Communication syntax

Most procotols have very simple hand shaking between blocks, which is easy to trip up, given sufficiently noisy condi tions. Usually, the transmitting computer sends the block, then waits for a response from the receiving computer: either 'good' or 'bad'. The transmitting com puter then proceeds to send the next block (if 'good') or resend the last block (if 'bad'). This system falls apart the mo ment the transmitting computer receives false indication of 'good' or 'bad', and goes on to transmit the wrong block. Should things get out of sync, and the transmitting computer send the next block when it should have sent the last one again, XMODEM attempts to make corrections by use of the block number encoded within each block. ence encode with the encoded with the encode

'Cl' does nothing so crude; its very communication syntax guarantees that neither computer will get out of phase. Whereas XMODEM uses a single statement monologue between each block, 'Cl' uses multiple-part dialogue. This makes 'Cl' about three per cent slower than XMODEM, but this small trade-off in speed for accuracy will be well worth it, the first time you run into trouble with XMODEM. XMODEM.

xmodiation communications would access that a station and communications of the communication of the station something like this:

Transmitter: Transmits block Receiver: 'Good'

Receiver: 'Good'

Transmitter: Transmits next block Receiver: 'Bad'

Transmitter: Transmits same block again

In 'Cl', the transmission would look something like this:

Transmitter: Transmits block Receiver: 'Good' Transmitter: Good block acknowledged Receiver: Send next block for me Transmitter: Transmits next block Receiver: 'Bad'

Transmitter: Bad block acknowledged Receiver: Send that block again Transmitter: Transmits same block again

In this type of transmission dialogue, neither computer can get out of sync. Should either computer receive the op posite response to that it expects, it will go back to give the correct code word for the response it did receive, thus regain ing proper synchronization. Couple this with the 'Statement and Listen Loops', and you can readily see that communica tion is unlikely to break down.

### The syntax

Here is a more formal version of the 'C1' dialogue given above. For a good block, it goes like this:

Transmitter: (Block) Receiver: GOO Receiver: GOO Transmitter: ACK Receiver: S/B Transmitter: (Next block) Transmitter: (Next block) and blocks and controlled the control of the control of the control of the control of the control of the control of the control of the control of the control of the control of the control of the c

The dialogue for block is in the state in the state of the state of the state of the state of the state of the except for the receiving computer's first response:

Transmitter: (Block) Receiver: BAD Transmitter: ACK Receiver: S/B Transmitter: (Next block)

Immediately after receiving the block, the receiving computer recalculates the checksum to determine the validity of the data. In the meantime, the transmitting computer starts to wait for a 'GOO' or 'BAD' signal. Since it can 'say' nothing until it receives one of these codes, it merely waits. That may sound suspicious ly like a good place to 'hang up' the protocol, but the receiving end is eventually going to finish receiving the block, either because it timed out waiting, or it finished collecting the correct number of bytes from the transmitting computer.

At that time, the receiving computer sends the appropriate code word ('GOO' or 'BAD') and begins to wait for an acknowledgement ('ACK'). It doesn't have a statement of the statement of the statement of the statement of the receive the angles in the the set one halfsecond, it sends the 'GOO' or 'BAD' code word once again. Meanwhile, the trans mitting computer has been patiently awaiting the reception of the 'GOO' or 'BAD' code. On receiving one of these codes, it transmits an 'ACK' and starts to wait for a 'send block' signal ('S/B'). If it doesn't get the 'S/B' within about one half-second, it sends 'ACK' again.

The receiving computer waits for this 'ACK' signal. When it receives the signal, it sends the 'S/B' signal and begins to wait for the block. Should it receive an 'ACK' while waiting for the block, or receive nothing at all for approximately five seconds, it assumes that the trans mitting computer hasn't heard the 'S/B' and transmits it again. In the meantime, the transmitting computer is waiting for the 'S/B' and, upon reception, starts sen ding the block. The process has now started all over again.

A quick analysis of this system will reveal that it's darned near impossible to get any type of noise that could possibly mimic the code sequences required. Also, no noise could stop the eventual comple tion of the above sequence, since each computer is always 'sending and waiting'. If two people keep repeating their sentences over and over, while continuing to listen to the other person, even a noisy room couldn't stop them from hear ing one another eventually.

Of course, some line noise is just so hor rendous that even this method of com munication could fail. Then again, this type of noise would make it almost im possible for the user to be online in the first place, so it can be considered an unlikely event.

Should one of the computers go offline for any reason, however, we wouldn't want the other computer to keep looping and looping until it died of old age. Although I haven't built such protection into the terminal program I distribute in the public domain, my BBS program does have abortion code. Should the protocol on the BBS have to go through the 'State ment and Listen Loop' more than twelve times in row (which is highly unlikely, if the other computer is still online), it will abort the transfer. Similar code could be used in your implementation.

### The 'End-Off' situation is the situation of the situation of the situation of the situation of the situation of the situation of the situation of the situation of the situation of the situation of the situation of the situ

When the final block is transmitted, the high order part of the block number should be made HEX FF (255 decimal). This will inform the receiving computer that this is the last block of data, and to expect no more. The question now arises: how can both computers be one hundred per cent sure that the other is fully aware of the file completion? A fair question, but not one with a simple answer.

When the transmitting computer receives the 'GOO' for the last block, it can be fairly certain that the receiving computer has received the final block, but it must inform the receiving computer that it knows this. It does so by sending an 'ACK', but cannot be sure the receiv ing computer has received the 'ACK' unless it gets the 'S/B' signal back. Now the transmitting computer must acknowledge the reception of the 'S/B', but under the normal communications syntax, it would now have to send a block.

This is where the 'End-Off' syntax comes into play. After receiving the 'S/B', the transmitting computer sends back a 'SYN' signal. In response to that, the receiving computer sends its own 'S/B' signal, then waits for the final 'S/B' from the transmitting computer. Since it will not be responding to this code, it simply goes into <sup>a</sup> wait cycle for approximately five seconds. If it does get the 'S/B'

within that five seconds, it ends im mediately, but otherwise doesn't really mediately, but otherwise doesn't really and contact the contact of the contact of the contact of the contact of care if it receives the code or not since, at this stage, there is a one hundred per cent assurance of both computers know ing things are okay.

The transmitting computer need only send three copies of the 'S/B' code at this point since, as stated above, there is full assurance that both computers are finish ed. Note that the code words chosen for the End-Off situation are not necessari ly related to their apparent function.

### Transferring file type

When transferring files from one com puter to another, it is often necessary also to transfer the file type, but this must be known before the file is opened and, therefore, before the protocol begins. 'Cl' does not impose any strict rules on what sort of information you transfer about the files (if any), but when writing a terminal program to communicate with one of my bulletin boards, the following should be done: done:

Using a full implementation of the 'C1' procotol (first dummy block, data block and End-Off), transmit a single byte of data corresponding to the following file types:

- 1 Program file
- 2 SEQ file
- WordPro file

Transmitting this single piece of data would require that two blocks be sent; the initial dummy block to set up the size of the first data block (of which there will be only one, size 8); and the data block itself, consisting of <sup>7</sup> header bytes and the single file type byte.

For other applications, one could con ceivably transfer much more information, including file name, file type, computer type, et cetera. It could even be possible to transfer multiple files, specifying the number and name of each file in this first transmission. Alternatively, no one said you have to use this first separate transmission; if no information other the file needs to be transmitted, you just send the file, and nothing more.

### Public domain source code

Also available in the public domain is a copy of the Source Code used to assem ble TERM.C1 V2, the machine language portion of my public domain 'Cl' terminal program for the C-64. You may use it simply to study my method of coding 'Cl', or you may use it directly in any projects of your own. It is quite well-documented and, coupled with this article, should give you a fairly complete overview of the 'Cl' protocol.  $\Box$ 

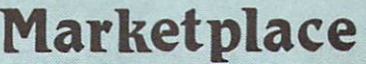

#### **COMPUTER RENTALS** Computer and Computer and Computer and Computer and Computer and Computer and Computer and Computer and Computer and Computer and Computer and Computer and Computer and Computer and Computer and Computer and Computer and C

We buy, trade, sell and repair Commodore computers.

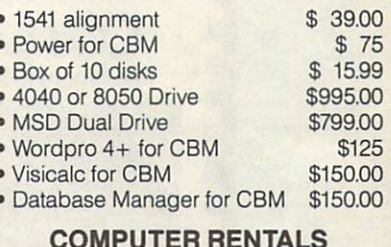

COMPUTER RENTALS IN THE RENT WARRANT WAS IMPOUNDED. <sup>250</sup> Consumers Rd., Suite <sup>101</sup> Willowdale, Ontario M2J 4V6 Tel: (416) 495-0035

### C-64 TOP TWENTY

Last year TPUG Magazine ran a C-64 chess championship at the World of Commodore show. This year, we're planning on a battle of the bands. If you have a really good C-64 music tile (public domain only) that you think deserves a place on the C-64 TOP 20, give our office a call (445-9865) before December 5, or come around to our booth on December 5, the first day of the show, and we'll try to include it in the contest.

Only stand-alone music files are eligi ble - something we can load and run without additional software. They should also be reasonably short no more than four minutes, say. Graphics displays accompanying the music will not be considered in the judging - only the music counts. The judges of the contest will be the people who come by our booth at the WOC III show. We'll play off the music files against each other in pairs, and ask bystanders to choose between them. The results will be tabulated and released in the January magazine, and we'll also make available a disk containing the winning entries.

We have some entries aiready. If the volume of entries is too great, we may have to stop accepting new ones at some point, so get yours in now. This is an informal contest, with no prizes, except the glory if you pro grammed the music.

See you at the show.

### **COMAL COMMERCIAL COMMERCIAL PROPERTY AND RESIDENCE OF A SECOND PROPERTY AND RESIDENCE OF A SECOND PROPERTY AND RESIDENCE OF A SECOND PROPERTY AND RESIDENCE OF A SECOND PROPERTY AND RESIDENCE OF A SECOND PROPERTY AND RESIDENCE O REFERENCE GUIDE** REFERENCE GUIDE

Sixty-four pages outlining all the C64 COMAL keywords, with sections on the language's superb String Handling, Procedures and Parameters, \$9.95 Expressions and Standard Functions.

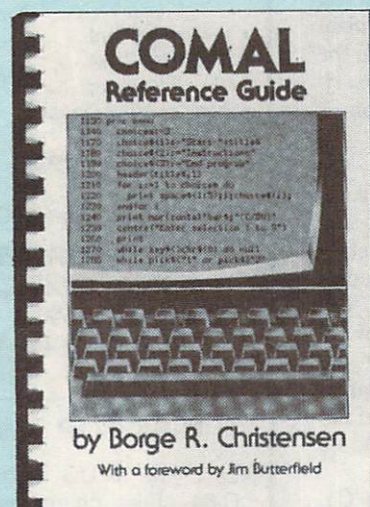

Send cheque or money order to: TPUG Inc., Dept. A., <sup>1912</sup> Avenue Rd., Ste. 1, Toronto, Canada M5M 4A1

### Ask Someone Who Knows

If you enjoy Jim Strasma's many books, and his articles in this and other magazines, you'll be glad he also edits his own highly-acclaimed computer magazine, now in its sixth year of continuous publication. Written just for owners of Commodore's many computers, each Midnite Software Gazette contains hundreds of brief, honest Gazette contains hundreds of brief, honest reviews.

Midnite also features timely Commodore' news, hints and articles, all organized for instant reference, and never a wasted word. Whether you are just beginning or a long-time hobbyist, each issue will help you and your computer to work together effectively.

A six issue annual subscription is \$23. To subscribe, or request a sample issue, just write:

**MIDNITE SOFTWARE GAZETTE** MIDNITE SOFTWARE GAZETTE P.O. Box <sup>1747</sup> Champaign, IL <sup>61820</sup>

You'll be glad you did!

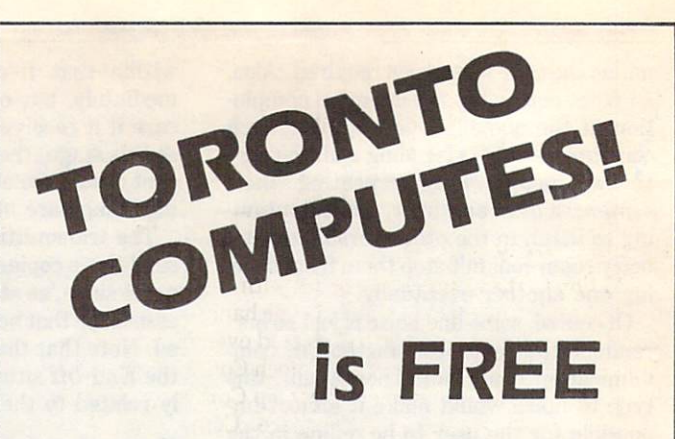

Keeping you up-to-date on where to buy, where to get service or assistance, coming events, who's doing what with computers in town and more.

Over 90,000 free copies of the paper distributed monthly in Toronto and area.

Pick yours up at a local computer store, club or training centre.

Or take out <sup>a</sup> subscription and we'll send it right to your home or business. business.

Subscriptions \$11. Back Issues No. 1- 8 available for \$1, each. available for the form of the form of the form of the form of the following control of the form of the following control of the following control of the following control of the following control of the following control o

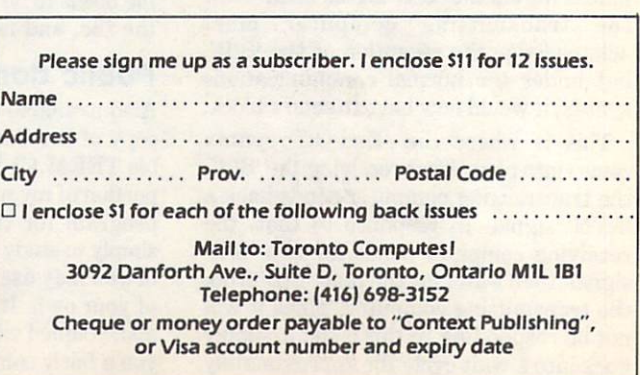

# **WOC III Exhibitors**

### by Liz Murray

In addition to the Commodore booth with C-128s, PClOs, PC20s and the Amiga available to visit the Amiga available to visit the Amiga available to visit the Amiga available the World of Commodore has attracted over <sup>60</sup> exhibitors from Canada, the US and Great Britain. Such Commodore-authorized dealers as Computer Odyssey, Desktop Computer, Electronics 2001, Norland Agencies, Micropace Computers, Phase distributors and Share Data International will bring an incredibly wide array of the latest in software and peripherals.

The following is a brief outline of some of the manufacturers represented at the four-day show, and some of the products that will be featured at their booths. Because of our deadline for the November issue, we are unable to include those that registered

Timeworks, of Deerfield, Illinois, which distributes software in Canada through Multi Micro in Quebec and Aviva Software in Ontario, will have such new products as Sylvia Porter's Per sonal Financial Planner, Swiftcalc with Sideways, Sideways, Word Writer 128, Data Manager <sup>128</sup> and Swiftcalc 128.

Digital Solutions of Willowdale makes "serious software that's simple to use", and to prove it they will have their Paper back line well displayed. Frank Winter, a name and face that might be well known to some of you as the former Education Manager for Commodore Canada, will be at the Digital Solu

Computer Specialties, a major manufacturer of microcomputer peripherals and specialty products, will be up from Florida with products designed especially for Commodore IEEE com puters, the C-64 and the C-128.

Microphys Programs, whose products are employed in the educational environment in the US, has redesigned their pro grams for those who wish to improve their academic skills by working with their personal computers at home. They have developed over <sup>40</sup> sets of programs for home use, and they'll be selling them at WOC III.

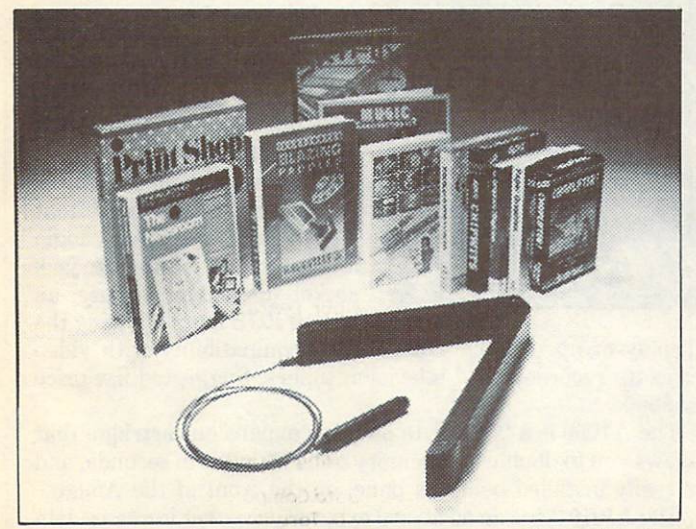

The 'Space Pen', from Soniture Inc., is a two-dimensional or three-dimensional input device for the Commodore Gh and other computers. In its 2-D mode, it is compatible with existing joystick and touch tablet software.

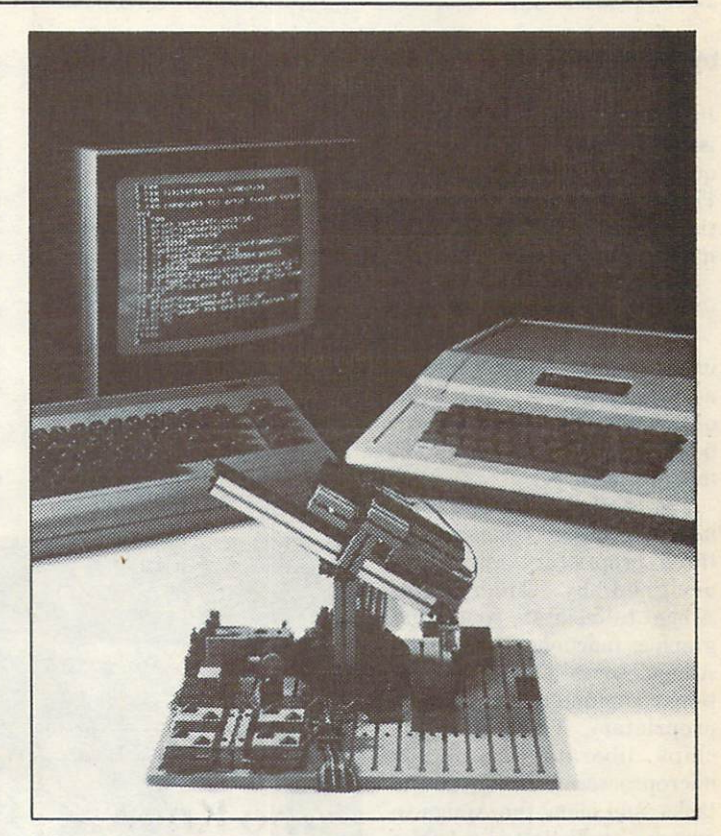

The 'Robotics Automat Kit' from. Fischertechnik includes an interface, an industry standard Robotic Control Language based on Superforth, and parts for ten intelligent robotic configura  $tions.$  It is available for the Commodore  $64$  and other computers.

WATCOM Products from Waterloo will be on hand with many of their textbooks and programs. Such well-known micro software as the WATCOM Interpreters, WATFILE and WAT COM GML will be featured.

Soniture Inc. will feature their 'Space Pen', shown in the photograph below. In the 2-D position, it is designed to act like a touch tablet, and will operate with existing software. As a 3-D input device, the receiver frame can detect in all three dimen sions the coordinates of the transmitter in a six foot field in front of the computer or frame.

Info Designs has completed its transition from a Commodoreonly software developer to a multiproduct software publisher and marketer. They have products in both the low-end and highend market place and will be at WOC III with their well-known home and business programs for personal computers.

EMJ Data Systems will be there with a wide array of TECMAR hardware and software, including their powerful new peripherals for the Amiga.

Grolier/Mindflight, developers and distributors of educational software products for the Canadian school market, will be there with their self-teaching productivity tools for preschoolers, for elementary and secondary school students, and for beginning adult users. Grolier has been publishing high-quality learning materials for 90 years, and remains a leader as it develops software that integrates books and encyclopedia with computers.

# The Amiga at WOC III

### by Liz Murray

In 'Adventure Games: Text versus Graphics', in our June/July issue, Peter Archer pointed out that the problem with highquality graphics is that they consume large amounts of memory. Peter explains that this situation will eventually change, and that the next generation of personal computers will have much more memory than today's machines.

Well, the next generation is already here, and is brought to you by Commodore... with the introduction of the Amiga.

The Amiga has already received plenty of attention, amongst users and in the press, and it is sure to be among the biggest attractions at this year's World of Commodore show. For those of you who are wondering what all the fuss is about, here's quick look at the latest and most astounding product in Com modore history.

The Amiga is based on the versatile Motorola <sup>68000</sup>

microprocessor, bolstered by three proprietary microchips designed by Commodore-Amiga to facilitate sound and graphics functions. In graphics, Amiga soars above conven tional computers because its proprietary VLSI graphics chips liberate the <sup>68000</sup> microprocessor from routine tasks, and allow the Amiga to perform sophisticated graphics functions. It has the largest standard colour palette avail able on a microcomputer to date, with more than 4,000 col ours. Commodore has engin eered into the Amiga the following colour modes: <sup>320</sup> by 200, <sup>32</sup> colours; <sup>320</sup> by 400, <sup>32</sup> colours; 640 by 400, 16 colours; and a 'hold and modify' mode that allows 4,096 colours on screen simultaneously.

Genuine hi-res 'real live scenes' are now possible with the Amiga through the combin ation of videodisk and personal computer. The Amiga has three video ports. Port one allows for

analog RGB output. This port also supports an optional genlock unit for synchronizing the Amiga with an external video device such as a laser disk, video camera or video tape player. A second video port outputs standard NTSC signals for TV via an RF modulator. Video port 3 is an NTSC composite video output.

Amiga is also the leader in professional quality audio capabil ities, including a built-in music synthesizer. This capability includes four low-noise digital voices, each with independently pro grammable volume, level and sampling rates, which can be con figured to provide stereo output. These sound features are also employed to provide text-to-speech voice synthesis, with

unlimited vocabulary, and user-defined parameters for male and female voices.

Certainly this combination of graphics and sound capabilities gives the user a creative edge, and shows that Commodore is addressing needs in the advertising world, as well as in design, architecture and music. But the Amiga also addresses the needs of other professionals and the business user. Again the versatility and the power of the Motorola <sup>68000</sup> microprocessor gives the Amiga a muscular multitasking operating system. The Amiga offers 256K bytes of RAM, user expandable via a plug-in cartridge to 512K bytes, and is further externally expandable up to 8 megabytes. With the inexpensive software option PC Transformer, the machine can run popular MS-DOS business and professional programs such as Lotus 1-2-3.

Ease-of-use is a critical ingredient in the success of a personal computer, and here again the Amiga delivers. It makes it easy for the user to communicate with the computer using icons, win

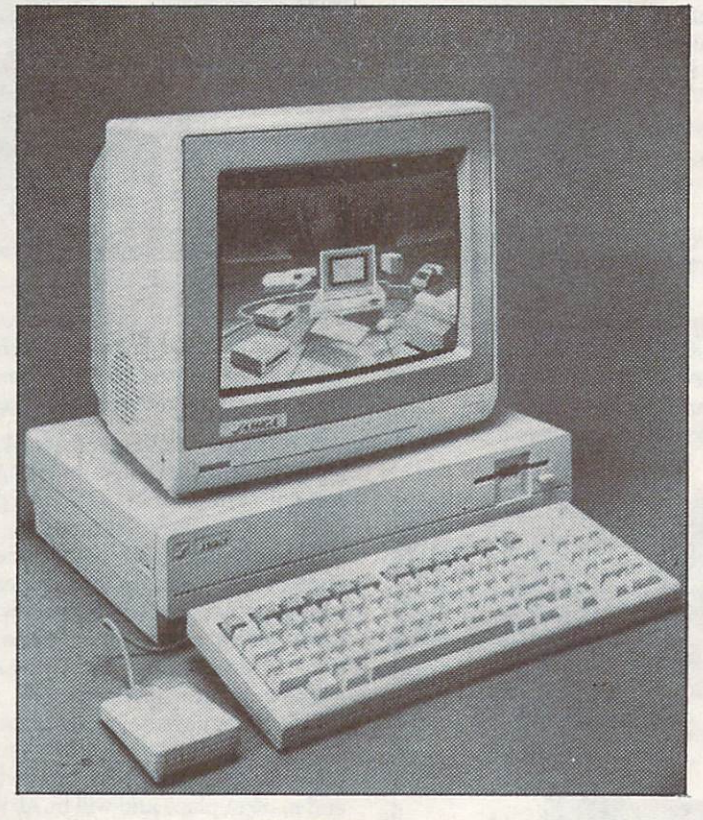

dows, menus and a mouse. More significantly, because Amiga's three custom chips free the microprocessor of audio and sound functions, all the power of the <sup>68000</sup> is available to pro grammers so that they can build layer upon layer of commands and utility into the application programs themselves.

Most importantly, Amiga offers the additional feature of affordability. With its 16/32 bit <sup>68000</sup> main processor and three special-purpose chips, the A1000 personal computer - as it is officially known delivers and under the second company of the second second second second second second second second second second second second second second second second second second second second second second second s precedentedly cost-effective combination of computer power and graphics capability via multitasking operating system and a high-speed windowing user interface. Suggested list price is \$2,000.

The Amiga A1080 features <sup>80</sup> column by <sup>25</sup> row text display, built-in speaker, audio amplifier and miniature jack socket for headphone use, an analog RGB input allowing the

display of up to 4,096 colours, and compatibility with video cassette recorders and television tuners. Suggested list price is \$800.

The A1050 is a 256K byte memory expansion cartridge that allows you to double the memory to 512K bytes in seconds, and is easily installed behind a panel on the front of the Amiga.

The A1010 3.5 is an additional external drive that increases data storage to 880K. It records data using the same format as the in ternal drive, creating a powerful interactive feature. Up to three additional drives can be added to the Amiga system for total storage capacity of 3.52 megabytes. Suggested list price is \$450.

# Commodore in <sup>1985</sup>

### by Liz Murray

Commodore Business Machines Limited is a company in transition. New top management at Commodore Inter national, guiding the corporation worldwide, is allowing all national sub sidiaries, including Commodore Canada, to expand in new directions.

This means that Commodore Canada, while maintaining its traditional strengths, is aggressively pushing into new business markets for the first time.

Commodore has been investing signif icant revenue, effort and energy in developing new products. In so doing, it has looked to consumers for directions at their routine challenges in everyday work, study and home life. The goal was to develop a product that addressed the problems that consumers are currently confronting.

Rather than talking about technology and power, Commodore is addressing the needs of users and the results they can achieve: ways they can facilitate and im prove job performance, master a course of study, and explore their own creativ ity as writers, businesspeople, artists, musicians and designers.

In its extensive research and develop ment work, Commodore has been great ly aided by its unique philosophy of ver tical integration, which allows a company to control its entire operating processes, enabling it quickly to adapt to changing market demands, and to provide more consistent quality control. Product design is based on cost-effective, high volume production that enables it to spread new technologies to an optimum user market.

Product design is also based on another philosophy: that people aren't looking for  $a$  computer  $-\theta$  they are simply looking for a tool that helps them do a better job. By offering the latest in state-of-the-art technology at a competitive price, 20th century technology is brought within reach of virtually all consumers.

In fact, Commodore is the only major manufacturer to introduce any significant new hardware systems this year. In the past year, for example, Commodore has invested more than <sup>40</sup> million dollars in technology and human resources to make the Amiga possible. Because the company is determined to lead the market as the innovator of such new machines, it has doubled its engineering staff and has made significant investments in the areas of computer-aided design tools and automated test equipment. This year, it will double its investment in marketing and sales programs to ensure the message reaches the consumer.

Today, Commodore offers the widest available range of microcomputer prod ucts, from entry-level computers to sophisticated 32-bit business systems. Commodore is well-known for the C-64, for instance, and is becoming increasingly recognized for its growing range of business computers - the Commodore <sup>128</sup> and MS-DOS compatible PC10/PC20 and the Amiga; plus <sup>a</sup> variety of software.

П

The seminars to be held at The World of Commodore HI show are listed here as completely as was possible at press time. All the seminars will be held in the French Room, at the International Centre. Use Entrance C. Centre. Use Entrance C. (2002). The centre of the centre of the centre of the centre of the centre of the centre of

### Thursday, December

2:00 p.m. Machine Language for the C-128: Jim Butterfield will discuss machine language for the C-128 at the beginner level, and then open the floor to your questions.

5:00 p.m. Graphics by Amiga: There's never been a personal computer with graphics like this. Computer graphics artists from the Sheridan Computer Graphics Laboratory will show you some of the fantastic images the Amiga's advanced hardware makes possible.

7:00 p.m. The Sound of Amiga: Amiga comes with four channels of stereo sound and <sup>a</sup> bass response and octave range that exceed many stereo speakers. Wes Wraggett, head of the Electronic Music Department at the Royal Conservatory, will demonstrate the sounds of Amiga in jazz, classical and rock.

WOC III Seminars

### Friday, December

11:00 a.m. Here Comes Halley's Com et: Author and broadcaster David Onley will lead <sup>a</sup> seminar into outer space.

1:00 p.m. Capabilities of the PC 10/20: Details to be announced.

2:30 p.m. The 'Paperback' Series for the Commodore 64: the Writer, the Planner and the Filer for home and school. Inexpensive, sophisticated and easy to use  $-$  see how these fourth generation programs can be the answer to your needs. David Foster and Frank Winter will lead the seminar.

4:00 p.m. Graphics by Amiga: see schedule for Thursday.

7:00 p.m. The Sound of Amiga: see schedule for Thursday.

### Saturday, December

11:30 a.m. Graphics by Amiga: see schedule for Thursday.

2:00 p.m. User Groups: A panel discussion featuring members of the TPUG Board of Directors and other user group representatives, and chaired by TPUG President Chris Bennett, will address such questions as: What is user group? How can it help you, the user? How do you start a user group?

3:30 p.m. Anything You Want To Know About The C-128? Bring your questions to this clinic featuring Jim Butterfield.

### Sunday, December

11:30 a.m. The Sound of Amiga: see schedule for Thursday.

2:00 p.m. User Groups: see schedule for Saturday.

3:30 p.m. Anything You Want To Know About The C-128? see schedule for Saturday.  $\Box$ 

### Directory of Exhibitors

The following companies will be exhibitors at World of Com modore III. More exhibitors are expected to book space after press time, so the list is not complete.

A.M. Soft, Scarborough, Ontario

Abacus Software, Grand Rapids, Michigan

Advantage Computer Accessories, Mississauga, Ontario

Ahoy! Magazine, New York, New York

Canadian Computer Dealers Association, Willowdale, Ontario

Canadian Software Source, North York, Ontario

Commodore 64 Users Group of Canada, Commodore 64 Users Group of Canada, Commodore 64 Users Group of Canada, Commodore 64 Users Group of Canada, Co Montreal, Quebec

**Commodore Business Machines,** Commodore Business Machines, Machines, Machines, Machines, Machines, Machines, Machines, Machines, Machines, Ma Scarborough, Ontario and Company and Company and Company and Company and Company and Company and Company and Company and

Computer Odyssey, Hamilton, Ontario Computer Specialties, Melbourne, Florida Comspec Communications, Toronto, Ontario The COMTEL Group, Santa Ana, California CPU Electronic Systems, Mississauga, Ontario Cricket Distribution, Cobourg, Ontario CW Communications, Peterborough, New Hampshire Desktop Computer, Kitchener, Ontario Digital Solutions, Willowdale, Ontario Discount Computer Supplies, Downsview, Ontario Electronics 2001, Willowdale, Ontario EMJ Data Systems, Guelph, Ontario Fiscal Information, Daytona Beach, Florida FS! Software, Faribault, Minnesota Gold Disk, Mississauga, Mississauga, Ontario Disk, Mississauga, Ontario Disk, Mississauga, Ontario Disk, Mississau Grolier/Mindflight, Markham, Ontario Innovative Technologies/Comm. Canada, Don Mills, Ontario Laing Marketing, Brampton, Ontario McGraw-Hill Ryerson, Scarborough, Ontario Micropace Computers, Champaign, Illinois Microphys Programs, Brooklyn, New York Mississauga Computer Club, Mississauga, Ontario Nanosec, Ogden, Utah Niagara Commodore Users Group, St. Catharines, Ontario Norland Agencies, Milton, Ontario Phase 4 Distributors, Calgary, Alberta Progressive Peripherals & Software,

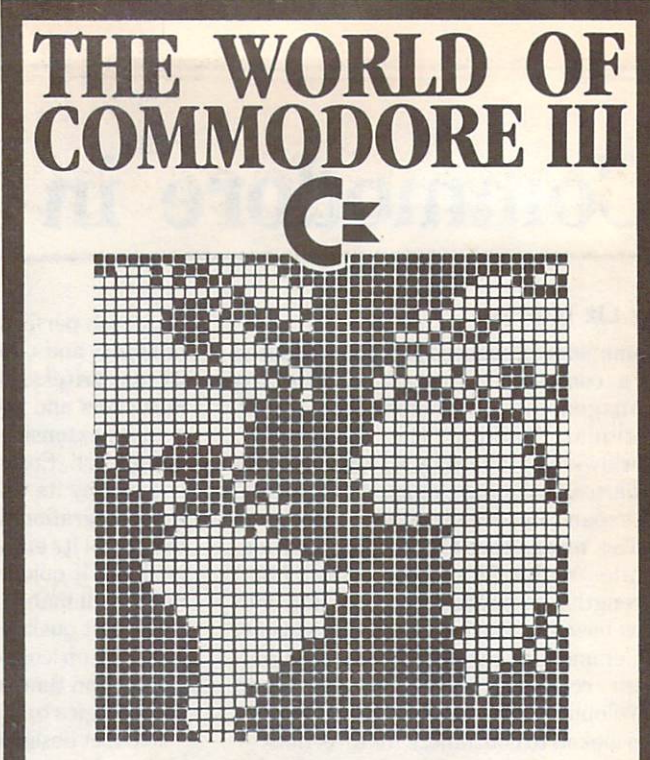

The 1984 Canadian The 1984 Canadian Canadian Canadian Canadian Canadian Canadian Canadian Canadian Canadian Canadian Canadian Canadian Canadian Canadian Canadian Canadian Canadian Canadian Canadian Canadian Canadian Canadian Canadian Canadi World of Commodore show was the largest and best attended show that the largest and and a show the largest and a show that the largest and in Commodore International's history. Larger than any other Commodore show in the World and this year's show will be and the show will be a shown will be a shown will be a shown will be a shown will be a shown will be a shown will even larger. even larger.

**World of Commodore III** We wonder the commodorer and commodorer in the commodorer in the commodorer in the commodorer in the commodorer in the commodorer in the commodorer in the commodorer in the commodorer in the commodorer in the commodorer in is designed specifically to appeal to the interests and needs of present and potential Commodore present and potential Commodorer and potential Commodorer and potential Commodorer and potential Commodorer and Commodorer

Everything about your present or future Commodorer and the commodorer and commodorer and commodorer and commodorer and commodorer and computer-from hardware to software, Business to Personal to International Exhibitors. Price of International Exhibitors. Price of administration includes from the company of the control of the control of the control of the control of the co seminars, clients, communication of

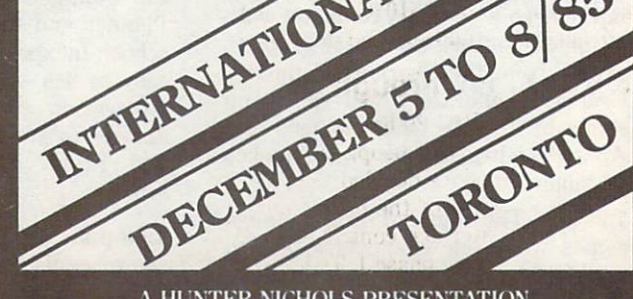

parking. The part of the part of the

A HUNTER NICHOLS PRESENTATION For more information call: (416) 439-4140

Denver, Colorado

### **Micro Processes** micro Processes and Processes and Processes and Processes and Processes and Processes and Processes and Processes and Processes and Processes and Processes and Processes and Processes and Processes and Processes and Proces

VIC <sup>20</sup> and C-64 Speed Differences

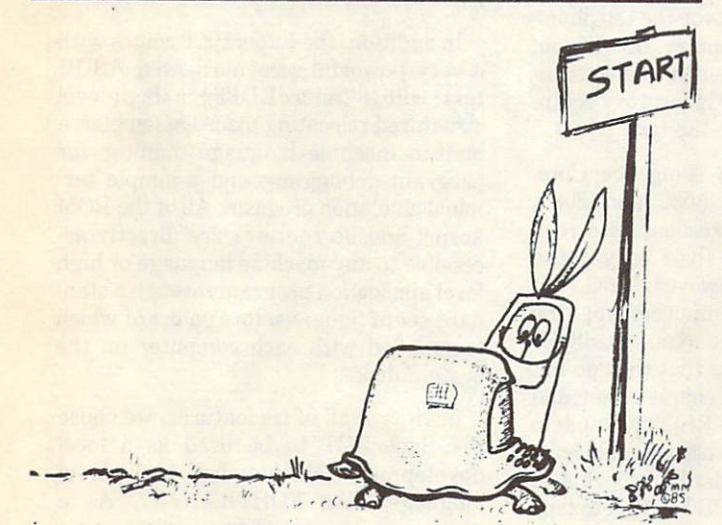

### by Maloney

The VIC <sup>20</sup> may be small, but it's the fastest Commodore com puter (at least it was until the C-128 came along). It has been suggested that its speed advantage over the  $C$ -64 is due to additional refresh time required to service the 6k 's larger memory. Not so, says Maloney, who in this article presents the true ex planation of the speed discrepancy.

I am a software hacker, not a hardware hacker. I also realize that a rudimentary knowledge of the operation of system hardware is beneficial to me as a programmer. The appendices of the Programmer's Reference Guide for both the VIC <sup>20</sup> and the C-64 contain a wealth of information about the ICs in these machines. Anyone who wants to go beyond **10 PRINT "HELLO"** is a darned fool if they don't give these guides at least a glance.

Every digital computer contains a system  $clock - an oscillator$ that generates a square wave. In the VIC 20 and the C-64, the clock frequency is approximately 1 MHz. The first half of the square is called 'phase 1', and the second half, 'phase 2'. The <sup>6502</sup> (VIC 20) and the <sup>6510</sup> (C-64) microprocessor units (MPUs) need to access the address and data buses only during phase 2.

### The VIC breakthrough

Even though the VIC <sup>20</sup> has outsold nearly every other com puter in the world, few people acknowledge its technological brilliance. Commodore decided that insofar as the <sup>6502</sup> MPU did not need control of the buses during phase 1, they could design a video interface controller (thus the name 'VIC') to access memory during phase 1. The VIC is the master; the MPU is the slave. When the VIC <sup>20</sup> needs access to screen memory to convert the data there to a video signal, the MPU also has

full access to the memory, and the MPU operates at full speed. (The only concession is that the memory chips need to be twice as fast.)

### The C-64 difference

The VIC 20's memory chips are static, and do not require any refresh at all. By contrast, the C-64's memory is dynamic; it does have to be refreshed in order to retain its contents. There are sixty-four clock cycles during each horizontal scan line, and on ly forty displayed columns. Thus the VIC-II (the C-64's VIC chip) has twenty-four 'free' cycles per line. It uses five cycles to refresh memory, and it does so during phase 1 of the clock. In short, memory refresh is totally transparent: it does not slow down the MPU at all.

### So why is it slower?

The VIC-II chip is much more complex than its older brother. It has display modes that the original VIC chip doesn't have. It also has sprites. Because of these extra features (and the dif ference in the architecture of the VIC <sup>20</sup> and C-64), the VIC-II has to 'turn off' the 6510, for certain data fetches. Every eighth displayed raster line, the VIC-II has to access character pointers from the video matrix, and it must disable the MPU to do so.

There are also times when sprite data must be fetched: the <sup>6510</sup> is inoperative then, too. All told, the <sup>6510</sup> is shut down for about six to seven per cent of the machine's clock cycles. This is the reason that the C-64 is slower than the VIC 20.

```
If you care to prove it to yourself, type in the following:
```

```
10 i$="000000"
20 for t-to 1000:next
```

```
30 print ti
  30 pr int time to the contract of the contract of the contract of the contract of the contract of the contract of the contract of the contract of the contract of the contract of the contract of the contract of the contract
```
Run this program, and note the time. Then add the following lines:

```
poKe53265,peeK(53265)and239
40 poKe53£65,peeK(53£65)orl6
```
Run this version, and note how much faster it is.

### helpful hint

If you actually performed the above exercise, then you noticed something more than the increase in speed - the screen blanked. Bit 4 of location 53265 controls the video display function of the VIC-II. (The memory refresh function is not affected,) By reset ting this bit to zero, we can disable the display, and the <sup>6510</sup> MPU will be in full control.

This is the reason that the C-64 blanks the screen during tape operations. If it did not do so, then the <sup>6510</sup> might (would) miss some data. It is also the reason that the VIC-1515 printer will not work with most C-64 software; the MPU in the printer does not receive the steady stream of data that it expects, and the system locks up. The 'C-64 Assembler Development System' blanks the screen when sending its output to the printer; it will work with an unmodified 1515. (There is an upgrade ROM available for the <sup>1515</sup> for approximately \$25 (US). Contact Com modore for details.)

You can apply this information in a practical way. If your program does complex number crunching or searching, and if you don't need a constant screen display, then just turn it off, and enjoy a six to seven per cent speed increase. Π

# The Revival Of The SuperPET

### by Avy Moise

Copyright ® <sup>1985</sup> Avy Moise

Avy Moise is the principal author of Super-OS/9, TPUG's adaptation for the SuperPET computer of Microware's OS-9 operating system. This article is the first of a series describing various aspects of Super-OS/9.

Sometime in 1980, our research team at York University realized that the services offered by the Computing Centre were less than satisfactory. We noticed a substantial increase in the VAX mini computer's response time during an in teractive session. The situation became unbearable when we could not start <sup>a</sup> pro gram and expect it to run successfully to completion in a reasonable time (one day).

As a result of our dissatisfaction with the mainframe computer, we conducted a survey to find out the kind of application programs our university members run (both students and professors). The results were astonishing. More than <sup>90</sup> per cent of the users on the system at any given time were running EDT, a fullscreen text editor. Only five per cent of the people were executing 'number crun ching' jobs.

This disproportionate usage of com puter resources is consistent with the fact that, in a university environment, students write programs mostly as part of their course curriculum, while resear chers either enter new data into the com puter or create new programs to test their latest theories. The survey demonstrated that, at York University, mainframe computers were used for text entry, rather than for their powerful number crunching and string manipulating capabilities.

As a result of this survey, we came to the conclusion that it would be better to use a small microcomputer such as a PET to enter all the data, develop our pro grams and correct syntax errors. Once the text has been entered and stored as a file on our local disk drive, all that needs to be done is to dial up the mainframe computer, upload the files, and execute the programs that we have so cleverly developed. If everyone on campus were to follow this route, it could reduce the computer overhead by ninety per cent,

thus generating better yield on number crunching jobs.

For example: I was asked to shop around for a microcomputer to be used in an office environment or in the laboratory. We were looking for a computer that could create documents in true ASCII form, and that would be able to perform file transfers over the telephone with a remote host computer. In addition, we wanted the computer to be able to in terface with any of our laboratory equip ment using the IEEE-488 bus.

At the time, I was using the Commodore PET models <sup>8032</sup> and 2001, which liked for their excellent full screen editing functions and their easy-to-use BASIC interpreter. However, I could not recommend these computers for the above applications. The main reason for rejecting the PETs was that they do not support the true ASCII character set, and do not have a built-in RS-232C modem port. Some may argue that we could have written a simple translation program to convert the text from PET ASCII to true ASCII, and we could have used an IEEE-488 to RS-232C converter box, and we could have purchased the right soft ware packages... True, but we had decided that our ideal computer should already have all of the above capabilities built in.

was ready to give up, but for the per sistence of a salesman in one of my favourite computer stores, who said: "If you are so picky, why don't you buy SuperPET?"

"SuperPET?", I replied. "What is a SuperPET?"

A week later, I was among the first to use a SuperPET, a computer that is one of the best-built machines Commodore ever produced, but that never had chance to prove itself  $-$  until now.

### What is a SuperPET?

For those of you who have never heard of the SuperPET, it is a Commodore PET model 8032, dressed up with additional hardware and complementary software. The added hardware consists of a 64K memory expansion board, a true RS-232C telecommunication interface and Motorola 6809E microprocessor. The ex

tra software, which was provided by WATCOM, includes the following languages: microBASIC, microFOR-TRANSVERSE TRANSVERSE TRANSVERSE TRANSVERSE TRANSVERSE TRANSVERSE TRANSVERSE TRANSVERSE TRANSVERSE TRANSVERSE microphysical control these languages is a control of the control of the control of the control of the control of the control of the control of the control of the control of the control of the control of the control of the even the BASIC - are highly structured, and support variables with long names, and subroutine calls with an argument list.

In addition, the SuperPET comes with a very powerful screen-oriented ASCII text editor (microEDIT); a high-level structured relocating macro-assembler; built-in machine language monitor for program debugging; and a simple terminal emulation program. All of the ROM kernel and i/o routines are directly ac cessible to any machine language or high level application program through a standard set of 'jump-vectors', a list of which is supplied with each computer on the system disk.

In view of all of its features, we chose the SuperPET to be used as a local development station for high level languages like FORTRAN 77. As a result, we connected to a remote host computer only after an application pro gram was first written and tested with the SuperPET. This reduced our connecttime from six hours per day to less than thirty minutes per day  $-$  just long enough to upload, compile and run the programs. When the results were ready, we downloaded the data onto our local storage (dual <sup>4040</sup> drives) for further analysis and graphic display.

After <sup>a</sup> year of use, we realized that the micro-interpreters that came with the SuperPET were too slow to run long and complex programs, and we sought a way to speed up the SuperPET.

There are two ways to speed up a program. One is to manually convert it into machine language, using an assembler. The second method is to use <sup>a</sup> compiler (a program that translates high-level in structions to machine code). After ex haustive market research, we sadly realized that there were no existing com pilers for the SuperPET; nor was it ex pected that any would be written.

Another year passed, with very little professional software development done for the SuperPET. Only then did we become aware that Commodore had no

intertion of superporting the SuperPET, and SuperPET, and SuperPET, and SuperPET, and SuperPET, and SuperPET, and that we are with the community of the angle of the second angle of the second any second any second any second any second any second any second any second and second any second any second any second and second any second a new software to the list of existing pro grams, and that all other software manufacturers were busy writing pro grams for the newly-born Commodore 64. It became obvious that if TPUG, ISPUG (International SuperPET USER Group) and SuperPeter Group (International SuperPET) and the local SuperPET chapter did not do anything about this sad situation, the situation sad situation, the situation, the situation, the situation, the situation, the situation, the situation, the situation, the situation, the situation, the situation, the s SuperPET (and most likely the PET (and most likely the PET (and most likely the PET (and most likely the PET ( 8032) would become a thing of the past.

TPUG and the Toronto SuperPET TPUG and the Toronto SuperPET and the Toronto SuperPeter PET and the Toronto SuperPET and the Toronto SuperPeter PET and the Toronto SuperPeter Peter Peter Peter Peter Peter Peter Peter Peter Peter Peter Peter Peter Peter chapter came to the rescue.

### **Enter OS-9**

In one of our monthly meetings, Gerry  $G = \frac{1}{2}$  as to collaborate with a few to collaborate with a few top collaborate with a few top  $\mathbf{H}$ ISPUG members in writing BASIC members in writing BASIC members in writing BASIC members in writing and the second compiler tailored after microBASIC. replied that it would take less time to adapt the SuperPET to run an existing operating system that supports an ex isting BASIC compiler, than to write a compiler from first principles.

He immediately realized that adding an existing popular operating system for the SuperPET was the solution, and may be the key for the revival of this abandoned computer. In his research, Gerry came up with two candidates: OS-9 and Flex. OS-9 was chosen, for two major reasons.

First of all, OS-9 is closely related to the AT&T Unix System V operating system. Secondly, the source code for the OS-9 operating system was designed to be portable across systems. Bill Dutfield stepped in at this time to correctly point out that the SuperPET has only 32K of contiguous memory whereas, from reading about OS-9, Bill had found that some application programs may require in excess of 40K of RAM. As a result, we designed an MMU (memory management unit) to give the SuperPET (when runn ing as an OS-9 computer) 64K of con tiguous RAM, and 25K of virtual disk.

Gerry presented our plans for SuperPET face in the TPUG extensive to the TPUG extensive to the TPUG extensive to the TPUG extensive to the TPUG ecutive, and TPUG agreed to sponsor the OS-9 project. On January 1st, 1985, SuperPET ran Super-OS/9 (OS-9 Level I, Microware version 1.2) for the first time ever.

We did not know then that our version of OS-9 was the most complete and of OS-9 was the most complete and most complete and most complete and most complete and most complete and most faithful implementation of Microware's OS-9 Level I. Super-OS/9 is also the richest, most versatile and most powerrichest, most versatile and most powerful and most powerful and most powerful and most powerful and most powerful and most powerful and most powerful and most powerful and most powerful and most powerful and most powerful ful implementation of an OS-9 operating system, thus putting the SuperPET in the<br>forefront of all 6809-based microcomputers.  $\Box$ **Address** 

### **SIGN ON TO DELPHI**

Special offer to **TPUG MEMBERS** 

Choose from:

- \$10.00 gets you one hour free and the Command free and the Command the Command the Command the Community of the Community of the Community of the Community of the Community of the Community of the Community of the Community of the Community of the Community of the Com Card.
- \$24.95 gets you three hours free, the Command Card, and the System Handbook - itself a \$19.95 value!

Sign-on username: TPUG Sign-on username: TPUG

Initial sign-on password: **ONLINE** 

### FREE DATA BASE

**Bayside Computerized Insurance** Bayside Computerized Insurance Computerized Insurance Computerized Insurance Computerized Insurance Computerized Insurance Shopping Data Base. **BRAND-NEW!** 

Join the growing group who are taking advantage of this FIRST ever in Canada service. Available to all computer and model in the model in the model in the model in the model in the model in the model in the model in

Take advantage of our electronic insurance shopping & information store: no cost, no obligation, no time,<br>no hassle!

we do all your comparison to all your comparison to the comparison of the companies of the companies of the co shopping - FREE. No need to shop around for competitive rates we'll do all that for you... at NO COST.

When you use Bayside Com puterized Insurance Shopping Data Base, you access a 24 hour-a-day, day-a-week service. We meet your needs, when you need them met.

CALL NOW - DATABASE: 831-0666<br>VOICELINE: 831-1166 VOICELINE: 831-1166 SUNT: 831-1166 SUNT: 831-1166 SUNT: 831-1166 SUNT: 831-1166 SUNT: 831-1166 SUNT: 831-1166

Envoy I.D. Bayside-lnsce <sup>1730</sup> MacPherson Court. #19, Pickering, Ont. Mail: P.O. Box331, Pickering,OntarioL1V2R6, Pickering,OntarioL1V2R6, Pickering,OntarioL1V2R6, Pickering,Ontario

### Super Graphix jr.

. . . . . . . . **Super** Graphix ir , Metec

### High Performance ............. Low Cost!!!

NOW - CORRESPONDENCE QUALITY and GRAPHICS are available for the Commodore Computers In one cost effective Interface with the following features:

### Includes Lifetime Warranty

- **\* Micro Buffer**
- ★ Graphics/Normal Quality Printing<br>★ Correspondence Quality
- Correspondence and the correspondence of the correspondence of the correspondence of the correspondence of the
- Active Switches with Changes Constantly Monitored
- ★ 10 Printing Modes
- Centronics Compatible

Supports All Major Printers  $\star$  100% Compatible with Software for <sup>1525</sup>

- $\star$  User's Manual with Software<br>Examples Examples
- Compact Design Plugs Directly Plugs Directly Directly Plugs Directly Plugs Directly Plugs Directly Plugs Directly Plugs Directly Plugs Directly Plugs Directly Plugs Directly Plugs Directly Plugs Directly Plugs Directly Plu

See us at the World of Commodore III. For your nearest dealer contact: Phase 4 Distributors, 403-252-0911

**XCTCC**, Inc. / 3010 Arnold Rd. / Salina, KS 67401 / 913-827-0685

# Library Additions

TPUG's library of public domain soft ware grows month by month. Hundreds of disks containing thousands of pro grams are available to TPUG members at the nominal cost of ten dollars per disk. Considering that each disk is packed with good programs, at today's software prices, this is a fantastic value.

In order for the library to keep grow ing, our librarians need <sup>a</sup> constant supply of new programs. If you have written a program or a collection of programs that you think might be an asset to the library, please send it to: TPUG Program Library, <sup>101</sup> Duncan Mill Road, Suite G7, Don Mills, Ontario MSB 1Z3, Canada. Ifyour contribution is accepted, you will be sent the library disk of your choice. If, for some reason, your contribution is not needed, your original disk will be returned to you.

### VIC <sup>20</sup> Disk (V)TL

### Presented by Richard Best

Mathematically-inclined users will find several programs to their liking on this disk. Funct plot.v5k, for example, plots third-order polynomial equations in multicolour mode on an x/y grid. There is also <sup>a</sup> very handy and well-written routine called hex to dec.v, for convert ing decimal to hex, or hex to decimal. It calculates numbers up to 7 digits. Meanwhile, permutations.  $v$  lets you enter  $3$  to 6 items and watch the VIC reorder them. You might use this program to play word games or select lottery numbers.

Those with a yen for self-improvement will be interested in morse code.v, which lets you practise Morse Code by listening to random letters played by the VIC, or by requesting letters to be played. You can vary the speed, volume and pitch of the tone. When you feel that you have im proved yourself sufficiently at Morse Code, try typing tutor.v8k, an update of an earlier release. This program prints target word or phrase on the screen for you to type. The score is printed every <sup>15</sup> words. There are <sup>19</sup> levels, including capitals and numbers, and there is an op tional time limit. Any expander will work.

handy subroutine that you can add to your own programs is scrn prnt.sub, which will generate a text or graphics screen image (low-res only) on a graphics printer. Meanwhile, telecommunicators will appreciate p-term.v12k, a terminal program that works with an auto-dial modem. You can select BBS numbers from a menu, the data for which is contained in the program (lines <sup>6110</sup> through 6440), and may be updated by the user. This is a Punter protocol program that runs from disk or tape. The associated file term/vie.c2, also on the disk, is <sup>a</sup> patch to accommodate 20K expansion.

The remaining programs on this disk will only work with <sup>a</sup> disk drive. One is drive test.v, which performs five per formance tests on <sup>a</sup> <sup>1541</sup> drive. It checks accuracy of formatting, read/write, mechanics and track positioning. Be sure to use a scratch diskette when using the program.

Superdir.v is a menu-driven disk utility with a number of handy features. Oneletter commands let you print a directory on the screen or printer, load a program, scratch files, check status and more.

Pix loader.vsx is <sup>a</sup> machine language loader that lets you load the following <sup>16</sup> files from the disk. Each pair of files generates a high-quality, hi-res picture with <sup>a</sup> superexpander. The show is menu-driven.

File master.v12k is a flexible and easyto-use file manager. Everything you need to know to use the program is included in the menus. The data manipulation routines are very powerful, and allow editing, sorting, and printing formatted output.

### vie disK <v>tl

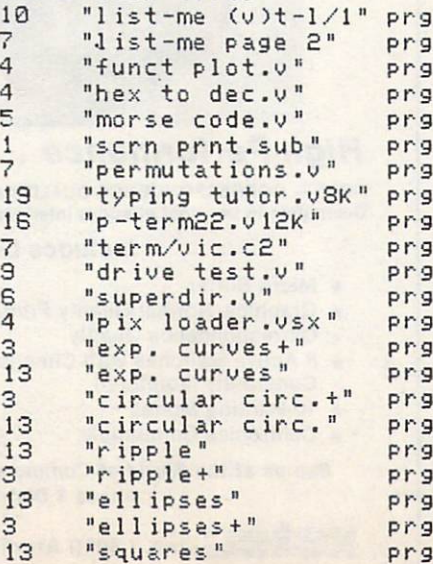

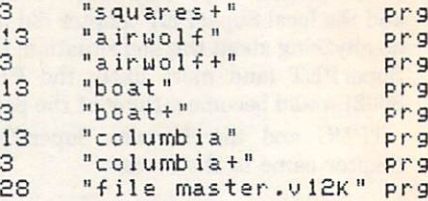

### PET Disk (P)TM

### Presented by Mike Donegan

The major program this month is a freeware offering, Editor 4032, a utility program that enables you to examine and edit the tracks and sectors on a 4040 disk. The loader for this program is the file editor4032 ldr.f. Associated files include a data file, editor 4032; numerous word a data file, editor 4032; numerous words words words words words words words words and a second words words are processor files containing documentation (editor 00/wp through editor 19/wp); and lister.z, a program to print the documentation files. Further information on the program is available from the author for a fee.

You will also find two programs to do with sheep shearing  $-$  shears scoring.z and old shears.z; and a program for car rally enthusiasts, to help keep track of  $\text{constants}$  and their points  $-$  rally system.z. The latter program uses two data files, open heats.d and open finals.d.

Jim Butterfield's computer version of Pentominos is on this disk in a BASIC version (pentominos.z) and a machine language version (pentominos.p). Instructions are contained in a file called pentominos inst.z.

Four other programs round out the disk: lottozahlen 2.z (Lotto <sup>649</sup> in Ger man); control chr\$.z (a table of the control characters used on various Com modore machines); print dir 8050.z (a utility that prints <sup>8050</sup> directories alphabetically in two columns, with block count and addresses); and mag index.8.

```
pet disk' (p)tm
```
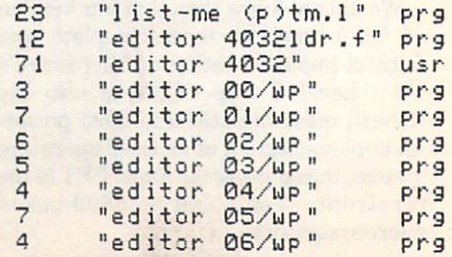

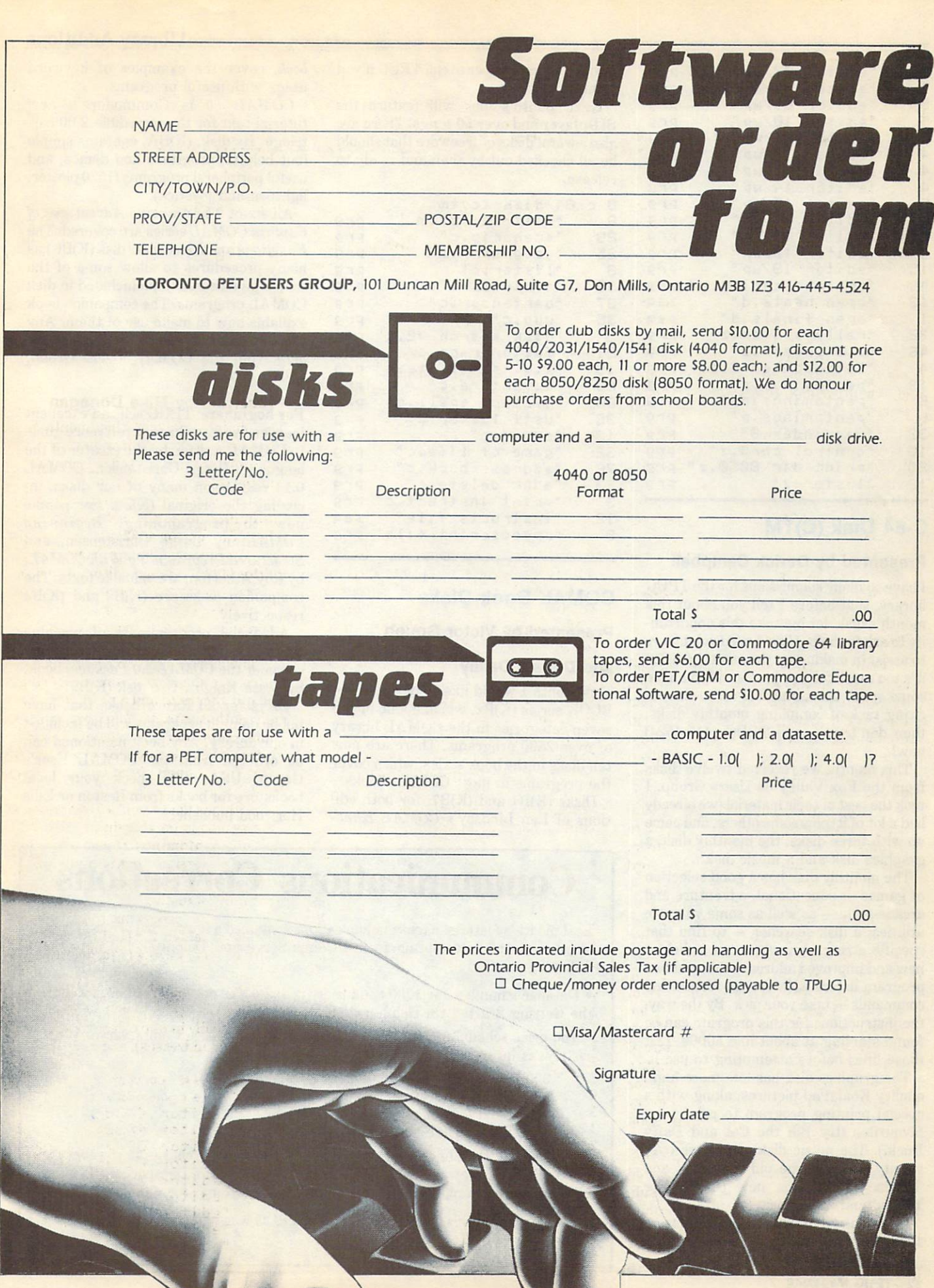

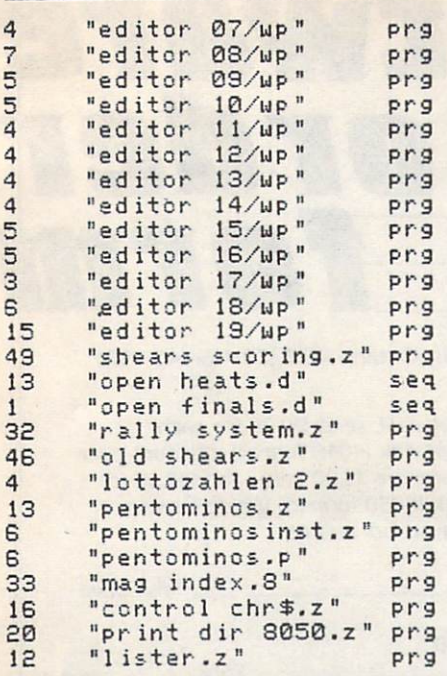

### C-64 Disk (C)TM

### Presented by Derick Campbell

have so many submissions for the TPUG library, that before  $I$  tell you about this month's disk, let me take this opportun ity to ask for help. Help! I need volunteers to assist in making up the monthly disks; it's too much for one person. If you have some spare time, and feel up to the ex citing task of compiling monthly disks, then don't wait, call TPUG (445-4524) now!

This month, we received twelve disks from the Fox Valley 64 Users Group. I took the best of their material (we already had a lot of it) plus some others, and came up with three disks: the monthly disk, graphics disk and a music disk.

The monthly disk has a good selection of games - educational, adventure and  $arcade-style - as well as some valuable$ utilities: a disk searcher  $-$  to find that specific string somewhere on a disk; a new and improved address book; and two program listers with special formatting  $commands - take your pick. By the way,$ the instructions for this program can be found starting at about line 50000. List those lines before attempting to use it.

The graphics disk has lots more highquality KoalaPad pictures, along with special printing program to print your favourites (try Bill the Cat and Daffy Duck!). The music disk comprises over twenty songs, some old ('Beat It' and 'Maniac') and some new ('Hard For Money' and 'Gloria').

I am a new librarian. Send me letters and disks with your suggestions and programs, and remember to call TPUG if you want to help out.

Next month's disk will feature the SIDplayer and over <sup>50</sup> songs! There are also several disks of freeware that should be all checked out by then and ready to release.

```
c-64 disK <c)tm
8
    "list-me <c)tm.l" prg
£6 "scenario.c" prg
£5 "geography.c" prg
    "lister, c" prg
8
35 "dominoes.c" prg
87 "bartender .c" prg
35 "uug .c" prg
5 "disK search v£.c" prg
    "factor race.c" prg
19 "t.v. satellite.c" prg
    "adventure.c"
                    prg
56 "aduenture ,c" prg
29 "mystery spell.c"
                    prq38 "ustf lister.c"
                    prg
13 "cupid.c" prg
32 "game of life.c" prg
76 "address booK.c" prg
23 "adbK delete.c" prg
    "print instruct.c" prg
3
12 "instructs file" seq
    "speedscript file" prg
Э
```
### COMAL Book Disks

### Presented by Victor Gough

### and Donald Dalley

This month I would like to describe the BOOK series (K)Bx, which is one of the seven categories in the COMAL library of over <sup>2500</sup> programs. There are now ten disks in the book series, which cover the programs in most COMAL books.

Disks (K)B1 and (K)B7, for both edi tions of Len Lindsay's COMAL Hand-

book, cover the examples of keyword usage with useful programs.

COMAL <sup>80</sup> is Commodore's new tutorial text for the incredible 2.00 car tridge. Its disk, (K)BA, contains simple (but helpful) programs and demos, and useful peripheral programs (1520 plotter, lightpen and joystick).

All six of The Amazing Adventures of Captain COMAL series are covered. The Functions and Procedures disk (K)B6 has many procedures to allow some of the cartridge features to be included in disk COMAL programs. The companion book explains how to make use of them. Any Captain COMAL publication is available only from the COMAL Users Group, USA.

For beginners: TPUG sells an excellent inexpensive introductory reference guide to COMAL written by the creator of the language, Borge Christensen. COMAL 0.14 resides on many of our disks, in cluding the original (K)Z2. For people new to programming, Beginning COMAL, by Borge Christensen, and Structured Programming With COMAL, by Roy Atherton, are valuable texts. The companion disks are (K)B2 and (K)B4 respectively.

Advanced programmers of machine language, with the 2.00 cartridge, should consider the COMAL 2.0 Packages book, by Jesse Knight. Use disk (K)B9.

Disks for all future books that have public domain programs will be included in our library. Any book mentioned can be ordered from the COMAL User's Group, USA, and check your local bookstore for books from Reston or Ellis Horwood publishers.  $\Box$ 

### Communications Corrections

Last month's feature on telecommunications contained a few factual errors. Those of you who are attempting to use CompuServe and Delphi should note the following:

Datapac's number for <sup>1200</sup> baud users is 868-4100, not 868-4001 as stated in the Getting Started On Delphi article.

The price schedule for CompuServe given in the article CompuServe: What Is It? was incorrect. The actual prices are:

 baud (off-hours): \$6.00/hour (US) baud (prime time): \$12.50/hour (US) baud (off-hours): \$12.50/hour (US) baud (prime time): \$15.00/hour (US)

In addition to the above rates, there is <sup>25</sup> cent/hour surcharge if you use the CompuServe 'Gateway' phone line (865-1451 in Toronto). Datapac and Tymnet have their own surcharges (phone Datapac and Tymnet for details).

By the way, as this issue went to press, TPUG was still not up on Delphi, but we will be soon. Keep trying. $\Box$ 

# TPUC The contract of the contract of the contract of the contract of the contract of the contract of the contract of the contract of the contract of the contract of the contract of the contract of the contract of the contract o LIBRARY DISKS LIBRARY DISKS AND THE RESIDENCE OF A RESIDENCE OF A RESIDENCE OF A RESIDENCE OF A RESIDENCE OF A RESIDENCE OF A RESIDENCE OF A RESIDENCE OF A RESIDENCE OF A RESIDENCE OF A RESIDENCE OF A RESIDENCE OF A RESIDENCE OF A RESID

1 **. . . . . . . . . .** . . . . . latest, fabulous public domain software

**ONLY** 

# $\sim$   $\sim$   $\sim$   $\sim$   $\sim$   $\sim$   $\sim$

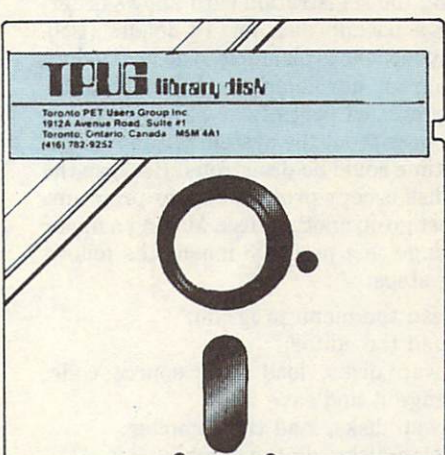

SAVE 20%

or more by

using this

offer

Subscribe now to start receiving the **TPUG disk of the month** TPUG disk of the month

\*US orders US\$59.95

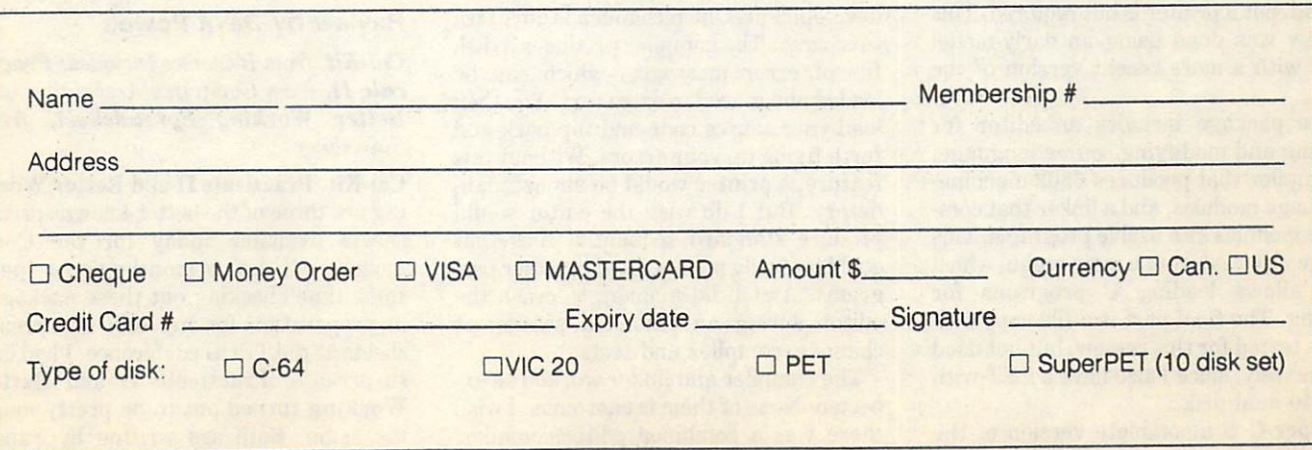

### **Reviews** reviews and the contract of the contract of the contract of the contract of the contract of the contract of the contract of the contract of the contract of the contract of the contract of the contract of the contract of th

Super-C from Abacus Software language compiler compiler compiler compiler compiler compiler compiler compiler compiler compiler compiler compiler compiler compiler compiler compiler compiler compiler compiler compiler compiler compiler compiler compil for Commodore 64 for Commodore 64, and the Commodore 64, and the Commodore 64, and the Commodore 64, and the Commodore 64, and

### Review by George Carter

So why did I spend my one-week summer vacation learning C, you may ask?

Part one of the answer is that from my Part of the answer is the answer is the answer is the answer is the answer is the answer is the contract of the answer is the contract of the answer is the contract of the contract of the contract of the contract of the co perspective of twenty years in data pro cessing, it appears almost certain that will be the most important programming language of the next decade. This is part ly driven by the growing popularity of the Unix operating system, but also has a lot to do with the drive for easy 'porting' of software from one machine to another. Because C runs fairly efficiently on many machines, with only minor conversion ef fort required, it is increasingly popular for serious program development.

More specifically, C should be important in the context of the Amiga, since the BASIC on the Amiga is defined as a second property of the Amiga is defined as a second second and the Amiga is defined as a second of the Amiga is defined as a second of the Amiga is defined as a second of the Amiga is different from what Commodore owners are used to, and the assembly (machine) language is whole new ball game. Besides, C and 68000 processors just seem to go together. (If you read into this an implication that the Amiga is a large part of my personal computer plans, that would be quite correct.)

Next question: how does Super-C stack up as tool for developing software? The short answer is that it works, but it isn't much fun.

Super-C is a C language compiler for the C-64 and C-128, with <sup>1541</sup> or <sup>1571</sup> disk drive. A variety of printers is supported, but <sup>a</sup> printer is not required. This review was done using an early-model C-64 with <sup>a</sup> more recent version of the 1541.

The package includes an editor for writing and modifying source language, a compiler that produces 6502 machinelanguage modules, and a linker that combines modules into usable programs. This is all controlled from a main menu, which also allows loading C programs for testing. The final part is a file-copy utility - tested for this review, but not used extensively, since I also have a PET with <sup>4040</sup> dual disk.

Super-C is complete version of the complete version of the complete version of the complete version of the complete version of the complete version of the complete version of the complete version of the complete version of

language, except for 'bit fields'. However, the C language is by definition incomplete; for example, the language proper includes no input/output facilities at all. This omission is handled by a 'standard library' of functions, which every version of C includes.

The Super-C standard library is workable, but not as rich as most, accord ing to the C Language User's Handbook. (This 489-page book was written by Weber Systems Inc. staff and published by Ballantine Books - Random House of Canada, Toronto. It is almost guaranteed Canada, Toronto. It is almost guaranteed the canada, It is almost guaranteed the canada, It is almost guaranteed the canada, It is almost guaranteed the canada of the canada of the canada of the canada of the canada of the to tell you more about C than you want to know.) For example, the <sup>12</sup> class tests are missing, along with functions to translate to lower or upper case.

Super-C comes on a copy-protected disk; the registration card allows order ing a backup disk for 10 dollars (US). Anyone who is planning to do heavy-duty program development should consider this cost as part of the purchase price; being without the system for any length of time could be disastrous. Because the disk is copy-protected, your programs must go on another disk. Making a minor change to a program means the following steps:

load the menu program;

· load the editor;

swap disks, load your source code, change it and save it;

- swap disks, load the compiler;
- swap disks, do the compile;
- swap disks, load the linker;
- swap disks, do the link;

load your program and test it.

Not a lot of fun  $-$  a minimum of eight minutes for a one-character program change.

The editor is adequate for program development. One nice touch is an 'extra text' area. The compiler produces a disk file of error messages, which can be loaded and moved to extra text. You then load your source code and flip back and forth fixing up your errors. Without this feature, a printer would be almost mandatory. But I do wish the editor would produce standard sequential files that is a standard sequence of the sequence of the sequence of the sequential files that is a sequence of the sequence of the sequence of the sequence of the sequence of the sequence of th could be easily manipulated by other pro grams. And I did manage to crash the editor during an extended session of changes, compiles and tests.

The compiler and linker worked as ex pected. None of them is enormous; I wish there was a combined editor/compiler/

linker for developing small programs without all the disk swaps.

As a novice to C, I didn't do any programs that would qualify as benchmarks. However, a hexadecimal file dump program ran very noticeably faster than an equivalent BASIC program.

The Super-C manual is over <sup>200</sup> pages of excellent content. Unfortunately, it has numerous typos and layout errors; the ex amples are pretty contracted to provide a regulation of the contracted of the contracted of the contracted of the contracted of the contracted of the contracted of the contracted of the contracted of the contracted of the have choice, and the choice, and the choice, and the choice printing. The choice of the choice of the choice of The manual does not provide detailed memory maps, nor is there any indication of how to add machine-language functions.

As development system, Super-C is a bare minimum. There are no debugging aids - not even the ability to produce a cross-reference of fields used in a program.

In summary, Super-C does provide a working environment for learning and using C. The C-64, with its limited memory and slow disk drive is an awkward machine for this kind of thing. Then again, some of us developed 700-line assembly-language programs on cassettebased PETs. Something that works is better than a dream of what may be available in the future.

George Carter is a Toronto-area consultant, and long-standing TPUG member.

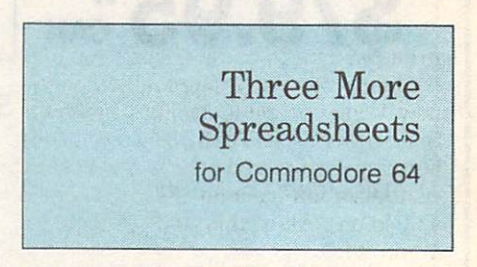

### **Review by Dave Powell**

Cal-Kit, from Batteries Included; Practicalc II, from Computer Associates; and Better Working Spreadsheet, from Spinnaker.

Cal-Kit, Practicalc II and Better Work ing are three of the better-known spread sheets available today for the Com modore 64. A few months ago I spent some time checking out these packages in preparation for my talk on spread sheets at the TPUG conference. I had one surprise - Practicalc II and Better Working turned out to be pretty much the same. Both are written by Sandy

#### Reviews

Ruby (who also wrote the original Practicalc), and seem to have only cosmetic dif ferences in the software. The manuals are similar, too. This certainly cuts down on the amount of work necessary to review them.

Cal-Kit was new to me. It takes a different approach to spreadsheeting, based on giving the user simplicity and just enough function. The package comes with the package comes with the package comes with the package comes with the package comes with the package comes with the package comes with the package comes with the package comes wit twenty presents to the extension a special control of the second space of the second space of the second space of the second space of the second space of the second space of the second space of the second space of the seco plates) that can be used 'as is', or changed to suit a different circumstance. Beginners should get results very quickly with this approach.

The manual explains things very clearly, step by step. Each template has its own instructions. The range of functions may deter experienced users, because it is very limited. Formulae may use only the four basic arithmetic operations and exponentiation. Brackets are allowed, and SUM works on range of cells. The summer of cells in the summer of cells in the summer of cells and the summer of cells just isn't the huge choice that Multiplan has, for example, but that could be an ad vantage - it's easy! Besides, how often do you use anything else?

Don't look for the income tax template advertised on the cover, unless you live in the US. The Canadian version drops it entirely.

Practicalc II (and everything goes for Better Working, also) is the sequel to Practicalc, which I have always liked. All of my complaints (see my review 'Three Spreadsheets' in the November <sup>1984</sup> issue) have been addressed. This product begins to rival Multiplan in terms of function, and is easier to use. Everything, including numerous help screens, fits in memory, so there is no tedious waiting for a function to be retrieved from disk.

Among the many improvements are a new text-processing facility, individual column widths, IF-THEN, disk commands, better printing, and stored spreadsheet customization (column widths, formats, and so on). All of this loads in just over <sup>a</sup> minute.

Unfortunately, the emphasis in the manual is on an Apple version, and C-64 differences are documented in a separate booklet, which is sometimes frustrating. This is one difference between Practicalc II and Better Working - the latter has a single manual that incorporates the C-64 differences in the text, although it is still primarily an Apple manual.

This is an excellent spreadsheet, well worth the small premium in price over the original Practicalc, and better than most of the early C-64 spreadsheets. Multiplan still has the edge in functionality and ver satility (Practicalc II can't automatical ly tie in separate sheets, for instance)

but Multiplan is slower to use. Registered Practicalc owners, have a chance to buy Practicalc II for half price  $-$  if that option is still open to you, take

You're about to buy your first spreadsheet? If you're a programmer, get Practicalc II or Better Working: you'll appreciate the additional control you get. appreciate the additional control you get the additional control you get the additional control you get the additional control you get the additional control you get the control you get the control you get the control you If you have business needs needs needs needs needs needs to a second the second second second second second second Multiplan, but if you can be a second that the canonical control of the second distance of the second second second counted or second-hand copy, the price or second-hand copy, the price or second-hand copy, the price of the price of difference (if you care) might make you choose one of the former two.

Computer or spreadsheet neophytes can hardly go wrong with Cal-Kit, and even experienced users might appreciate the time saved in having ready-made applications.

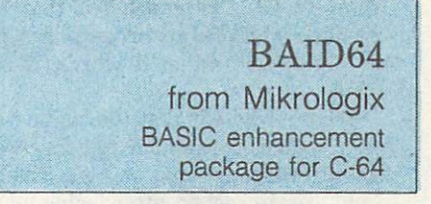

### Review by Dave Powell

BAID64 Utility Program by Mikrologix Software Company. Available from CPU Electronic Systems Corporation, <sup>2652</sup> Slough Street, Mississauga, Ontario, L4T 3T2. \$49.95 (Cdn.), \$39.95 (US).

This product is a mix of a BASIC toolkit, a DOS wedge and BASIC extensions. The DOS wedge and BASIC extensions. The tion, plus merge and start address com mands. The toolkit adds ten goodies to the normal DELETE, RENUM, AUTO, and so on. Among these are DUMP (variable values) and TRAP, which are useful for debugging. HMEM and LMEM change BASIC memory pointers, and HPRINT prints the current screen in either character/graphic format or hi-res, depending on the value of the TEXT toggle.

The major part of BAID64 is the set of BASIC extensions. These are imp lemented by replacing BASIC in ROM by a customized version. This means, of course, that programs that use these facilities need to have BAID64 resident first. This makes them more trouble to load, and non-transportable. Because BASIC is changed, some peeks and pokes will no longer work.

The extra commands help with the movement, selection and colour of sprites (but not their definition); sound com mands (NOTE, PULSE width, RATE (ADSR), SOUND volume, and WAVE form); and high resolution commands,

which include drawing straight lines and single points in a selected colour, and moving data between two hi-res screen areas. These extra commands are still at a fairly low level; for instance, the programmer has to pack a byte with two four-bit values for attack and decay before using the RATE command.

**BAID64** allows BASIC lines to be indented, without using colons, and each line can be up to <sup>120</sup> characters long, although some limitations are noted. The manual is looseleaf, and fairly complete. It needs better examples, and could be better organized.

This product puts several useful utilities together in single package. Many of the individual pieces can be found in the public domain, but possibly not in so con venient a format. Is that convenience worth the price? It depends on what your program library already has, and what features you would use ⊓

> The Best The Best of the Best of the Best of the Best of the Best of the Best of the Best of the Best of the Best of th VIC/Commodore VIC/Commodores and the commodores of the commodores and the commodores and the commodores and the commodores and the commodores are commodored and the commodores are commodored and the commodores are commodored and the com Software Software and the software and the software and the software of the software of the software of the software of by Jim and by Jim and Jim and Jim and Jim and Jim and Jim and Jim and Jim and Jim and Jim and Jim and Jim and Jim and Jim Ellen Strasma from Publications from Publications and Publications and Publications and Publications and Publications and Publications and Publications and Publications and Publications and Publications and Publications and Publications and Publications International Ltd. <sup>192</sup> pages, coil bound

#### Review by Anne E. Gudz

Publications International, Ltd., 3841 West OaktonStreet, Stokie, Illinois 60076. ISBN 0-88176-148-6.

This is a set of the software review book and the review book and the review book and the review book and the review of the review of the review of the review of the review of the review of the review of the review of the for owners of the VIC 20 or Commodore extends the Strasmas review word product the Strasmas review word product the Strasmas review word product the cessors, business programs, home ap plications, educational applications, net working (communications), games (strategy and arcade) and programming aids.

The book is well organized and easy to read. Each review includes the following information: a description of the product, who it is sold by and what system it is for - as well as requirements, approximate price, format, protection, warranty details, and even user group rating. Other aspects such as documentation, perfor mance, reliability and ease of use are also rated, on a scale of 1 to 10.

The book itself is soft-covered and coilbound, imitating the 'personal computing' and 'reference guides' for Commodore products.

### Reviews

This book has one drawback. As with other software guides, the information it contains may quickly become outdated. Even keeping this in mind, however, The Best VIC/Commodore Software is still an excellent addition to your software library.  $\Box$ 

> VIC <sup>20</sup> programs from Laing Marketing \$9.95 each

### Review by Richard Best

Laing Marketing, Inc., 411 Horner Avenue, Toronto, Ontario.

We need more people like Bill Laing. Bill recently started Laing Marketing, Toronto-based software house that is ac tually building a catalogue of low-cost VIC 20 software, and he sent a few tapes VICE 20 software, and he see the sent few tapes of the results of the sent few tapes of the sent few tapes of the sent of the sent of the sent of the sent of the sent of the sent of the sent of the sent of the sent of the to TPUG for review. The programs are all interesting and of high quality, although there are a few negative points.

#### **Pedes & Mutants** Pedes Mutants

The three space games are generally good. Pedes & Mutants pits a ship against mutated creatures, in a variation on the 'Centipede' theme. Graduation to a second, slower screen gives an occasional rest from the exciting action of the main game. Sound and graphics are both excellent.

### Space Escort

Space Escort has an unusual thesis. The player must escort a freighter to a planet, while fighting off a variety of aliens and avoiding space mines and debris. This one liberally awards bonus ships. Sound, graphics and action are all good.

### Time Destroyers

Time Destroyers, for the expanded VIC, was a little disappointing, on the other hand. Having nearly bankrupted myself on Defender a couple of years ago, I was thrilled to see the same game on my VIC 20. However, Time Destroyers merely looks like Defender. The action makes one think of BASIC, and the aliens seem to have an unfair speed advantage. I kept looking at the 6-digit scoreboard and my 3-digit score, and wondering about the gaming skills of the programmer.

### Zargon's Kingdom

Zargon's Kingdom, for the expanded VIC, is an interesting adventure game. There are five different screens, each fill ed with tunnels, ladders, objects to ride

### Multisound Synthesizer

Multisound Synthesizer is also more in teresting than your average music-maker program. The program allows the player to create tunes and save them on tape or disk. Sound quality is easily modified through menus, and all four VIC voices are available. What makes this program especially enjoyable is the built-in drum machine that allows you to add a drum track to the melodies you create. The only oversight here is that the two-octave keyboard is not configured like a piano.

All of these programs are on tape. While we all know tape to be slow going, I was shocked at just how slowly these things load. I've concluded that there must be <sup>a</sup> lot of copy protection in place about five minutes worth, in some cases.

What's worse is that the loading must be attended. Zorgon's Kingdom especial ly suffers from being on tape, since the only way to restart after losing all your men is to reboot. Once loaded, though, the programs run without a hitch.

The only other complaint I have is that a lot of the on-screen documentation is semi-literate. Attention programmers: Syntax is important  $-\text{but so}$  is grammar.

Operation Whirlwind from Broderbund Military strategy game for Commodore <sup>64</sup>

### Review by Dave Dempster

Operation Whirlwind, by Broderbund, is a solitaire simulation attack. Your army has to cross two rivers and mixed terrain in order to capture a town. This is basically a board game transferred to computer. All those horrible picky little details, such as phase, remaining strength, movement, range and blocking terrain, are quickly and efficiently handled by your machine, leaving you to explore and enjoy the flow of the game.

The graphics, colour and display of Operation Whirlwind are superb. The screen is split between the tactical display and a message/data screen. The map scrolls over three screens wide by about four screens long. Forest, town, river, road and rough terrain are well displayed. Enemy units consist of infantry and ar mour, with off-board artillery support for the bad guys.

As the game commences, the enemy fantry, light tank, heavy tank, recon naissance, engineer, HQ and artillery, with <sup>a</sup> range of movement, fire and ability to take punishment. to take punishment. The punishment of the punishment of the punishment. The punishment of the punishment of the

The game proceeds through five phases. First, you designate units to be 'combat ready' or 'dug-in' (where they are immobile but stronger on defence and gain strength as they rest). You can then move those 'ready' units. During this phase, you may uncover previously un seen enemy units as they fire at you, these units then being identified on your display. Each of your units has an activ ity level that determines movement and fighting capability. If all a unit's exertion goes into moving, it will be unable to fight - in other words, you have apparently force-marched it to exhaustion! In the combat phase, you designate targets for each of your units - this game does not permit coordinated attacks, per se. The computer will also not permit you to fire if you've already done so; if your line of fire is blocked by terrain; or if the enemy is out of range. In the final phases, you designate and carry out assaults on enemy troops located next to your units; or, in the case of engineer units, you assault a river crossing to repair a bridge.

The mechanics of the game are straight forward and easily learned, with helpful prompts negating the need to consult the well-written and comprehensive manual. The '0' level of difficulty allows you to learn and play without becoming discouraged; however, the higher two levels offer all the challenge you can han dle - and as you complete the final mopup in the town, you hear the sound of the impending counter-attack.

You can save a game in progress and finish it later  $-\alpha$  nice touch, as the game can last as long as thirty-five moves, which takes considerable time. I got mildly annoyed in that enemy units seemed capable of shooting at me (and hitting), while the computer insisted that blocking terrain precedent management and the complete management of the management of the complete state of the complete of all, the game allowed me to send an ex pendable unit up <sup>a</sup> road but when my next (and necessary) unit tried it, I hit mines and was stopped. The game plays in turns (except that, during combat, enemy artil lery begins to shell you); thus, you've time to think, and the game does not leave you behind. If you're a board gamer, or new to wargaming, you might particularly ap preciate this aspect.

This is a sophisticated, professional piece of software that will provide many hours of enjoyment and challenge.  $\square$ 

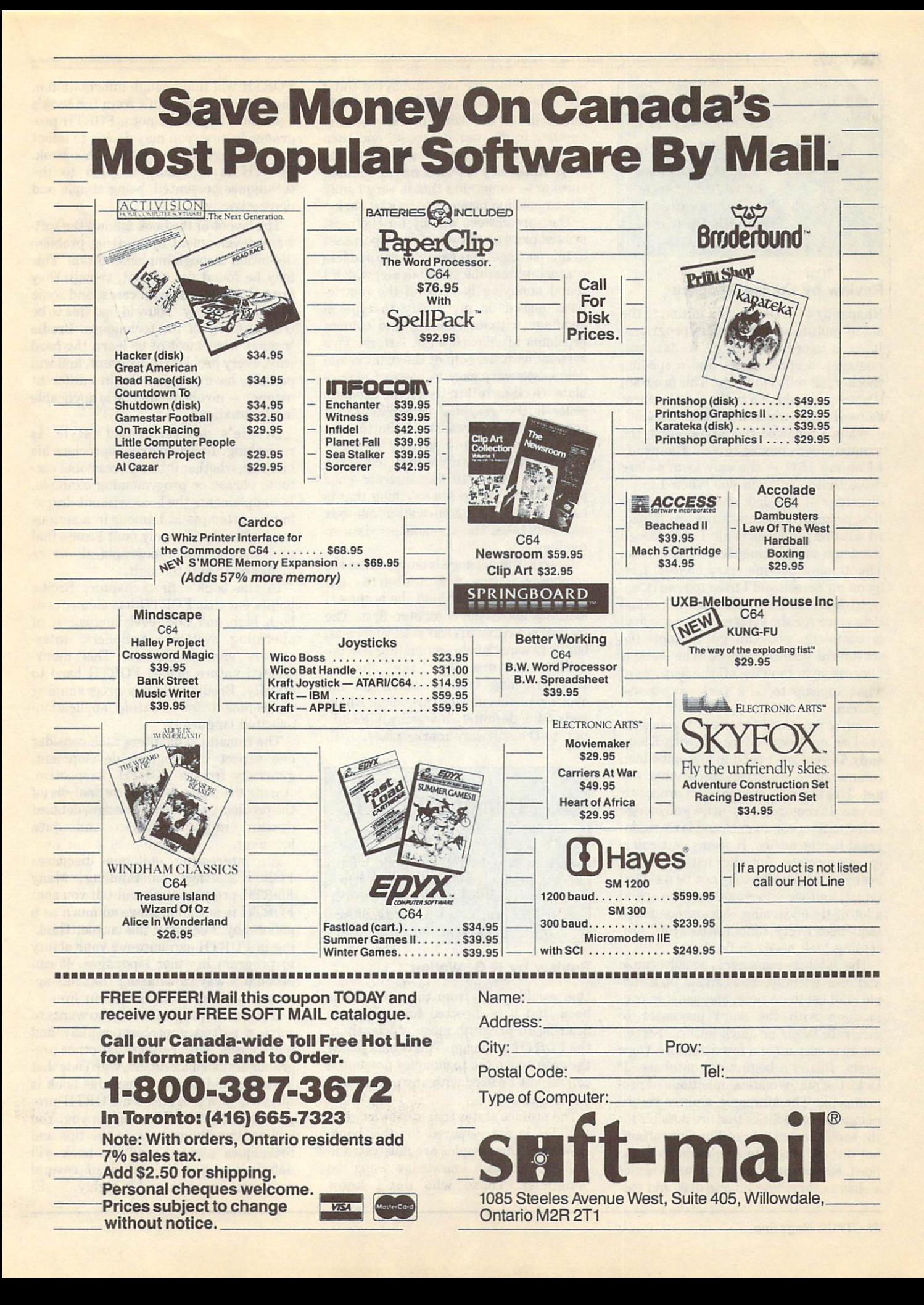

### Reviews-

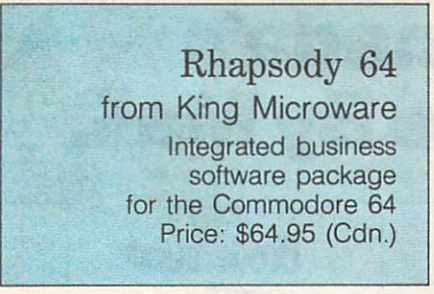

### Review by Louise Redgers

Rhapsody <sup>64</sup> is the latest addition to the list of multifunction business programs. It is a word processor, a database manager, a spreadsheet and a spelling checker, all rolled into one. This program is a welcome addition to the C-64 business software list, which is all too short.

When I followed the directions in the manual, I was unable to load Rhapsody  $64$  on my  $1541$  – the only Commodore drive that it will run on. When I got a directory of the disk and loaded in the first program by name, however, it load ed with no problems at all. <sup>I</sup> then loaded the demo as recommended and let it run. This thing drove me crazy as it all flew by on my screen and I tried to read it, only to find out later that this is normal behaviour for the system. After the load is complete, you can go through the screens at your own speed. The demo is impressive in showing off the features of what appears to be <sup>a</sup> very easy-to-use system.

Unlike any word processor I have ever used on my Commodore 64, with Rhap sody <sup>64</sup> you don't need to use embedded  $commands$  — what you see is what you get. This is <sup>a</sup> very simple word processor to use. It requires very little knowledge of formatting commands, and is therefore great for the novice. It seems particular ly appropriate for the harried small business owner who may not be <sup>a</sup> skilled typist, and who does not want to spend a lot of time learning obscure command sequences every time a little word processing task needs to be done.

The database manager is equally simple and user friendly. You can set up a simple mail list in no time, and use it in con junction with the word processor to generate labels or quick letters. Screen set up is easy after a few attempts. Once again, this is a beginners' database. It lacks the mathematical functions of pro grams like The Manager, and the record manipulation abilities that are possible for the sophisticated user of The Consultant, but if these programs are more than you need, Rhapsody <sup>64</sup> is just great. It is nice to have everything on one disk and eas

ily accessible. One very annoying thing about other products is that you pop in one disk to do word processing and another to do your database, and then you have to move files around to link the two. Rhapsody <sup>64</sup> also has <sup>a</sup> spelling checker - something that is very handy if your spelling happens to be abit shaky.

The spreadsheet was by far the most utilized piece of software for my purposes in this package. It is easier to use and less confusing than the old Visicalc, which found annoying because of the restric tions placed on my ability to type in headings without running into column problems after each eight letters. This system, with the help of the manual and demo, was very easy to use and manip ulate. Good as it is in itself, the absolute seller is the graphing capabilities that come with the spreadsheet. Setting up bar graphs in colour is very straight forward, and great if you wish to use the computer screen to demonstrate your point. I have yet to see anything that is easier to use, that comes all in one box and that takes the spreadsheet data so readily.

Overall, this package is designed for the computer novice who wishes to use business software without the bother of learning about the computer first. The manual is written in clear tutorial format, but lacks a quick help section. For me, the selling feature was the spreadsheet/graphing system, which got me over my phobia of those products. Rhap sody 64 is definitely a worthwhile addition to the software marketplace.  $\Box$ 

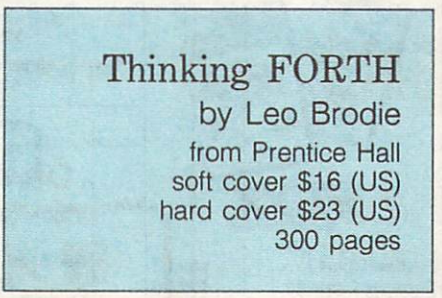

#### Review by R.C. Walker

One would guess from the title of this book that it is directed towards those desiring to program more efficiently in the FORTH language. This is only partly the case, since the techniques presented can usually be used with any programm ing language.

The preface states that a knowledge of FORTH is not required for this book. However, all examples are illustrated in FORTH, so such knowledge would be beneficial. Those who don't know FORTH will find enough information in the appendices to profit from the book's examples. If you are not a FORTH programmer now, you may decide to adopt the language after reading this book. FORTH is especially adapted to the techniques presented, being simple and non-restrictive.

The layout of the book follows the soft ware development cycle, from problem definition through implementation. Tips may be found throughout, though they are not applicable in all cases, and some are contradictory. You will find this to be true of many of the techniques. Brodie teaches what most of us learn the hard way: every problem is different, and will way is a control of the control of the will be a control of the control of the control of the control of the control of the control of the control of the control of the control of the control of the control of the control probably have to be handled in a different  $manner - no$  one technique is applicable in all situations. in all situations.

Brodie's matter-of-fact style is refreshing. I particularly appreciate his humour, whether it be an occasional car toon, phrase or programming example. It complements the book without dragging, as attempts at humour in a serious work often do. The only fault I could find was that a few typographical errors managed to slip through.

In the book's first chapter, Brodie points out that FORTH has elements of both high and low level languages, of operating systems, compilers, inter preters and assemblers. This manyfaceted nature makes FORTH hard to classify. Brodie calls it a programming environment for creating applicationoriented languages.

The remaining chapters each consider one aspect of program development, generally from <sup>a</sup> FORTH perspective. Among the topics covered are analysis (of the problem), preliminary design, detailed design, implementation and data handling.

An interesting epilogue discusses FORTH's effect on thinking. Many FORTH programmers will tell you that FORTH is not a language so much as a philosophy. For some, this is true. Think ing in FORTH can improve your ability to program in other languages. It can become a way of thinking that has application in many areas of your life.

If you are a programmer who wants to solve a software problem rapidly and more easily, with results that other pro grammers can understand, with code that is simple and elegant, then this book is for you. If you are also a FORTH programmer, this book is dovhly for you. You will continually go back to the tips and techniques covered, and the book will definitely repay the effort of several readings. I recommend it highly.  $\Box$ 

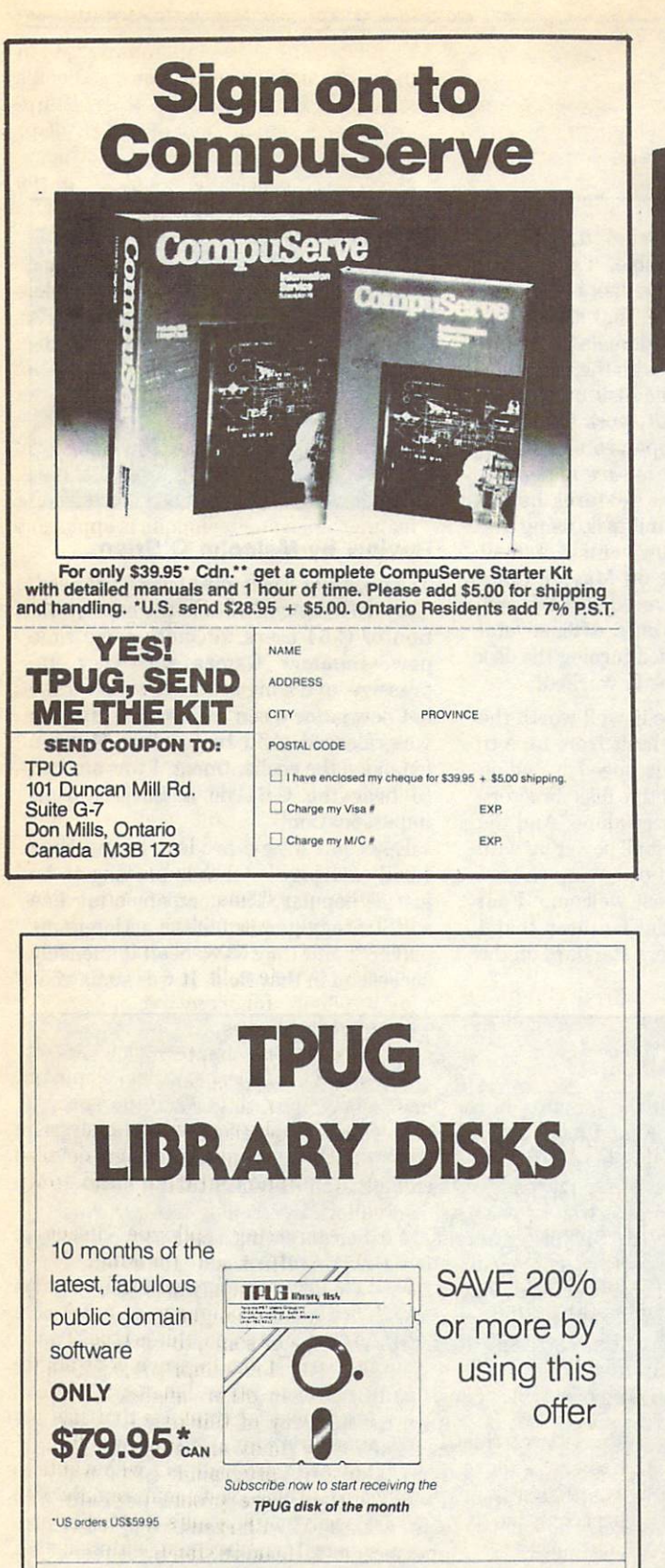

Membership Name Artriess Money Order EVISA EMASTERCARD Amount \$ Currency D Can DUS Signature Credit Card # Expiry date Type of disk C64  $V<sub>IC</sub>$  20 OPET C SuperPET (10 disk set)

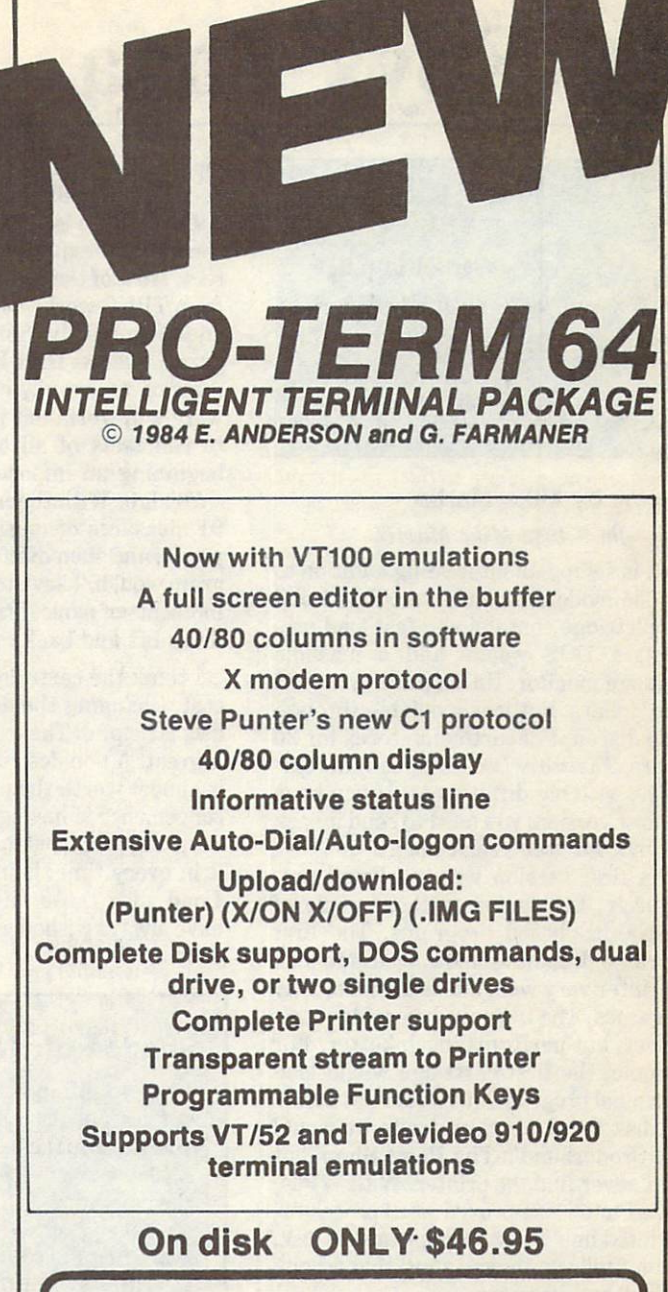

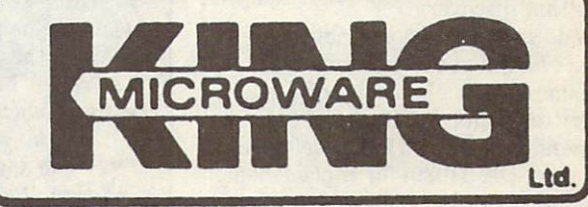

Suite <sup>210</sup> <sup>5950</sup> Cotes des neiges Montreal, Quebec H3S 1Z6 Canada

٠

C.O.D.. money order or cheque

Dealer and distributor inquiries invited,

Write for our FREE catalog. Send us your programs. We publish software.

# An Epyx Saga

Fast Load Cartridge .from Epyx fast and the control of the control of the control of the control of for the commodorer commodorer and commodorer and commodorer and commodorer and commodorer and commodorer and commodorer and commodorer and commodorer and commodorer and commodorer and commodorer and commodorer and commodor

### Review by Mike Martin

Copyright<sup>o</sup> 1985 Mike Martin

Epyx is selling an interesting addition to the Commodore <sup>64</sup> computer. Fast Load is a cartridge containing a fast load program, a DOS wedge and a machine language monitor. Its list price in the US is <sup>50</sup> dollars, but it is available through some discount department stores for <sup>30</sup> dollars. There are two versions of the car tridge, with big differences. If you have the first version, you need to send it back to Epyx for free replacement.

The first version was marketed pre maturely, to compete with <sup>a</sup> couple of similar disk-based programs. The first cartridge does not handle access to disk or printer very well, and is useful mostly for games. The improved cartridge isn't perfect, but performs much better. For example, the first cartridge would load terminal program, but would not access the disk drive for downloads. It would load Broderbund's The Print Shop, but could never find the printer. With WP64, Steve Punter's improved word processor, it printed fine, but would not save to disk. (I won't tell you the sad story that accom panies that discovery.)

How do you tell which cartridge version you have? Look at the instruction sheet. If it came with a photocopy of a plain, typewritten page, you have the old ver sion. Send it to Epyx (1043 Kiel Court, Sunnyvale, CA 94089) for replacement. If the instruction sheet in your package is typeset and on a paper folded into booklet form, with instructions for the monitor on the inside, you have the new cartridge.

The cartridge plugs into the cartridge port, but has no provisions for the addi tion of another cartridge, such as one with programming information. The advertising states that it will "change your 1541 disk drive from a lumbering

hippo into a leaping gazelle". The gazelle does occasionally stumble. They say it speeds up the load from disk by <sup>500</sup> per cent. In my experience, that seems cor rect. Most of the public domain programs from the carterial with the carterial with the carterial control and control and control and control and control and and load quickly. Some disk utility pro grams, such as Disk Kit, work fine. Even most of my heavily copy-protected soft ware will work, but it is very important to run tests of all the features before beginning an important task using the cartridge. With the new version, I input <sup>91</sup> measures of music on Master Com poser, and then discovered that the pro gram wouldn't save to disk. After several moments of panic, I tried turning the disk drive off and back on. It worked!

I think the cartridge is well worth the cost. Changing the default from tape to disk is helpful. The extra speed in loading is great. A non-destructive disk directory is almost worth the price alone. And the convenience of having it all power up with the computer, instead of having to load it in every time, is most welcome. Fast Load adds those 'little' features that I have always wished were standard on the  $\Box$ C-64.

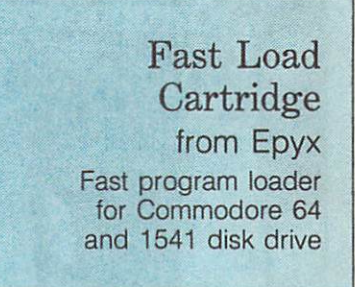

#### Review by Malcolm O'Brien

The people at Epyx must be very pleased. They've managed to hold the rapt atten tion of C-64 users for quite some time now. Summer Games was very im pressive, and a big seller. It was still the hot new game when Impossible Mission was released. And Impossible Mission extended the enchantment. I was amazed extended the enchantment. We are extended to extend the enchant measurement of the enchantment. to hear the C-64 do a Boris Karloff impersonation!

Epyx has a new product  $-$  the Fast Load cartridge  $-$  that is proving to be just as popular. The company's tag line is "Strategy games for the action-game player", and they have been immensely successful in that field. It was somewhat

### Shades of HAL...

beg to differ with the remarks in the June issue, suggesting that "the new versions of (Epyx) Fast Load ... are said to work very well and should give you no trouble".

have the version of this cartridge which had an indentation on the back of the box (number  $3$  or  $4$  – who knows?), which is allegedly 'trouble-free'. During a weekend of heavy BASIC programming, I experienced nothing but frustration when Fast Load screwed up my directories, putting them into endless loops, rewriting sectors of the directories where they were not wanted, and producing what seemed like <sup>57</sup> varieties of other errors.

About the only thing this cartridge does well is load programs at high speeds. The other 'bonus' utilities are a waste of time - better versions are available in the public domain. The part which copies individual files or a whole disk loads in material at the fast speed, but puts it on the new disk at the normal slow rate. The disk doctor is in hex, rather 'user unfriendly' to all except computer geniuses. When looking at a directory, you can't stop the listing; and when making use of the File Utility, you therefore can't look at the directory while perform ing operations like scratch, copy and so forth. And the ML monitor is completely unlike any other I've encountered  $-$  Supermon and Hesmon, for instance.

In short, if you want to do serious work with your C-64,1 would strongly recom mend removing Fast Load from the computer; or turning it off, if you have an expansion board. Merely 'disabling' it by the built-in commands with the car tridge plugged in may result in trouble, since some memory locations remain the same, whether it is 'disabled' or not.

Michael Quigley Vancouver, British Columbia

### Paralyzed printer

The letter 'Fast Load Lament' in the June/July issue sent me to the word processor. I have a lament about Epyx Fast Load that never seems to come up in reviews. First of all, it loads all of the 'home-made'programs nicely and speed ily. It does not load many of my commercial programs. Those that it does load work fine until I get to the printer activity. Any command to print falls on 'deaf ears'. The only exception so far has been Net Worth which, however, is sometimes very difficult to load using Fast Load. I have been unable to print even from my own simple programs, using the standard Commodore commands.  $(I)$  have an MPS802 printer). I dropped Epyx a line about these aggravations, and got no response. This represents a monumental flaw to me, since most of what I do involves using the printer. I regret having bought the program, and can't believe that no commercial magazine reviewers experienced this defect.

#### Gerald T. Smith Florrisant, Missouri

surprising, therefore, to see them bring out a cartridge-based utility.

And what a utility! There's something for everyone here. For the new user, the ability to load programs quickly makes the cartridge worth having. For the in termediate user, there are simple (and fast!) disk tools. The advanced program mer will appreciate the machine language monitor. I know what you're wondering. "How fast is it?" Glad you asked.

Most of my computing time is spent us ing PaperClip. I went out to buy this cartridge with the sole intent of getting PaperClip up fast. When I loaded it in the standard way it took one minute and seventeen seconds (zzzz). With Fast Load installed it took sixteen (16!) seconds. How's that for an improvement? On an <sup>8032</sup> with an <sup>8050</sup> drive, PaperClip takes fifteen seconds to load. Needless to say, I was very pleased.

Let's start with the simple stuff. A \$ followed by RETURN will list the directory to the screen without erasing the program in memory. RUN/STOP will not abort the listing, but this is not something I'm going to quibble about. /FILENAME (no quotes or  $>$  required) will load a BASIC program. To save a program, just hit the left-arrow and give the name. **%programname** is easier than LOAD programname,8,1. If you want to save machine language, or an area of 'raw' memory, you can use the monitor. Final ly, you can hold down the Commodore logo key and push RUN/STOP to load and run the first program on the disk.

You'll also want to be able to read the You'll also want to be able to read the disk status and send DOS commands. No problem. Type  $\omega$  or  $>$  to accomplish the former and follow either character with the desired command for the latter  $(>\,10$ or @IO, for example, to initialize the drive). Now you have the simplicity and functionality of your favourite wedge without having to load it in.

The Disk Tools will allow you to: for mat, copy or BAM copy a disk or copy, scratch, lock, unlock or rename a file. All well and good, but I saw something I didn't like. I formatted a disk in the standard way, and selected a disk to copy. It had <sup>30</sup> blocks free. The BAM copy took eight minutes but, when it was finished, was surprised to see that the disk name and ID had been changed too! You're treading dangerous ground when you change a disk's ID. I reformatted the disk with Thomas Tempelmann's Fast For mat and decided not to use that Disk Tool again. I will continue to use Fast Format and Fast Backup for those functions, but will certainly lock, unlock, rename and scratch with Fast Load. The company of the contract of the contract of the contract of the contract of the contract of the contract of the contract of the contract of the contract of the contract of the contract of the con

The machine language monitor has <sup>a</sup> number of unusual features, as well as an unusual omission  $-$  no mini-assembler. This means that there is no  $way$  - unless

you're a walking op-code encyclopedia to type in a machine language routine. To do this, you'll have to use another monitor (like Supermon) or <sup>a</sup> symbolic assembler (like PAL). This is a painful omission, and probably my main complaint with the car tridge but, to be fair, the number of C-64 users who are writing machine language is probably small compared to the number of users who would like to speed up their 1541s.

It is important to note that early ver sions of Fast Load were flawed. This had such disastrous results as scrambled such disastrous results as scrambled as scrambled as scrambled as scrambled as scrambled as scrambled as scrambled as scrambled as scrambled as a scrambled as scrambled as scrambled as scrambled as a scrambled as scrambled directories and clobbered files. There are a second files and clobbered files. The second files are are are are are are as a second files of the second files of the second files of the second files of the second files of t three versions extant. The original ver sion had a photocopied typewritten sheet that did not include instructions for the machine language monitor. Version 2 had typeset instructions, as does Version 3.

Approximately the format of the instruction of the instruction of the instruction of the instruction of the instruction of the instruction of the instruction of the instruction of the instruction of the instruction of the  $t$  is time to find out which versions are a version of  $\alpha$  and  $\alpha$  and  $\alpha$  and  $\alpha$  and  $\alpha$ is on your dealer's shelf? With Version 1, if you push the Commodore logo key with RUN/STOP, the screen will display uparrow \*. In the newer versions, this has . been replaced with up-arrow 0:\*. Although the documentation says that there is no way to re-enable Fast Load after disabling it, there is a way, and it will tell you if you using Version 2 or Version 3. First, type the British Pound sign, then type RETURN. Select D from the menu to disable Fast Load. Now type SYS 57194. If this re-enables Fast Load, you're using Version 3. Versions 1 and 2 can both be re-enabled by SYS 57176.

All in all this is a very handy utility and, in my opinion, its pros far outweigh its cons. So get it, and get it fast.

### Dear Epyx:

I have just this week purchased Fast Load, and my experiences are all bad. I thought I was alone with this until I opened the TPUG Magazine and found that Mr. Krull of Agincourt, Ontario, has also had the same bad problems.

In my case, I purchased the cartridge and, following the instructions to use the Commodore key and **RUN/STOP** to load, received only a bunch of garbage on the screen. At no time did this function work. And in loading a BASIC program by typing **/filename**, I either received a syntax error or the whole program was more or less scratched. I say 'more or less' because bits of it would be retained  $-$  like the name.

Thinking it was just me, and wanting to update my household accounts, I started in on same (I use Personal Accountant by Softsync, Inc.). I now have no directory for my personal accounts  $-$  the directory is  $gone$   $-$  and I have no way of retrieving all those accounts I have already entered. Yesterday I took the **Fast Load** cartridge back to the computer store, and they gave me a new one. This one loads, but the drive or computer locks up, and the file is lost.

Frankly, I just can't afford Fast Load and until these - I suppose you could call them 'bugs', but I call them faults  $-$  are corrected, I suggest that you get the product off the market. I can't believe that you have not also heard from other users that there are very bad problems with it.

Anita A. Feick Sandusky, Ohio

### **Products Received** Products Received and Products Received and Products Received and Products Received Andrews Received Andrews Received Andrews Received Andrews Received Andrews Received Andrews Received Andrews Received Andrews Received An

### Presented by Astrid Kumas

The following products have been received by TPUG Magazine in recent weeks. Please note that these descriptions are based on the manufacturers' own announcements, and are not the result of evaluation by TPUG Magazine.

### Chord-Power

Chord-Power for Commodore <sup>64</sup> from New Arts Co., P.O. Box 2700, Huntington Beach, CA 92647. For current price contact New Arts Co.

This program, together with a five-page 'easy-reader' type manual, is designed as a chord reference for guitar players, both beginners and professionals. The manufacturer states that Chord Power will display and play over <sup>8000</sup> chords.

The main menu lists the following five options:

- Display chords (main menu)
- How to display chords
- Chord formula construction
- How to use the function keys •Quit

When the user chooses option 1, a guitar fretboard screen appears together with the list of eight function keys and their assignments. The user responds to the question at the bottom of the screen by entering the name of the chord desired. The chord is played and at the same time displayed graphically: the guitar fretboard shows the notes in the chord and its formula appears on the screen. The chord can be displayed in five possible forms.

Option <sup>2</sup> provides <sup>19</sup> pages of informa tion on how to enter the proper chord symbols, add note to <sup>a</sup> chord, and define

### Still Sizzling...

• A character mode that spells each word, and pronounces numbers and symbols.

Votrax says that Votalker C-64 can be used as <sup>a</sup> powerful educational tool for children in the early grades who are learning to read and spell, or it can be an invaluable aid for the visually im paired who can use it as a talking proofreader.

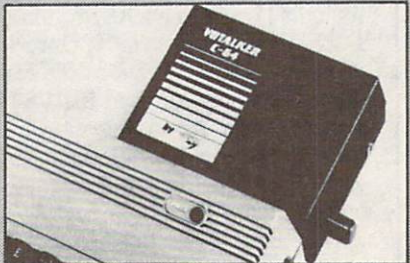

Votalker C-64 is priced at \$99.95 (US), and is available directly from Votrax or selected dealers. Until the end of <sup>1985</sup> Votalker C-64 purchasers are being offered Trivia Talker II, a talking question-and-answer game, at no additional cost.

For more information, contact Tad Jones, Votrax Inc., <sup>1394</sup> Rankin Road, Troy, MI 48083, (800)-521-1350 in Michigan, or call collect (313)-588-0341.

the lowest-sounding note.

The third option provides an explanation of chromatic and major scales, and shows how the chord patterns are completed by the chord patterns are chord patterns are chord patterns are chord constructed.

### Speak BASIC

I Speak BASIC To My Commodore 64 by Aubrey B. Jones, Jr., from Hayden Book Company, <sup>10</sup> Mulholland Drive, Hasbrouck Heights, New Jersey 07604. Price: \$9.95 (US).

Aubrey B. Jones, the author of the book, describes it as "a field-tested computer literacy course that introduces students to BASIC language programming". There are many books on BASIC pro gramming for beginners, but not all of them are 'field-tested', and this is perhaps the factor that makes Jones' book I Speak BASIC To My Commodore <sup>64</sup> different from all the others. The content of the

#### **Votalker C-64** Volksweise von der Germanns der Karl der Kanton von Statten von Statten von der Kanton von

Votrax has introduced an addition to its Votalker family of speech syn thesizers that can speak text automatically as it is entered into the computer and spell words upon command.

Votalker C-64's capabilities include screen echo that allows all words, numbers, punctuation marks and other symbols to be automatically spoken as they are printed to the terminal screen.

The unit contains its own amplifier, speaker and external speaker jack, and plugs into the C-64 expansion port. It comes equipped with the SC-01A speech chip, speaks in unlimited vocabulary and has a **SPEAK** command that vocalizes text printed to the screen. SPEAK can be used with numbers, phrases and complex expres sions, and has pitch, volume and rate control to create more naturalsounding speech.

A MODE command offers a choice among three types of text vocalization:

- A conversation mode that reads text in a natural way;
- verbatim mode that reads text and pronounces symbols;

#### **E-Link Interface** E-Link Interface in the control of the control of the control of the control of the control of the control of the control of the control of the control of the control of the control of the control of the control of the con

Progressive Peripherals and Software is shipping their newly-released Com modore serial-to-IEEE interface. The E-Link is designed for compatibility with Commodore IEEE peripherals, and is totally transparent to the Com modore 64. E-Iink has an independent power supply, is microprocessor con trolled, and uses no internal Com modore <sup>64</sup> memory. The interface will retail for \$99.95 (US).

For more information contact Pro gressive Peripherals and Software Inc., <sup>2186</sup> South Holly, Denver, Colorado 80222, (303}-759-57l3.

### Mindscape Games

Mindscape has announced three new graphic adventure games for the C-64 and C-128. Quake Minus One, Shadowfire and Lords of Midnight feature colourful, high resolution graphics and joystick-controlled visual commands.

Each game's suggested retail price is \$29.95 (US).

For more information, contact Mind scape Inc., <sup>3444</sup> Dundee Road, Northbrook, IL 60062, (312)-480-7667.

### - Products Received

book, and the way the material is organ ized and presented, should appeal to readers of all ages. It can be used as a textbook to study from the study from the study from the study of the study of the study of the study of the study of the study of the study of the study of the study of the study of the study of the study of the study of go the second company of the second company of the second company of the second company of the second company of the second company of the second company of the second company of the second company of the second company of a reference book in which to look up some important definitions and points when necessary.

The book contains fifteen chapters, all organized in a similar fashion. Short introductions preceding each part tell the reader what exactly will be learned on the following pages. Then there is a simple and brief explanation of each point, sup ported by illustrations, diagrams or tables. Definitions and main points are summarized at the end of the chapter, then revised again at the beginning of the next chapter. Exercises and assignments are also included in each chapter.

The first two parts of the book deal with general computer terminology, describe basic parts of a computer, and then introduce the reader to the Com modore <sup>64</sup> keyboard. The following chapters teach BASIC programming, starting with elementary concepts, like key words, commands and statements in BASIC, and then go on to more complex ideas, including arrays, subroutines and functions.

### Chartpak-64

Chartpak-64 from Abacus Software, P.O. Box 7211, Grand Rapids, MI 49510. Retail price: \$39.95 (US).

Charts and graphs are invaluable tools in analyzing the relationship between dif ferent variables such as sales-budgettime, temperature-humidity, health-diet and so on. Chartpak-64, designed for the Commodore 64, simplifies their prepara tion. The user types in the data in as many as four sets, each set including up to <sup>200</sup> entries, then selects the chart type (pie, bar, line or scatter chart or graph).

Charts can be printed out in small or large size. (The small size prints one printer pixel for each screen point, the large one is double in both directions.) Chartpak-64 supports the 1526, 1525E, MPS801, Epson, Gemini, Okidata (b/w and colour) and Siemens P88 printers.

Chartpak-64 is a fully menu-driven, interactive program. By choosing a number from the main menu, the user can input and modify data, define, display, save and print out the charts, execute file com mands and save/restore the graph screen. It will handle 'DIF' files and charts, file It will have a set of the set of the set of the set of the set of the set of the set of the set of the set of the set of the set of the set of the set of the set of the set of the set of the set of the set of the set of th  $conversion$  and data reduction  $-$  a useful feature that allows four arithmetic opera-

tions on data sets. The following data reduction techniques are included included included included included included included included included included included included included included included included included included included included included included Chartpake-64: data set average and standard set average and standard set average and standard set average and dard deviation, least-squares and ex ponential smoothing. Two-dimensional graphs can easily be plotted using the least-squares method.

The manual and the program disk come with sufficient tutorials to give a good inside look into Chartpak-64. Abacus Soft ware is aiming this program at business and schools.

### **Cheatsheet**

Leroy's Cheatsheet for Easy Script Leroy's Cheatsheet for Easy Script from Cheatsheet Products, P.O. Box 8299, Pittsburgh, PA 15218.

For users who are learning Easy Script on the C-64, and for those who use it quite often, but not often enough to remember all the commands, this keyboard overlay will be helpful. I use it myself at home. Switching from CBM 8032 (which I use at work) to C-64, and using different word processors causes problems sometimes, and this is when I really appreciate not having to dig into the manual.

For current price and availability con tact the manufacturer at the above address.

## Super-OS/9\* Is Here

TPUG has implemented the popular <sup>6809</sup> operating system OS-9<sup>\*</sup> on the SuperPET. Super-OS/9 greatly expands the software availability and the hardware capability of the SuperPET while preserving access to the Waterloo languages and programs.

The cost of Super-OS/9 to club members is \$195 (Cdn) (plus \$10 shipment/handling Ontario residents add 7% PST), which is a positive the cost of the cost of the cost of the cost of the cost of the cost of the cost of  $\alpha$ modification that will not affect the normal operation of your SuperPET, installation instructions and the operating system disks.

To obtain your copy please send your cheque or money order to:

> TPUG <sup>101</sup> Duncan Mill Rd., Suite G-7 Don Mills, Ontario Canada M3B 1Z3

### What does Super-OS/9 offer?

- $\cdot$  A true disk operating with features found on UNIX $^*$ systems and on the AMIGA.
- Multi-tasking and multi-user capability.

security.

- Hierarchical directory structure with time/date stamps.
- Programmable file access privileges for increased

Extensive software is available for OS-9, most of which runs on Super-OS/9.

Super-OS/9 V1.1 includes an assembler, editor, symbolic debugger, communication software and ter minal emulation package. Available languages include BASIC09, CIS COBOL, Fortran 77, Pascal, Lisp, and others. Application software include wordprocessors, spelling checkers, data bases and spread sheet programs.

TPUG has acquired public domain software and will assist users in the conversion of commercial software to Commodore format.

### Portability and Expandability

- Super-OS/9 programs will run on all OS-9 based computers (like the CoCo).
- Super-OS/9 will support standard disk drives (IBM
- format) and the Hi-res graphics board (700 x 300 dots). • Super-OS/9 software is C compatible with OS-9 68k and AT&T Unix system V.

For further information call TPUG Inc. at (416) 445-4524, ask for Alan.

NOTE: If you own a 3 board SuperPET and wish to acquire Super-OS/9, please call TPUG before order ing Super-OS/9, for info about a hardware fix to a design error in your SuperPET computer.

Super-OS/9 is a trade mark of TPUG and Avygdor Moise. OS-9 is a trademark of Microware and Motorola. UNIX is a trade mark of Bell Laboratories.

# Calendar of TPUG Events

### Meeting Places

Brampton Chapter: Central Peel Secondary School, <sup>32</sup> Ken nedy Rd. N. on the second Thursday of the month, at 7:30 pm in the Theatre.

Business Chapter: TPUG Office, <sup>101</sup> Duncan Mill Rd., Suite G-7, Don Mills, on the third Tuesday of the month, at 7:30 pm.

Central Chapter: Leaside High School, Bayview & Eglinton Aves. on the second Wednesday of the month, at 7:30 pm in the auditorium. For 'advanced' computerists.

COMAL Chapter: York Public Library, <sup>1745</sup> Eglinton Ave. W. (just east of Dufferin) on the last Thursday of the month, at 7:30 pm in the Story Hour Room (adjacent to the auditorium). Note:  $location$  may change in  $October - for$  latest information call 445-9040.

Commodore <sup>64</sup> Chapter: York Mills CI, <sup>490</sup> York Mills Rd. (east of Bayview) on the last Monday of the month, at 7:30 pm in the cafetorium.

Communications Chapter: York Public Library, <sup>1745</sup> Eglinton Ave. W. (just east of Dufferin) on the first Wednesday of the month, at 7:30 pm in the Story Hour Room (adjacent to the  $a$ uditorium). Note: location may change in October  $-$  for latest information call 445-9040.

Eastside Chapter: Dunbarton High School (go north on Whites Rd. from the traffic lights at Highway 2 and Whites Rd. to next traffic lights; turn left to parking lots) on the second Monday of the month, at 7:30 pm.

Hardware Chapter: York Public Library, <sup>1745</sup> Eglinton Ave. W. (just east of Dufferin) on the second Tuesday of the month, at 7:30 pm in the Story Hour Room (adjacent to the auditorium).

New Users Chapter: TPUG Office, <sup>101</sup> Duncan Mill Rd., Suite G-7, Don Mills, on the third Monday of the month, at <sup>7</sup> pm.

SuperPET Chapter: York University, Petrie Science Building (check in room 340). Use north door of Petrie to access building. On the third Wednesday of the month, at 7:30 pm.

VIC <sup>20</sup> Chapter: York Public Library, <sup>1745</sup> Eglinton Ave. W. (just east of Dufferin) on the first Tuesday of the month, at 7:30 pm in the auditorium.

Westside Chapter: Clarkson Secondary School, Bromsgrove just east of Winston Churchill Blvd.

Are you interested in organizing some other interest group in the Greater Toronto area? Please let the club office know, by mail, phone or TPUG bulletin board.

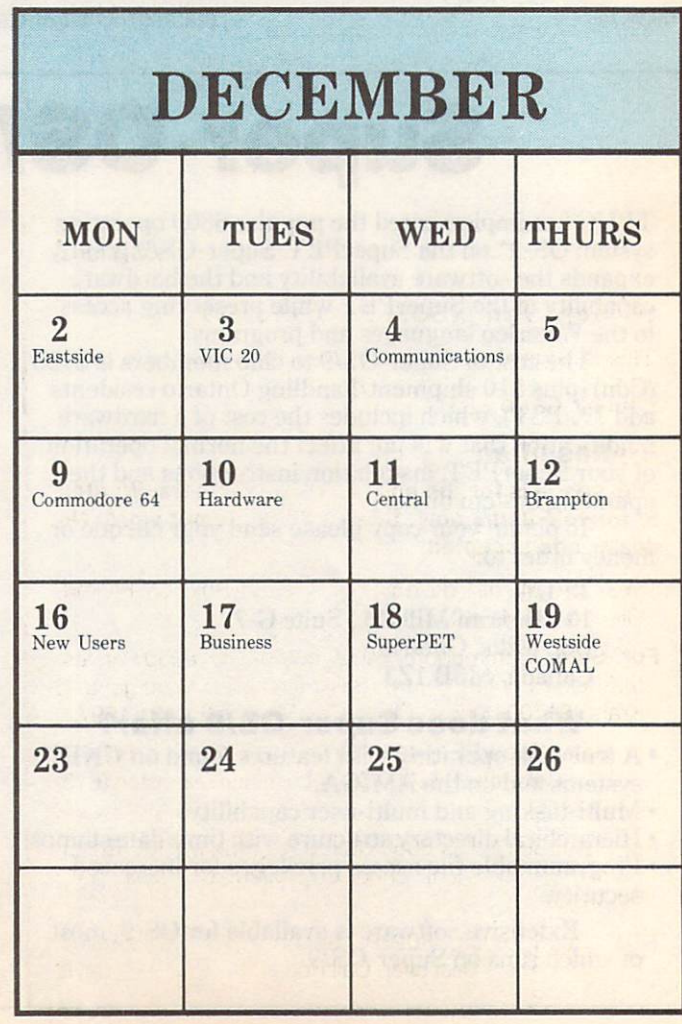

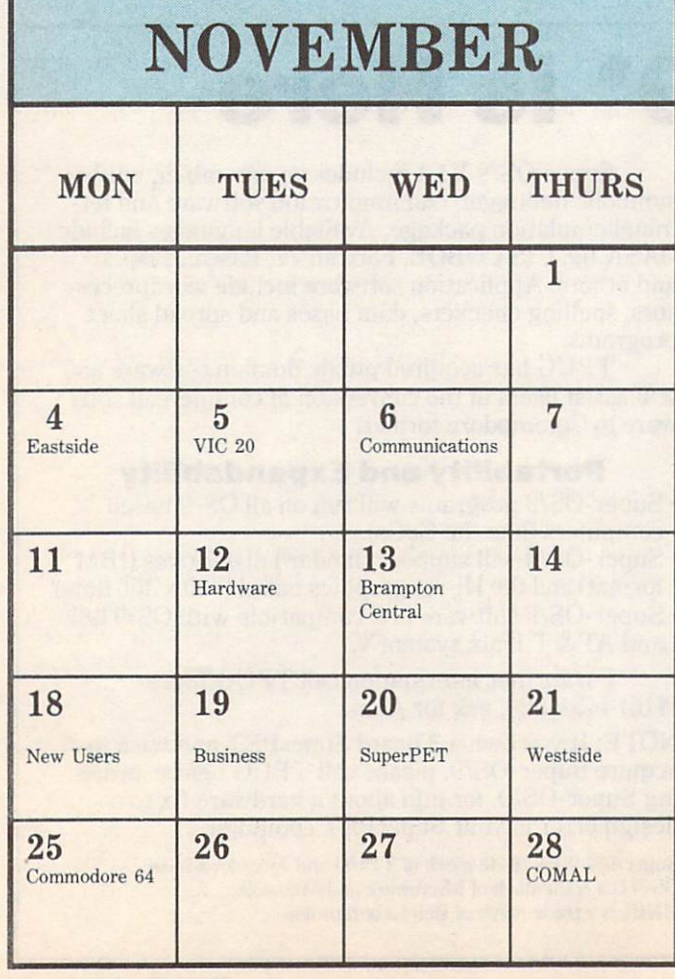

### **Bulletin Board** bulletin Bulletin Bulletin Board of the Bulletin Bulletin Bulletin Bulletin Bulletin Bulletin Bulletin Bulletin

### Peninsula Commodore Users

Owing to space limitations, we no longer publish TPUG Associate Club lists on a regular basis. However, we are happy, when space permits, to introduce our readers to Commodore users" groups on an occasional basis. Readers in Virginia, for instance, should know about the Peninsula Commodore Users Group. P.O. Box L, Hampton, VA 23666. It was organized three years ago, and has over two hundred members. They meet the second Friday of each month at Christopher Newport College, room 145, in Gosnald Hall. PCUG publishes a newsletter, and about six months ago they started a bulletin board that has been very successful. For more information, contact acting PCUG successive information, and more information, contact acting PCUGG acting PCUGG acting PCUGG acting PCUGG acting PCUGG president Daniel Hubble, 872-8618. Daniel Hubble, 872-8618. Daniel Hubble, 872-872-872-8818. Daniel Hubble, 87

### **One-liners**

Here's a fast UNNEW for the C-128 that you can type in after a reset, to recover a crashed program:

POKepeeK(45)+256\*peeK<46), I:

If you were using a graphics screen when your program crashed, you should define a graphics screen in direct mode before attempting the UNNEW.

While we're on the subject of the C-128, Darrell Grainger recently reported a possible bug in the 1571 disk drive. Apparently, this drive occasionally times out instead of return ing a 'read error' message, resulting in a 'device not present' message instead. One condition that can give rise to this effect is if the drive door is accidentally opened during a save operation. Other kinds of read error may also produce the contract of the contract of the contract of the contract of the contract of the contract of the contract of the contract of the contract of the contract of the contract of the contract of the contract of the contr

And if you ever want to do an 'exclusive or' of two numbers in a Commodore BASIC that lacks an **XOR** function, you can use the following:

#### $c = (aorb) and (32767 - (aandb))$ <sup>c</sup> <sup>=</sup> <aorb >and<3£?67-<aandb ))

This is equivalent to the C-128 instruction:

c=xor<a ,b)

#### **Unclassified** Unclassified and the first conditional political property and the conditions of the conditions of the conditions of

This space is for the ads of TPUG members. Wanted or for sale items only. Cost is <sup>25</sup> cents per word. No dealer ads accepted.

For Sale: <sup>4040</sup> disk drive \$700. E. Cowan, Box 605, Parkhili, Ontario, N0M 2K0.

For Sale: Commodore 8032 computer, 8050 Drives, MX-80F/T Printer, WP4 +. Basic Compiler, Manager and Kram. \$1700.00/Best Offer. Call Mike (416) 431-1597.

For Sale: SuperPET, 4040 Drive, 4023 Printer, WP4+. Oracle, CalcResult. \$2000.00 or best offer. Kingston (613) 389-6115.

For Sale: 8032 plus 8050 dual drive plus MX80F Epson printer - excellent condition. \$2000.00. Call (416) 274-5244.

CBM 8096, 8050, 8023P. Silicon Office, CalcResult, manuals, more. Best offer. Call Ron (416) 920-1994, days.

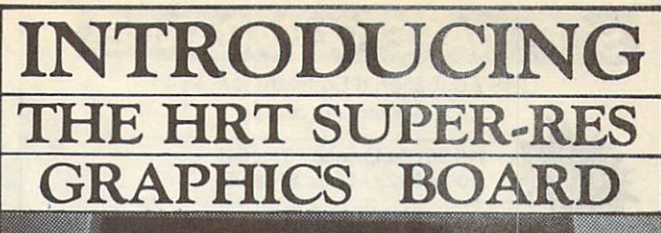

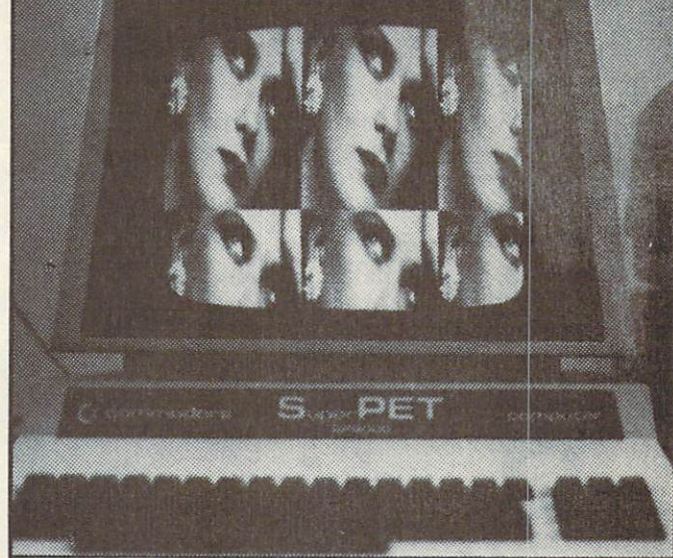

This is a graphics board which is universally compatible with all models of PET's. With Superpets (both 2 and 3 boards) It works equally well on both the <sup>6502</sup> and <sup>6809</sup> side as well as with 0S-9. The graphics board is the result of two years of R&D which began in Nov. <sup>83</sup> with the first prototype. Then starting in Mar. 84 it was test marketed for four months through TPUG Magazine. The original model only worked on the <sup>2001</sup> with <sup>a</sup> resolution of 320 x 200. At the 84 TPUG Conference the 4016 and 4032 models were unveiled. Then in Dec. 84 at the Superpet chapter meeting the 8032, 8096 and <sup>9000</sup> models were introduced. Over the last year these different models were field to the field test in schools, business and homes. The HRT in schools, business and homes. The HRT is SUPER-RES GRAPHICS BOARD WAS THE RESIDENCE WITH THE RESIDENCE WITH THE RESIDENCE WITH THE RESIDENCE WITH THE RESULTS FROM THE RESIDENCE WITH THE RESIDENCE WITH THE RESIDENCE WITH THE RESIDENCE WITH THE RESIDENCE WITH THE R these tests and input from expert users.

The window size is 700 hor. by 300 ver. for the 8032's, 8096's and 9000's and <sup>640</sup> x200 for all other models. However the card has an even larger resolution of  $1024 \times 512$  pixels. The most that can be displayed on the monitor is determined by the window size but the card supports scrolling left, right, down and up to view the entire graphics area. This window can be defined to any size, can be located anywhere on the monitor and can scroll about the 1024 x <sup>512</sup> pixels. The graphics can even be overlayed on top of the text without interfering (even if both text and graphics are scrolling).

To accomplish this high resolution the board has its own 64K of ram. Another attractive feature is that this extra memory can alternatively be used as <sup>a</sup> ram disk

The above picture has a window size of  $700 \times 300$  and can be scrolled about to reveal the entire 1024  $\times$  512 pixels. The picture of the girl is 280  $\times$  192 and only one image can be shown on an Apple II Computer, (the original source)

A large software package is included with the purchase of the super-res board. It includes plotting utilities, sketching routines, turtle graphics, algebaric graphs, animation routines etc.

Ease of installation is one of the important design features. The circuit board simply plugs into the mother board under the monitor with no soldering required. required.

Please send cheque or M.O. for \$200.00 U.S./\$225.00 Cnd. plus \$5 shipping and handling (Ontario residents please add 7% Prov. Sales Tax) To HIGH RES TECHNOLOGIES. <sup>16</sup> ENGLISHIVYWAY, TORONTO. ONTARIO M2H 3M4. Note: Please specify computer and disk drive model numbers.

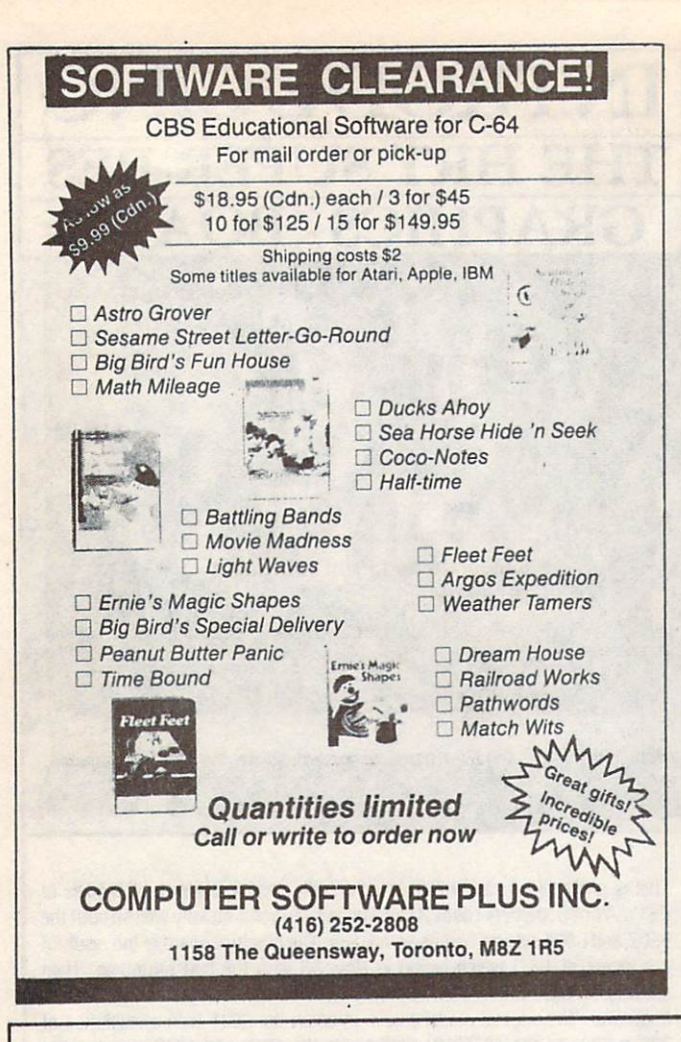

**PROGRAMMERS GUILD** 

LIFETIME GLARANTITES

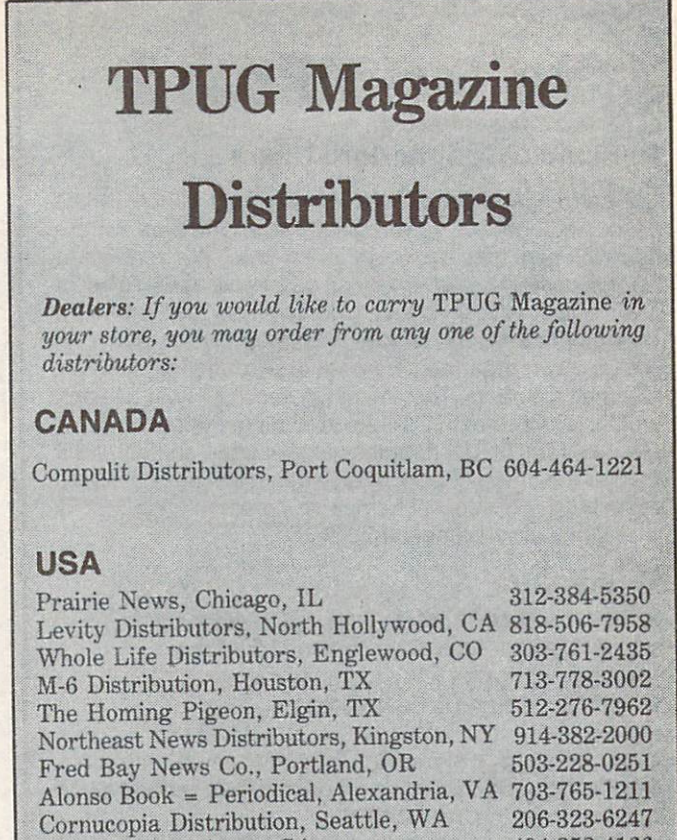

Guild News, Atlanta, GA 404-252-4166<br>Micro-PACE Champaign, LL 800-362-9653 Micro-PACE, Champaign, IL

p

R

G  $\mathbf{U}$ 

 $\mathbf{D}$ 

 $\overline{B}$ 

404-252-4166

Switch

to the highest quality, lowest priced brand name diskettes available van die verskeiden van die verskeiden van die verskeiden van die verskeiden van die verskei in Canada. in Canada.

Q. Who has switched?

A. Professional and educational institutions, national accounting firms, major engineering firms, software houses, computer retailers and the Toronto Pet Users Group.

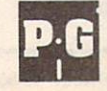

**INDEX** 

Programmers Guild Products Ltd., 255 ManuLife Place, 10180 - 101 St., Edmonton, Alberta T5J 3S4 Phone: (403) 428-6229

**PROGRAMMERS GUILD** 

**SDD DISKETTES** 

Limited time offer SSDD-\$15.00/box DSDD - \$20.00/box (Minimum purchase - 5. Delivery extra.)

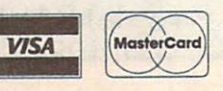

### Expand **Past** Maximum Capacity!

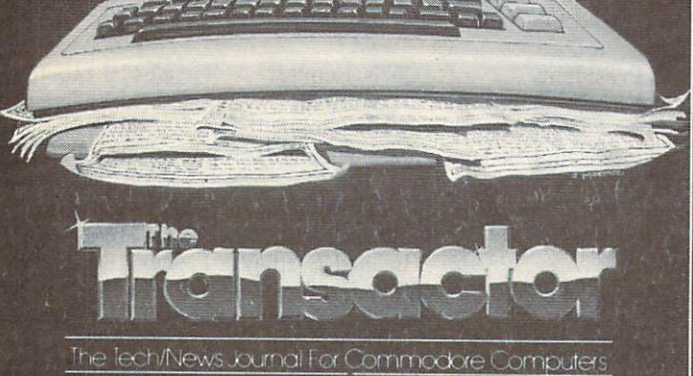

At better book stores everywhere! Or 6 issues delivered to your door for just \$15.00 (Overseas \$21 U.S. Air Mail \$40 U.S.) The Transactor. <sup>500</sup> Steeles Ave. Milton. Oniario. L9T 3P7 <sup>416</sup> 878-8438 Also check out The Transactor Disk and The Complete Commodore

Inner Space Anthology - to us. expansion knows no limits!

### C 64 **Provincial** Provincial, Provincial, Provincial, Provincial, Provincial, Provincial, Provincial, Provincial, Provincial, Provincial, Provincial, Provincial, Provincial, Provincial, Provincial, Provincial, Provincial, Provincial, Provin **Pavroll** Payroll and Payroll and Payroll and Payroll and Payroll and Payroll and Payroll and Payroll and Payroll and Payroll and Payroll and Payroll and Payroll and Payroll and Payroll and Payroll and Payroll and Payroll and Payrol

complete Canadian Payroll System for Small Business.

- <sup>50</sup> employees per disk (1541)
- Calculate and Print Journals
- · Print Cheques Print Cheques
- Calculate submissions summary for Revenue Canada
- Accumulates data and prints T4s
- Also available for 4032, 8032,
- PC-10 Commodore computers

Available from your Commodore dealer

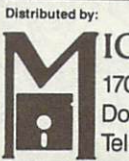

**ICROCOMPUTER SOLUTIONS** ICROSS SOLUTIONS IN THE RESIDENCE OF A REPORT OF A STATE OF A REPORT OF A STATE OF A REPORT OF A STATE OF A ST <sup>170</sup> The Donway West, Suite <sup>404</sup> Don Mill, Ontario M3B 2G3 Tel: (416> 447-4811

### **OS/9 Software** OS/9 Software Control of Control of Control of Control of Control of Control of Control of Control of Control of Control of Control of Control of Control of Control of Control of Control of Control of Control of Control of NOW AVAILA  $\mathbf{B}$ NOW ARE ARRESTED FOR ANY ORDER OF THE CONTRACT OF THE CONTRACT OF THE CONTRACT OF THE CONTRACT OF THE CONTRACT OF THE CONTRACT OF THE CONTRACT OF THE CONTRACT OF THE CONTRACT OF THE CONTRACT OF THE CONTRACT OF THE CONTRACT

### **Word Processor -**World Processor (2002) and 2003 and 2003 and 2003 and 2003 and 2003 and 2003 and 2003 and 2003 and 2003 and 20 Stylograph III

Mail merge, Spell checker. Menu driven, fast. Extensive features. Formats to screen fast. Extensive features. For extensive features to screen with the secretary of the secretary of the secretary of the secretary of the secretary of the secretary of the secretary of the secretary of the secretary of the s as you work..........US 149 Cdn \$189

### **C** Compiler

A full implementation of K  $&$  R standard C, with double precision variables.

................US \$120 Cdn \$166

### **BASIC09** and the state of the state of the state of the state of the state of the state of the state of the state of the

A fully structured, sophisticated semicompiled (I code) BASIC. See Byte magazine April 1984. . US \$110 Cdn \$152

### **FORTRAN 77**

Full FORTRAN compiler...coming soon. ............US \$120 Cdn \$166

### DynaStar, DynaForm, DynaSpell

A full screen (similar to microEDIT) editor, text formatter and spell checker.

 $\ldots$ ................US \$000 Cdn \$000  $U$  and  $U$  and  $U$  and  $U$  and  $U$  and  $U$  and  $U$  and  $U$  and  $U$  and  $U$  and  $U$  and  $U$  and  $U$  and  $U$  and  $U$  and  $U$  and  $U$  and  $U$  and  $U$  and  $U$  and  $U$  and  $U$  and  $U$  and  $U$  and  $U$  and  $U$  and  $U$  and  $U$  a

Other: Pascal, DynaCalc, Database etc., available on demand. demand on the second process of

To Order: Send a cheque or money order (add \$10 for shipping/handling and 7% PST where applicable) to:

TPUG. TPUG, TPUG, TPUG, TPUG, TPUG, TPUG, TPUG, TPUG, TPUG, TPUG, TPUG, TPUG, TPUG, TPUG, TPUG, TPUG, TPUG, TPUG, TPUG, TPUG, TPUG, TPUG, TPUG, TPUG, TPUG, TPUG, TPUG, TPUG, TPUG, TPUG, TPUG, TPUG, TPUG, TPUG, TPUG, TPUG, TPUG, <sup>101</sup> Duncan Mill Rd., Suite G-7, Don Mills, Ontario, Canada M3B 1Z3 orduertisers index

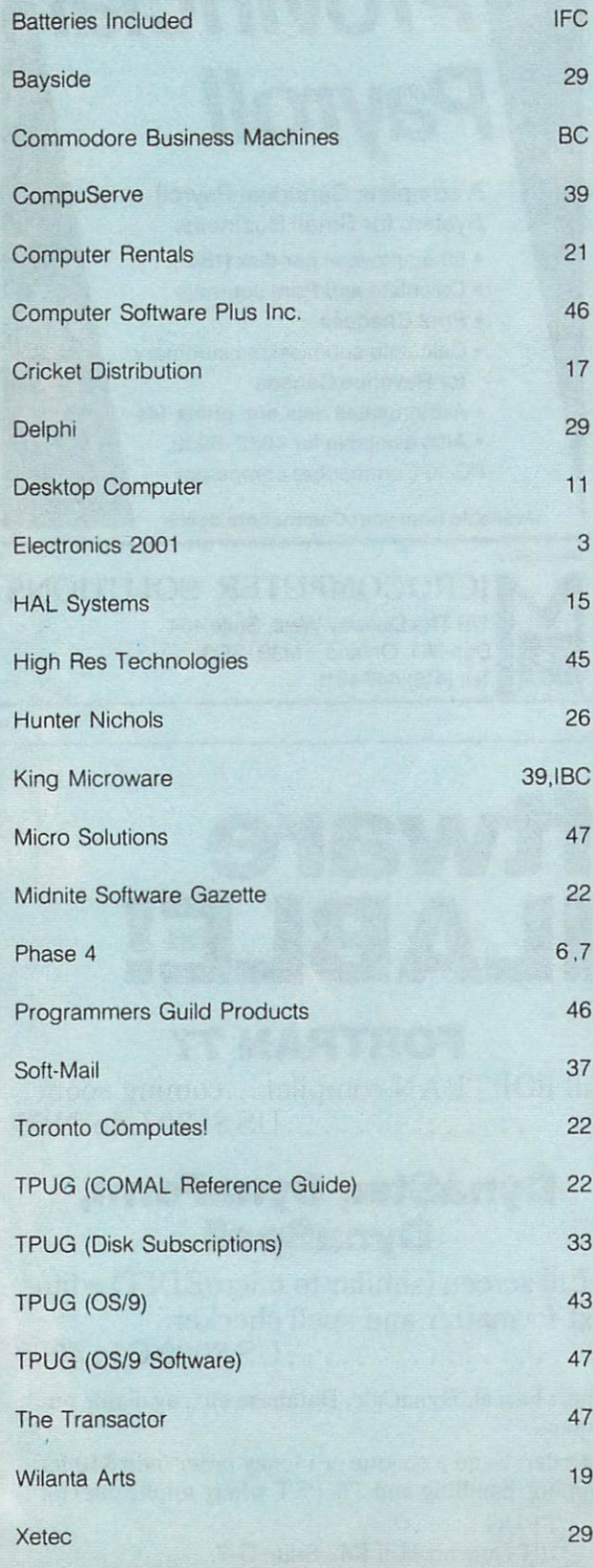

# TPUG Contacts

### TPUG OFFICE 416/445-4524

### TPUG MEETINGS INFO 416/445-9040

### Board of Directors

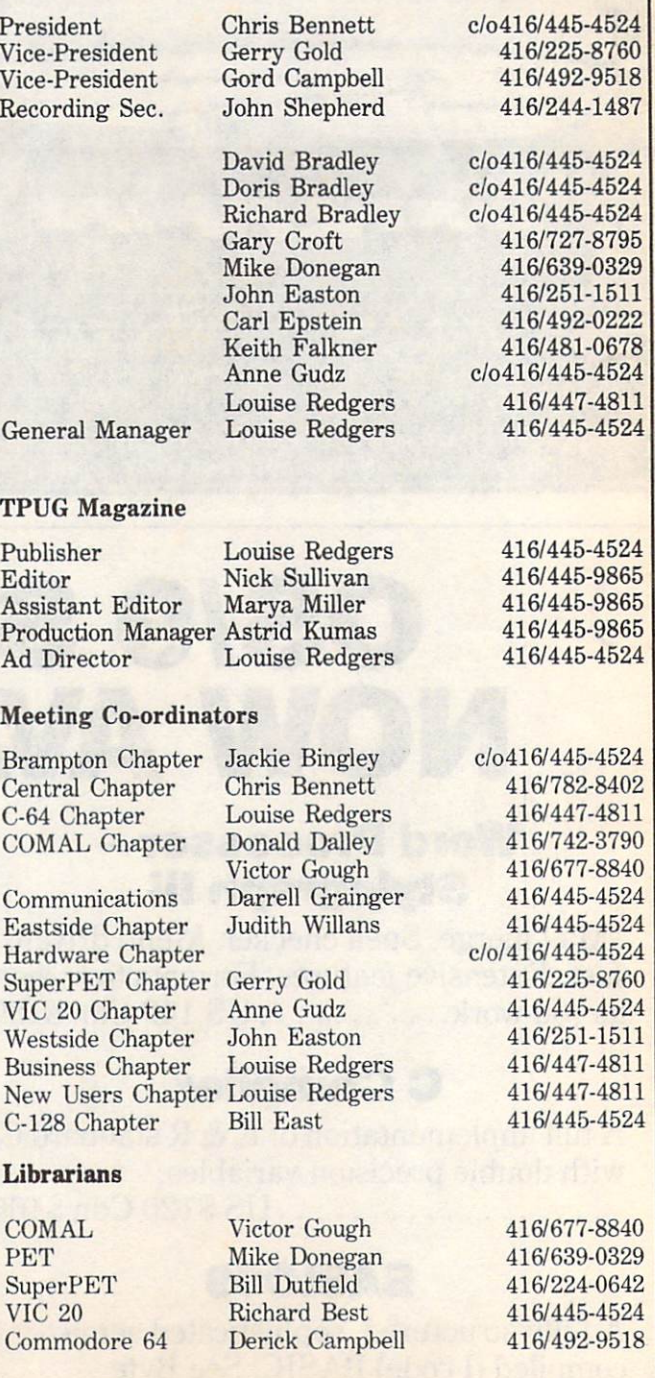

#### **COMPLETELY MENU DRIVEN . VERY USER FRIENDLY** COMPLETELY MENU DRIVEN VERY USER FRIENDLY WAS ARRESTED FOR A SUBSTITUTE OF A SUBSTITUTE OF A SUBSTITUTE OF A SUBSTITUTE OF A SUBSTITUTE OF A SUBSTITUTE OF A SUBSTITUTE OF A SUBSTITUTE OF A SUBSTITUTE OF A SUBSTITUTE OF A S **BETTER INTEGRATION THAN LOTUS 1-2-3 \* OR SYMPHONY\*** BENER INTEGRATION THE SERVICE OF A RESONANCE INTEGRATION THAN LOTUS 2009 INTEGRATION TO A RESONANCE INTO A RESONANCE INTEGRATION OF A RESONANCE INTO A RESONANCE INTO A RESONANCE INTO A RESONANCE INTO A RESONANCE INTO A RES

![](_page_50_Figure_1.jpeg)

RHAPSODY will allow you to have 181/2k of file memory resident shared between text in the word processor, a spreadsheet, three dimensional bar charts and a data base, all instantly accessible by windowing to each menu.

# All You'll Ever Need

Suite 210, 5950 Côte des Neiges Montréal, Québec H3S 1Z6 Tel.: (514) 737-9335

![](_page_50_Picture_5.jpeg)

\$64.95 DEALER INQUIRIES INVITED

### YOU'VE ALWAYS HAD A LOT OF COMPETITION. NOW YOU CAN HAVE AN UNFAIR ADVANTAGE.

![](_page_51_Picture_1.jpeg)

Nobody ever said it was going to be easy. But it just got easier. Now there's Amiga.™ The first and only computer to give you a creative edge. Amiga makes you look better, sound better, work faster and more productively.

You can't buy a computer at any price that has all of Amiga's features. Nor can you find one thafs easier to  $\cdots$  and  $\cdots$  at  $\cdots$   $\cdots$   $\cdots$   $\cdots$   $\cdots$   $\cdots$   $\cdots$ instead of learning complicated commands.

Amiga is friendly, but it's a powerhouse, too. It has twice the memory of Macintosh™ or IBM® PC. It costs less than either of them and can do everythat either of the them and can do every second can do every thing they can do, better.

No other personal computer gives you over 4,000 colours, stereo sound and incredible dimension. Imagine the advantage of preparing business presentations with colour graphics and sophisticated animation right on your computer.

Need to make creative use of your time? Amiga can do as many as four or five things at once in separate win dows on the screen. Not just display them. Work on them. No other personal computer can.

Amiga is IBM-compatible, too. A simple piece of software teaches Amiga to emulate the IBM operation system, and the IBM operations of the IBM operations of the IBM operations of the so you are a sent to see the can receive the top of the second can receive the case of the case of the case of You'll have instant access to the largest library of business software in the world, including favourites like Lotus<sup>®</sup> 1,2,3, and dBase.<sup>®</sup>

And Amiga is endlessly expandable and adaptable. You can plug in printers (almost any kind), modems, musical keyboards, extra disk drives. You can even expand the memory to a whopping 8 megabytes with an optional expansion module.

See an Authorized Amiga Dealer near you. And don't wait. Your compe tition is gaining on you. Is that fair?

![](_page_51_Picture_11.jpeg)

Amiga's 4.096 colours give your business graphics visible advantage.

![](_page_51_Picture_13.jpeg)

Amiaa makes telecommunications fast, easy and colourful.

![](_page_51_Picture_15.jpeg)

Amiga's 4 channels of stereo give you a sound advantage.

![](_page_51_Picture_17.jpeg)

![](_page_51_Figure_18.jpeg)

Philippe is a instantial of our income of this Development Corporation. "dBase is a registered frademark of Ashfon-Tate. Inc. ©1985, Commodore Business Machines Limited.<br>"I ohis is a registered frademark of Lohis Developme

SEE AMIGA AT WORLD OF COMMODORE III. INTERNATIONAL CENTRE, TORONTO, DECEMBER 5-8

Amiga by Commodore,